#### **FACULTAD DE CIENCIAS QUÍMICAS e INGENIERÍA**

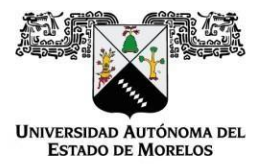

Programas educativos de calidad reconocidos por CIEES, CACEI Y CONACYT Certificada en la norma ISO 9001:2015

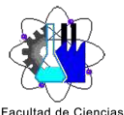

Cuernavaca, Mor., a 18 de NOVIEMBRE del 2020.

**Quí <b>FOR MA** T-4A **NOMBRAMIENTO COMITÉ REVISOR**

**DR. MARIO ACOSTA FLORES MTRO. ANDRES AGUILAR NEGRETE DR. JUAN CARLOS GARCIA CASTREJON DR. MOISES MONTIEL GONZALEZ DRA. HEIDI ISABEL VILLAFÁN VIDALES P R E S E N T E S**

Me permito comunicarles que han sido designados integrantes del **COMITÉ REVISOR** del trabajo de:

**TESIS**

Titulado**:**

### **Diseño y construcción de un prototipo de reactor solar mediante CAD–CAE**

Que presenta el **C. MARCOS IRVING SALINAS GUZMÁN**

Del programa educativo de: **INGENIERÍA MECÁNICA**

A T E N T A M E N T E *Por una humanidad culta*

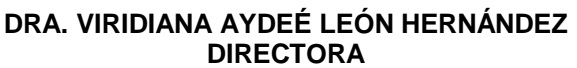

*(SE ANEXA FIRMA ELECTRÓNICA)*

**D I C T A M E N** 

**DRA. VIRIDIANA AYDEÉ LEÓN HERNÁNDEZ DIRECTORA DE LA FCQeI P R E S E N T E**

En respuesta a su amable solicitud para emitir DICTAMEN sobre el trabajo que se menciona, me permito informarle que nuestro voto es:

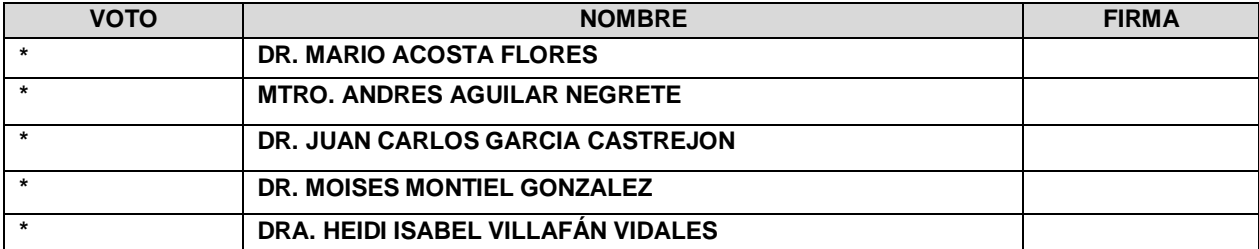

*\*Aprobado por el comité revisor, se anexan firmas electrónicas*

Av. Universidad 1001 Col. Chamilpa, Cuernavaca Morelos, México, 62209, Tel. (777) 329 70,00, Ext. 7039/ [fcqei@uaem.mx](mailto:fcqei@uaem.mx)

<u> TELEVIZIONI INTELIGIONI IN INTELIGIONI IN</u>

Una universidad de excelencia

RECTORÍA

2017-2023

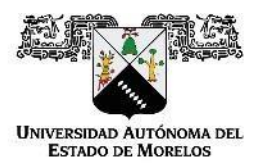

Se expide el presente documento firmado electrónicamente de conformidad con el ACUERDO GENERAL PARA LA CONTINUIDAD DEL FUNCIONAMIENTO DE LA UNIVERSIDAD AUTÓNOMA DEL ESTADO DE MORELOS DURANTE LA EMERGENCIA SANITARIA PROVOCADA POR EL VIRUS SARS-COV2 (COVID-19) emitido el 27 de abril del 2020.

El presente documento cuenta con la firma electrónica UAEM del funcionario universitario competente, amparada por un certificado vigente a la fecha de su elaboración y es válido de conformidad con los LINEAMIENTOS EN MATERIA DE FIRMA ELECTRÓNICA PARA LA UNIVERSIDAD AUTÓNOMA DE ESTADO DE MORELOS emitidos el 13 de noviembre del 2019 mediante circular No. 32.

#### Sello electrónico

#### **VIRIDIANA AYDEE LEON HERNANDEZ | Fecha:2020-11-18 23:25:59 | Firmante**

QLVE6umwKTBKhOruMNK1418Jk/GlYfM0Yf5nUBXKfKjvMQn5z0aJurgVEfVtM9gB9QwWOHxBa8wHGtIaXa+cY7xPEHisSwtjI0gNwXMsS8Le4RCu3grnL3pc1Ex8d bkKmjVyNBy n7wRaYWbs9iavln+QQP9A1i6I5V9muh3h7AqL23bRQltQ/0CO3/h8+BLmURsQA5k67pc8RPfpKseDi04viJhTr2pcqoOxxMwLBFVsM0Zi9VIDAGeKl4K3/uEJ17pJLqhYODoFh84ht +PduSLfhUbj3mf6+O2XSbviAVd9o1Q4SsaFteK+fSGDDkZ+zYMEn9aKOGTIZ7D/U0RA3A==

> **Puede verificar la autenticidad del documento en la siguiente dirección electrónica o escaneando el código QR ingresando la siguiente clave:**

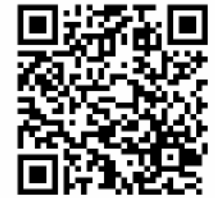

**C29r8z**

n.mx/noRepudio/0dKBzyudEBN9Q5LdeXmT1X2z7IFGYNN7

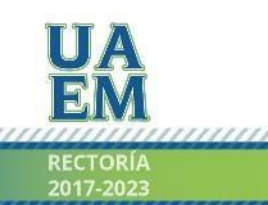

Una universidad de excelencia

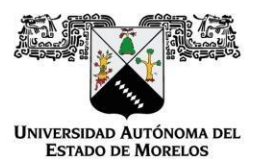

#### Se expide el presente documento firmado electrónicamente de conformidad con el ACUERDO GENERAL PARA LA CONTINUIDAD DEL FUNCIONAMIENTO DE LA UNIVERSIDAD AUTÓNOMA DEL ESTADO DE MORELOS DURANTE LA EMERGENCIA SANITARIA PROVOCADA POR EL VIRUS SARS-COV2 (COVID-19) emitido el 27 de abril del 2020.

El presente documento cuenta con la firma electrónica UAEM del funcionario universitario competente, amparada por un certificado vigente a la fecha de su elaboración y es válido de conformidad con los LINEAMIENTOS EN MATERIA DE FIRMA ELECTRÓNICA PARA LA UNIVERSIDAD AUTÓNOMA DE ESTADO DE MORELOS emitidos el 13 de noviembre del 2019 mediante circular No. 32.

#### Sello electrónico

#### **ANDRES AGUILAR NEGRETE | Fecha:2020-11-19 19:54:56 | Firmante**

E8XMlZYppdIQ9QvQml8Ho4FwJ7n8GJrMIqdRosg4Co/5bSbqzVx4NHbY9akXLLuHTDpvfztd178LvU3hn+s1xl9gGeUt7xoZ7JkDEjQW+JebZVUrcof+0kBtlbQUO zoVntwzdlmf/DE 8zd6SDUqZXAsOKtd5x//axrMCRnmE5I8Qumo3bSR6rRAZI5uHtp7fuhqfKPXh+4aIgN0NE41iFyT1MzsOeIHVx5ULR/Lc8U7ZVKemp3ygjIRzhzdfgS8cIytuM9FQWiTxVc3R+ktW2 Y47LjyVYmXk8Vt4uzXQZf2jFVCkQK4MVflg6H1VCR1N38OErueLfC6WWgWlGnsJsA==

#### **HEIDI ISABEL VILLAFAN VIDALES | Fecha:2020-11-20 13:23:13 | Firmante**

178OjuSRoIOJOiBfLxRKIKRhxUXI1QI0n46N0KrvQuBxUlm8u6KSJxaCOczMOgsnfXyJpw68XU3nYaPdmXWTJJCfYsP8LjyeOS7A0uZTeuk+f1G9YOsForV9bB2j7nroQxiY5b4bJ LzOauAlrEJoWofn6MsVP1A8WJLWgn4ODe+vcExraCFrnLOssWn1W2dPwou4S6oiR4GOZUPnPs4Pn3dTqhc2KSUwg2UdcAUM5cfHVygN2AT7puPoP12k09M3HpOGlL yXV7up b3utQDOZc+evP0vmzUi8Y4mPqey682JKMPQDuRLVurTpvr3IIEQH8oXE7dmkKTBT//hu64XgSA==

#### **MOISES MONTIEL GONZALEZ | Fecha:2020-11-20 13:35:05 | Firmante**

cH3VH3mG5r1bqKo4rEPf3x/1P0tU4KFRocUei4w/Wyp7uXynYrpI0YrVzPB5Y43+5duqX2EAPUbIgoQiwsN6nmbCPErdNYlEhBzHVCtNPbD0wguSNqD5cpQdlA8KN Qskdxm17R KsgXfI5AvkJR0ckwbeK080By9RNJjabKdDKvr1VnGScxm43QNeeUVqN+T+kHx3f6JMGqkt1SMrdHd4YZNQDT6T8kqTCfXjJze+LE3OeCT512GrGfQNouqF/dqDmW77zcppLAjC 6Ku4DtDwTZ55tUpklriG/wMZ63MWVXM3rFIBlRHoKneWxl2lTh4soUDF0wO+yaswqOn19HWuuQ==

#### **JUAN CARLOS GARCIA CASTREJON | Fecha:2020-11-20 14:00:00 | Firmante**

iTbwfx8w5sK5MVKJ8OM4BI5entFJOKjoENFjiW+3NSLRdB9arXeF7dZPWC/Bp9xHPqogyLA27F3TnG5jcpSvBVRUxjlz2OHPHBJRYPfuD7XK+k9L+Q4odhMdB/buQ/HSiVFq6Ga 1iwGzCMTQECVvv+MvM9vxeZTQ5bqPpI8BZjrWoTuzmr3/en285lF3Gf0fr79w/s4sHu1l1q2wMaUrv9freKu0+bzswSxrqNXCXJt/OkQ2k7v10eTILE8Z9//jOpWq xzWv8SZwxdtCPek XPJDMPbhmBRHEEgiEN3YIecq7tzGid8cpMAflXYeRsA+U6iYPQxKdMS2AAwSMSCW 5sw==

#### **MARIO ACOSTA FLORES | Fecha:2020-11-21 13:39:15 | Firmante**

SU+EKvHLqOnmuSOIedjG/yVskkkdbgX7sCWRAW4L+bNvxpUJMK9TE+o4eXrRbJcUaYNheB4S+S9QpP53h5PIvL5j01UNboiGGiOE43ydLWLo14ScEyJJzhyb+/ALK drhlirJsGhe WrosPQ1pt6okZe5HXPwECV8YThV/EEFG53plLFEGYzMqyjlNg7z/jLnOQlX12WN/OgGGfBc3WO7KmsOEm1zZe0skLYCKLEq4Ti1OqDeqRAQ7afZydjR1gdawgIcLLRflAr68fW/ ASHXjtdMNmf8p5BEAjHAdgKqhm3nzVo8YXp48C8razVyretOSMB4gcdJdNz/IVZVBJJmjWw==

#### **Puede verificar la autenticidad del documento en la siguiente dirección electrónica o**

**escaneando el código QR ingresando la siguiente clave:**

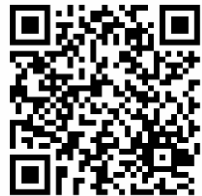

**fxi4rl**

na.uaem.mx/noRepudio/FbH6aI3DyI69QXRv7FQVQzhYkye9PW4a

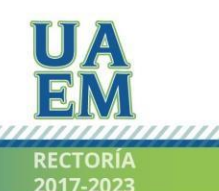

Una universidad de excelencia

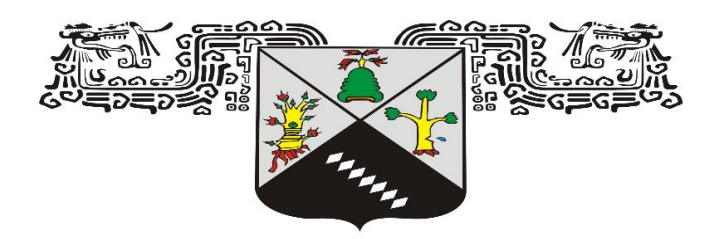

# **UNIVERSIDAD AUTÓNOMA DEL ESTADO DE MORELOS.**

Facultad de Ciencias Químicas e Ingeniería

# **Diseño y construcción de un prototipo de reactor solar mediante CAD-CAE**

**T E S I S P R O F E S I O N A L** QUE PARA OBTENER EL TÍTULO DE: **I N G E N I E R O M E C Á N I C O** P R E S E N T A:

**MARCOS IRVING SALINAS GUZMÁN**

Asesor interno: **Dr. Moisés Montiel González** Asesor externo: **Dra. Heidi Isabel Villafán Vidales**

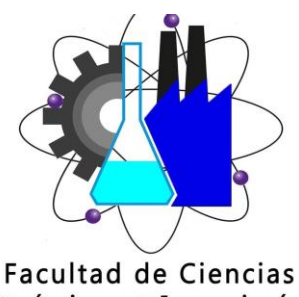

Químicas e Ingeniería

CUERNAVACA, MORELOS 2020

Hoja en blanco

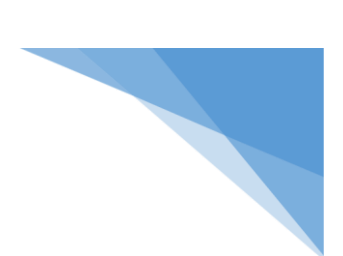

### **Dedicatoria**

...A ti Dios, que gobiernas las leyes de la naturaleza.

A mis padres el Sr. Marcos Abel Salinas Alonso y la Sra. Cristina Guzmán Jiménez por permitirme terminar este proyecto que con muchos esfuerzos y sacrificios fueron edificando en mí, y que a su vez se ha convertido en la mejor herencia que pude recibir en la vida.

Para mis amigos:

Lic. Eliseo Pineda Marín

Dr. Alejandro Ricardo Urzúa Pineda

Para mi familia

Con amor para mi esposa…

Lic. Dulce Verenice González León

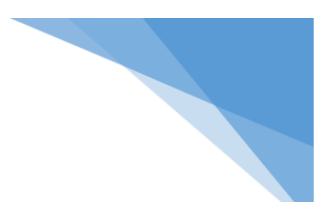

### **Agradecimientos**

Antes que nada y por sobre todas las cosas doy gracias a Dios, por esta obra que ha dejado en mis manos, y que hoy en día la manifiesto concluida a las personas que en mi creyeron desde el principio.

Gracias por ayudarme a hacer caso a esto:

Hijo mío, si recibieres mis palabras, Y mis mandamientos guardares dentro de ti, **<sup>2</sup>** Haciendo estar atento tu oído a la sabiduría; Si inclinares tu corazón a la prudencia, **<sup>3</sup>** Si clamares a la inteligencia, Y a la prudencia dieres tu voz; **<sup>4</sup>** Si como a la plata la buscares, Y la escudriñares como a tesoros, **<sup>5</sup>** Entonces entenderás el temor de Jehová, Y hallarás el conocimiento de Dios. **<sup>6</sup>** Porque Jehová da la sabiduría, Y de su boca viene el conocimiento y la inteligencia.

Proverbios Cap. 2 v. 1:6

Agradezco a...

La facultad de ciencias químicas e ingeniería, unidad académica perteneciente a la universidad autónoma del estado de Morelos, por haberme cultivado por medio de valores éticos profesionales, aunado a esto por la dedicación de facultarme con los conocimientos y habilidades necesarios para desarrollarme con éxito en la vida laboral profesional.

Al personal catedrático por UAEM (Universidad Autónoma del Estado de Morelos)

Al personal catedrático por UNAM (Instituto de Ciencias Físicas)

Al personal catedrático por INOAE (Instituto Nacional de Astrofísica Óptica y Electrónica)

Al personal catedrático por UNAM (Instituto de Energías Renovables)

De la misma manera agradezco al proyecto DGAPA-PAPIIT-UNAM IN110118 "Producción de bioaceites a través del uso de microalgas y energía solar concentrada" por la beca otorgada para realizar este trabajo.

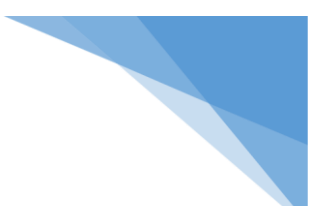

# Índice

# Contenido

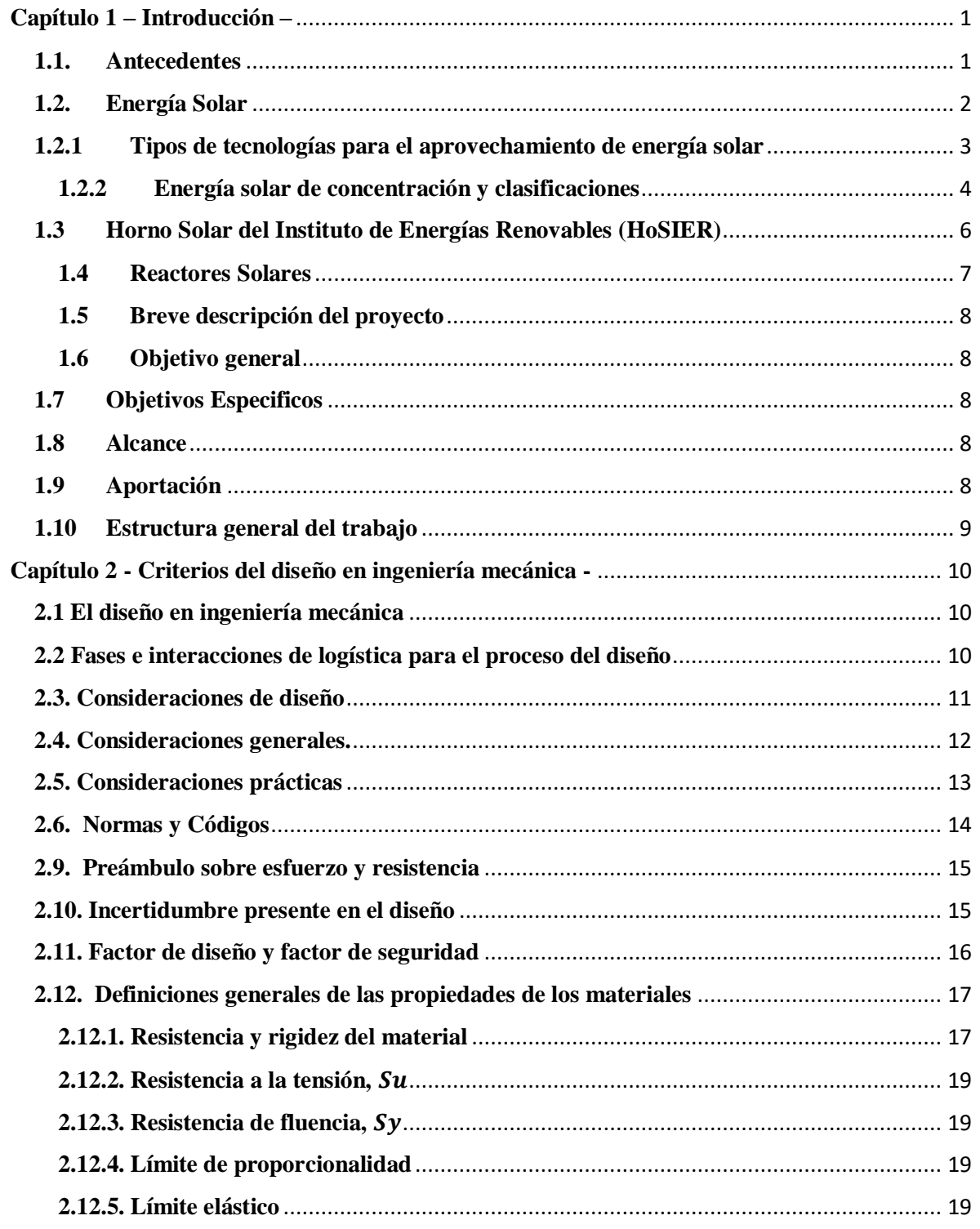

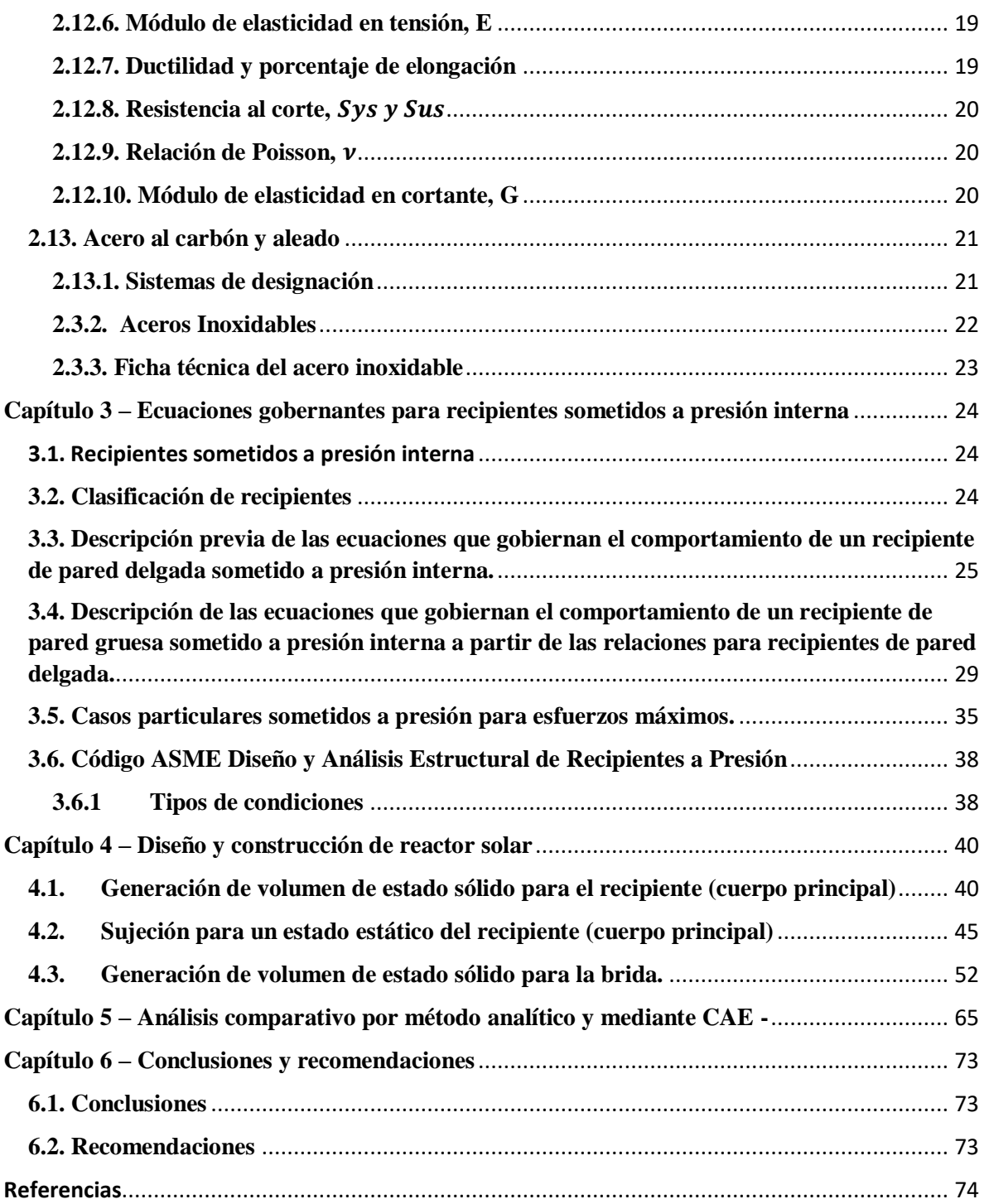

**Contract Contract Contract Contract Contract** 

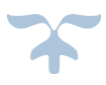

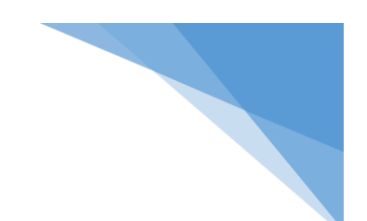

# **Lista de figuras**

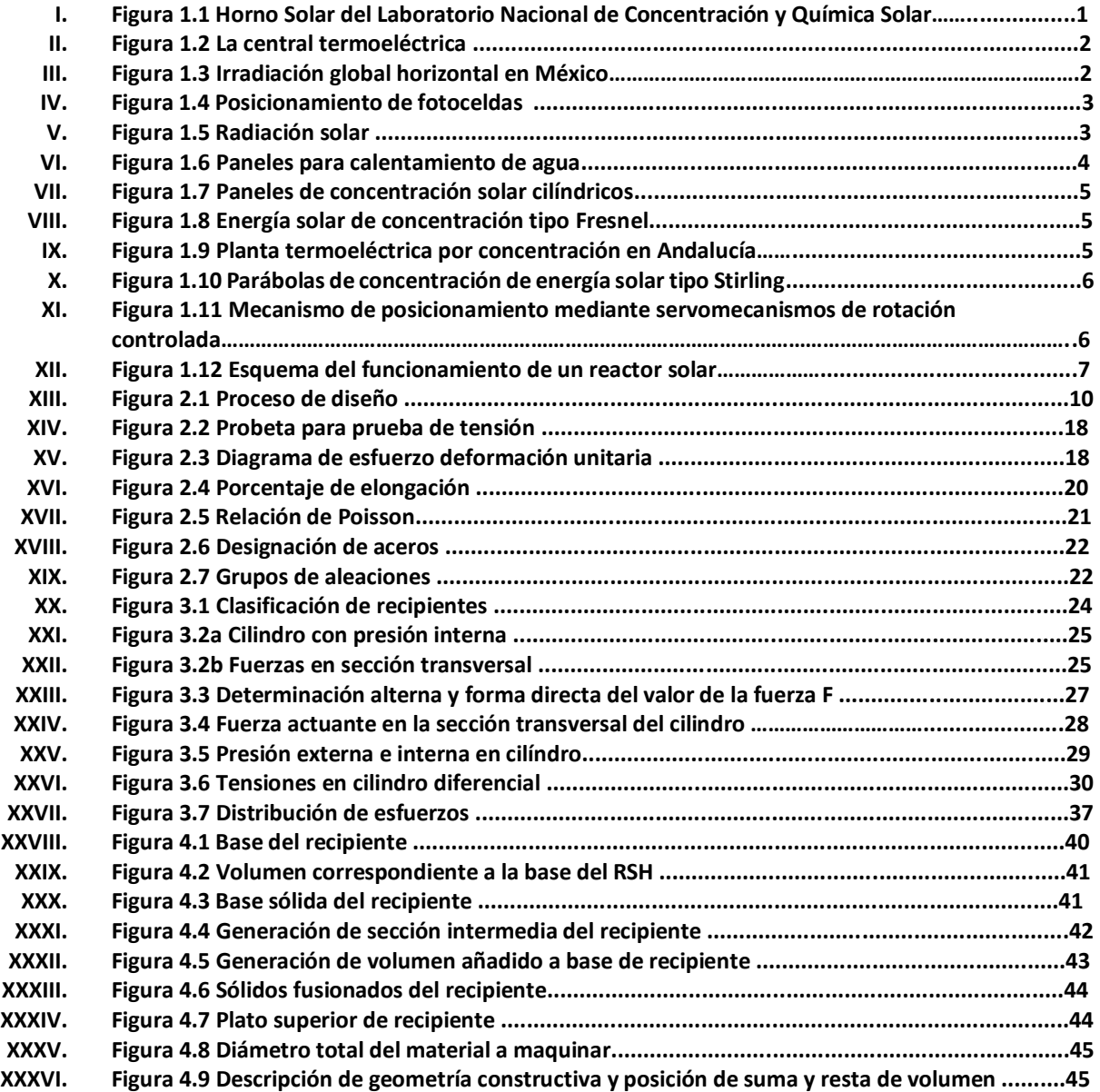

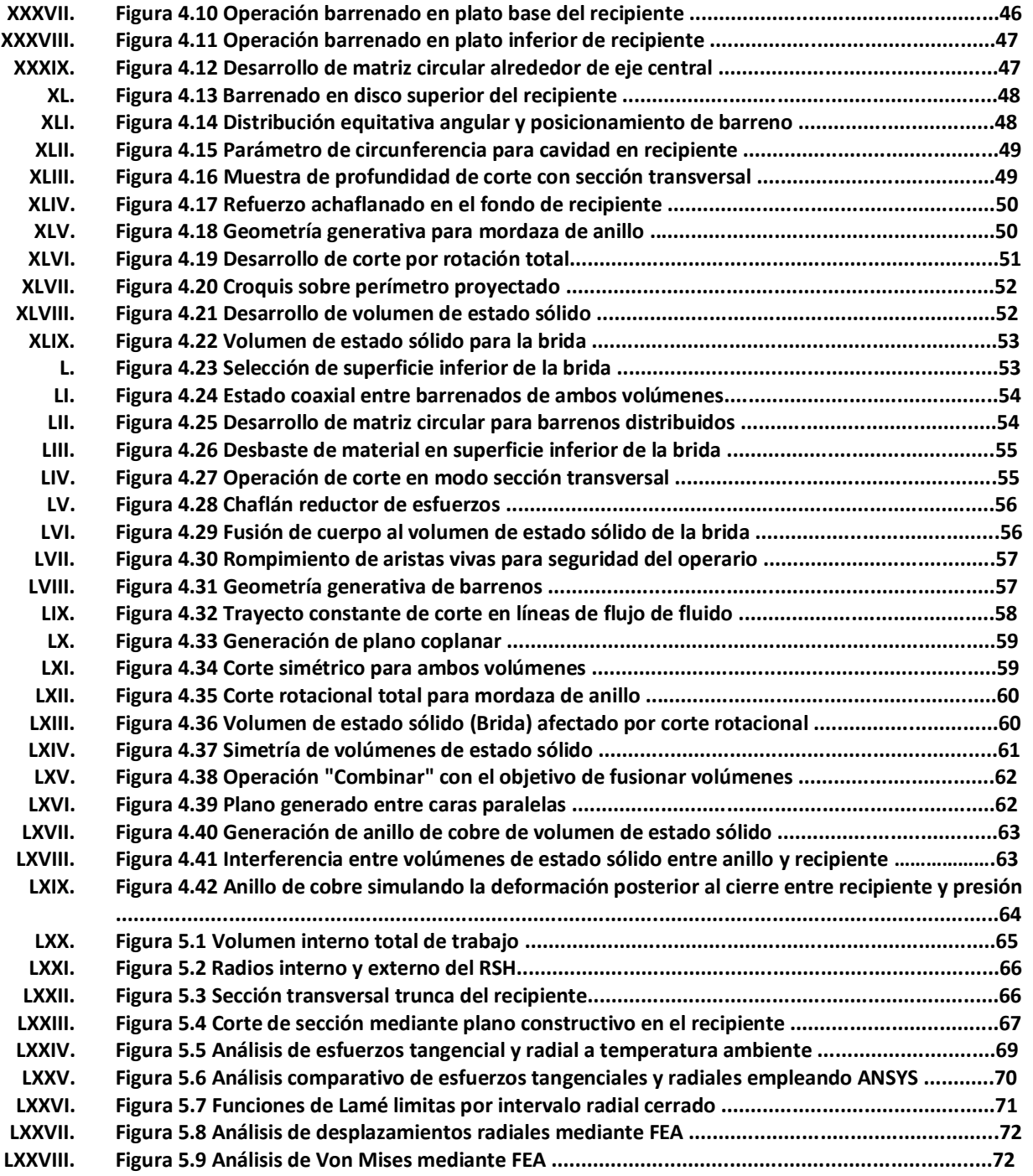

**Contract Contract Contract Contract Contract** 

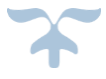

### **Lista de tablas**

Tabla 2.3.3 – Ficha técnica del acero inoxidable…………………………………..Página 23

# **Lista de siglas y abreviaturas**

ANSI - Instituto Nacional Estadounidense de Estándares (American National Standards Institute)

ASME - Sociedad Americana de Ingenieros Mecánicos (American Society of Mechanical Engineers)

IRENA - Agencia de energía renovable internacional (*International Renewable Energy Agency*)

LACYQS - Laboratorio Nacional de Sistemas de Concentración Solar y Química Solar

HoSIER - Horno Solar del Instituto de Energías Renovables

CAD – Dibujo asistido por computadora (Computer Aided Design)

CAE – Ingeniería asistida por computadora (Computer Aided Engineering)

FEA – Análisis de elemento finito (Finite Element Analysis).

AA - Asociación de aluminio (Aluminum Association)

ABMA – Asociación americana de fabricantes de rodamientos (American Bearing Manufacturers Association)

AGMA – Asociación americana de fabricantes de engranajes (American Gear Manufacturers Association)

AISC - Instituto americano de construcción de acero (American Institute of Steel Construction)

AISI - Instituto americano del hierro y del acero (American Iron and Steel Institute)

ASTM - Sociedad americana de pruebas y materiales (American Society of Testing and Materials)

SAE - Sociedad americana de ingenieros automotrices (Society of Automotive Engineers)

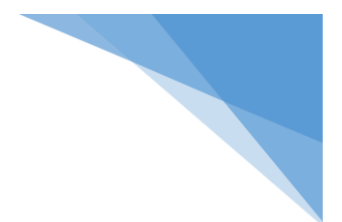

## **Lista de símbolos**

- $S -$ Resistencia [ $N/mm^2$ ], [psi]
- $S_v$  Resistencia a la fluencia [ $N/mm^2$ ], [psi]
- $S_u$  Resistencia última, resistencia a la tensión [ $N/mm^2$ ], [psi]
- $S_{xy}$  Resistencia cortante [N/mm<sup>2</sup>], [psi]
- $\sigma$  Esfuerzo [N/mm<sup>2</sup>], [psi]
- $\sigma_1$  Esfuerzo principal [N/mm<sup>2</sup>], [psi]
- $\sigma_x$  Componente del esfuerzo en la dirección x [ $N/mm^2$ ], [ $psi$ ]
- $\sigma_y$  Componente del esfuerzo en la dirección y [ $N/mm^2$ ], [ $psi$ ]
- $\sigma_r$  Esfuerzo en dirección radial [N/mm<sup>2</sup>], [psi]
- $n_d$ ,  $N$  Factor de diseño [Adimensional]
- $\sigma_d$  Esfuerzo de diseño, esfuerzo admisible, esfuerzo permisible [ $N/mm^2$ ], [psi]
- $P$ ,  $F$  Carga, Fuerza [N]
- A Área [ $mm^2$ ], [ $in^2$ ]
- $A_o$  Área original [ $mm^2$ ], [ $in^2$ ]
- $d_o$  Diámetro original [ $mm$ ]
- ∈ Deformación unitaria [Adimensional]
- $l<sub>o</sub>$  Longitud original, longitud calibrada [ $mm$ ], [in]
- $L$ ,  $l$  Longitud [ $mm$ ], [ $in$ ]
- $S_{ys}$  Resistencia a la fluencia al corte [N/mm<sup>2</sup>], [psi]
- $S_{us}$  Resistencia última al corte [N/mm<sup>2</sup>], [psi]
- $E -$  Módulo de Young, Módulo de elasticidad  $[N/mm^2]$ , [psi]
- $\nu$  Relación de Poisson [Adimensional]
- $G$  Módulo de elasticidad en cortante  $[N/mm^2]$ , [psi]
- $dF$  Diferencial de fuerza [N]
- $dA$  Diferencial de área  $[mm^2]$ ,  $[in^2]$
- $\theta$  Ángulo theta [Grados], [Rad]
- $d\theta$  Diferencial de ángulo theta [Grados], [Rad]
- $S$  Longitud de arco [ $mm$ ], [in]
- $D$  Diámetro [ $mm$ ], [in]
- $e$  espesor [ $mm$ ], [in]
- $d\sigma_r$  Diferencial de esfuerzo radial [N/mm<sup>2</sup>], [psi]

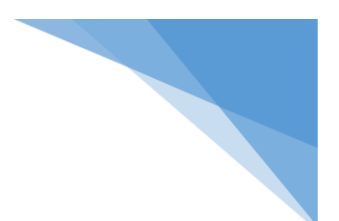

# <span id="page-13-0"></span>**Capítulo 1 – Introducción –**

## <span id="page-13-1"></span>**1.1. Antecedentes**

A través del tiempo el universo, las galaxias, los sistemas solares, los distintos planetas y cuerpos celestes que habitan en cada uno de ellos, más aún, el mismo planeta Tierra que habitamos; han manifestado diferentes tipos de fenómenos físicos tanto visibles como invisibles, que a su vez son cualidades de la propia naturaleza y que hoy en día se conocen como energías.

El ser humano ha ido experimentando la percepción de la energía por medio de manifestaciones desde hace miles de años, como en el caso del descubrimiento del fuego, hace aproximadamente 790,000 años; se puede mencionar también el tema de las tormentas electromagnéticas, la actividad volcánica, los movimientos telúricos tanto terrestres como marinos, así como la gran variedad de liberaciones de energías que han estado presentes en cada momento. (Lara, 2015)

A pesar de que se ha tenido contacto, de forma directa o indirecta con cada una de las manifestaciones de energías, con el paso del tiempo, hasta apenas un par de siglos atrás se han ido formalizando la gran mayoría de ellas, con la finalidad de tener un objeto de estudio uniforme y estandarizado para el uso y designación correcto, según sea el caso.

Sin embargo, desde hace varias décadas atrás, no sólo se han venido estableciendo y definiendo leyes, teorías, axiomas, definiciones, teoremas y postulados acerca de las energías, sino que se han ido aplicando en distintas áreas de la ciencia e ingeniería.

Las contribuciones que se han ido implementando por los alcances de las variadas aplicaciones al sector energético, dirigidos en su mayoría a la sociedad y que hoy en día se pueden notar a nuestro entorno, han hecho que cada vez que se observa que hay alternativas de energía, más personas del ámbito de las ciencias e ingeniería se interesen por la generación y/o innovación de tecnologías de fuentes alternas de energías verdes sustentables.

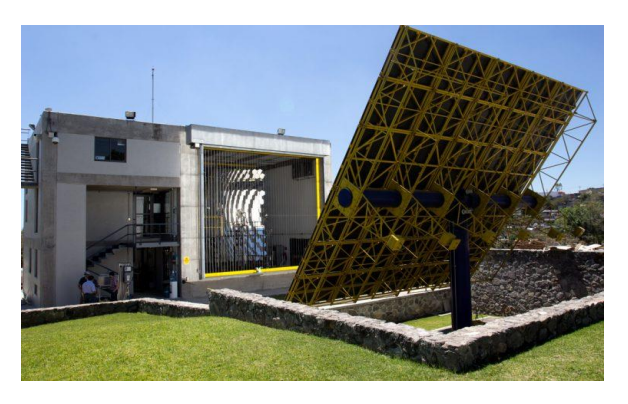

Figura 1.1

Horno Solar del Laboratorio Nacional de Concentración y Química Solar.

(Licurgo, 2012)

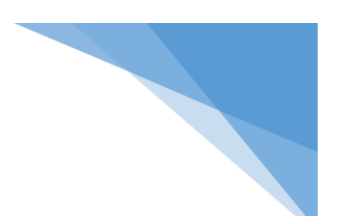

### <span id="page-14-0"></span>**1.2. Energía Solar**

La generación es a través del aprovechamiento de la [radiación electromagnética](https://es.wikipedia.org/wiki/Radiaci%C3%B3n_electromagn%C3%A9tica) que proviene del [sol.](https://es.wikipedia.org/wiki/Sol) La [radiación](https://es.wikipedia.org/wiki/Radiaci%C3%B3n_solar) que alcanza la [Tierra](https://es.wikipedia.org/wiki/Tierra) ha sido aprovechada por el ser humano desde la antigüedad, mediante diferentes tecnologías que han ido evolucionando con el paso del tiempo.

Hoy en día, la radiación puede captarse por medio de diferentes tecnologías que han ido transformándose a lo largo del tiempo. La energía solar es una de las llamadas energías renovables o energías limpias, que podrían ayudar a resolver algunos de los problemas más urgentes que afronta la humanidad. (asorenovables, 2020)

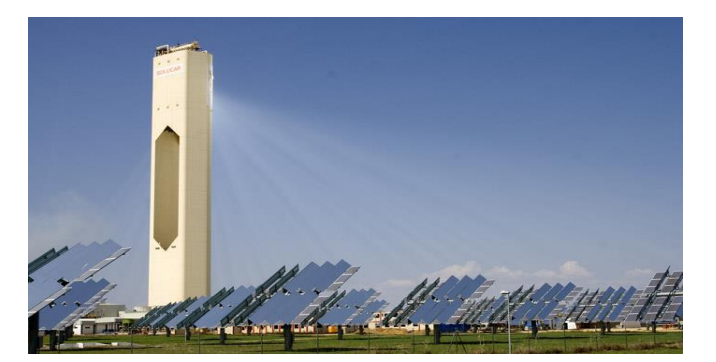

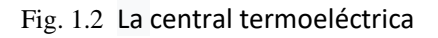

[PS10](https://es.wikipedia.org/wiki/PS10) en [Sanlúcar la Mayor\(Sevilla\),](https://es.wikipedia.org/wiki/Sanl%C3%BAcar_la_Mayor) fue la primera [central solar de torre central](https://es.wikipedia.org/wiki/Central_solar_de_torre_central) en operación comercial. (Wikipedia, 2020)

Una de las formas de medir el potencial de energía solar que se encuentra dentro de un territorio, es por medio de la radiación solar. Según la *International Renewable Energy Agency* (IRENA) (2015), México tiene las siguientes coordenadas entre 15° y 35° de latitud,  $\frac{Hg(\mu\nu)}{g(\mu\nu)}$  (INETAT) (2019), Mexico dene has siguientes coordenadas entre 19  $\mu$  9 9 de familia, se recibe diariamente, en promedio, 5.5  $kWh/m^2$  (que es la unidad de medición de radiación solar). En la figura 1.10 se contempla que en el noroeste del país se encuentra la zona con mayor potencial, donde la radiación está por encima de los 8  $kWh/m^2$  en primavera y verano. A pesar de lo anterior, los puntos con mayor demanda son en el centro del país, lo que implica un reto/oportunidad para la infraestructura de transmisión. (ciep solar mexico, s.f.)  $\nu$ orecidas en recursos solares, donde

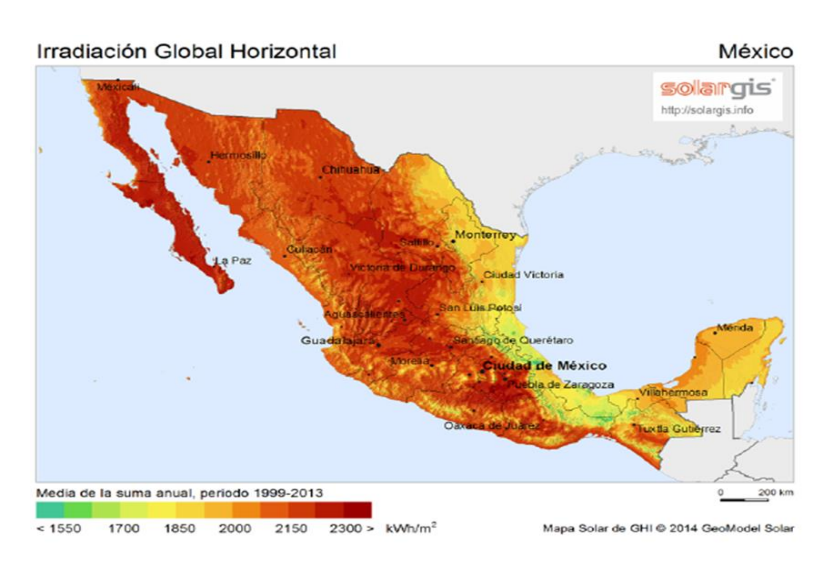

Fig. 1.3

Irradiación global horizontal en México.

(ciep solar mexico, s.f.)

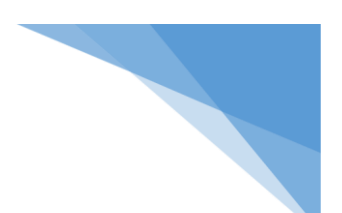

Las variadas tecnologías solares están clasificadas en pasivas y activas, la distinción entre estas últimas la marca el mecanismo de transformación en su respectivo proceso. Por tanto, para las activas contemplan la implementación de paneles fotovoltaicos y colectores solares térmicos para captar la energía. A su vez las pasivas, se hallan aplicando diferentes técnicas enfatizadas en la arquitectura bioclimática, como el posicionamiento de las edificaciones al Sol, la selección de materiales con la cantidad de masa térmica favorable o que pudieran tener propiedades para la correcta dispersión del espectro electromagnético, sin dejar a un lado espacios de ventilación natural. (eco-energy, 2020)

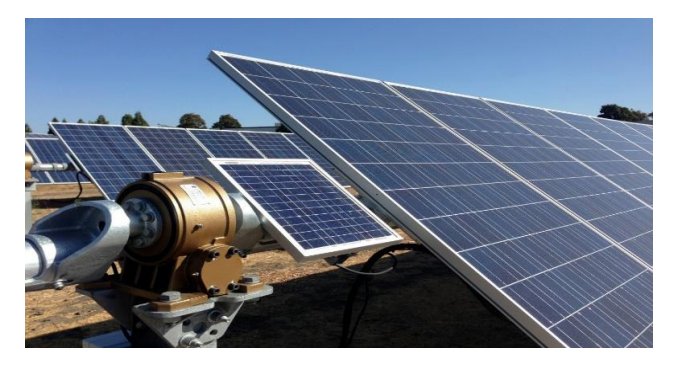

Fig. 1.4 Posicionamiento orientado de fotoceldas.

(mundoplastico.net, s.f.)

La [fuente de energía](https://es.wikipedia.org/wiki/Fuente_de_energ%C3%ADa) solar más desarrollada en la actualidad es la [energía solar fotovoltaica.](https://es.wikipedia.org/wiki/Energ%C3%ADa_solar_fotovoltaica) Según informes de la organización ecologista [Greenpeace,](https://es.wikipedia.org/wiki/Greenpeace) la energía solar fotovoltaica podría suministrar electricidad a dos tercios de la población mundial en 2030.

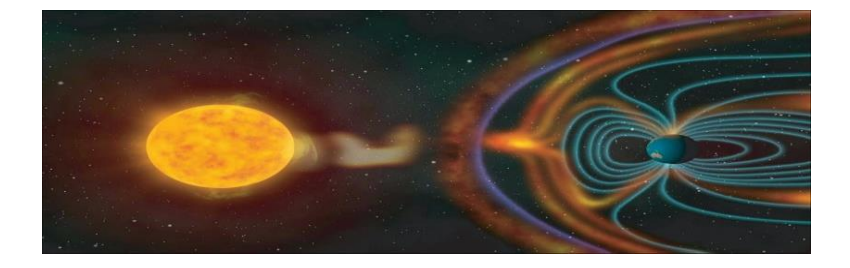

Fig. 1.5 Radiación solar. A parte de la radiación que se puede apreciar a simple vista, hay una parte de energía minoritaria, sin embargo, en cualquier caso, hay que especificarla por los efectos que tiene, este es el infrarrojo y, la parte más importante, los rayos ultravioletas.. (mi sistema solar , s.f.)

#### <span id="page-15-0"></span>**1.2.1 Tipos de tecnologías para el aprovechamiento de energía solar**

Existen dos tecnologías principales para captación de energía solar: la energía solar fotovoltaica que convierte la radiación solar directa en energía y la energía solar térmica, que esta a su vez se dividen en, con concentración y sin concentración.. (Energías renovables, s.f.)

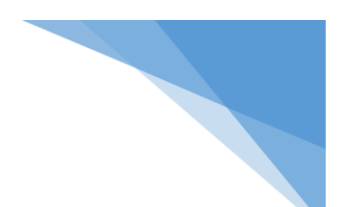

#### Energía solar fotovoltaica

Esta tecnología de aprovechamiento solar emplea la luz del sol para producir electricidad que puede usarse directamente de forma local, almacenarse en baterías o convertirse para trasmitirse a largas distancias. Para ello, son indispensables los paneles solares fotovoltaicos, de los que existen varios tipos y son ya muy fáciles de encontrar en todo el mundo. (Fig. 1.5 Proyecto panel solar.)

Fig. 1.6 Paneles para calentamiento de agua.

Sistema de energía solar térmica para el calentamiento de agua en [Santorini,](https://es.wikipedia.org/wiki/Santorini) [Grecia.](https://es.wikipedia.org/wiki/Grecia) (Energía térmica solar, s.f.)

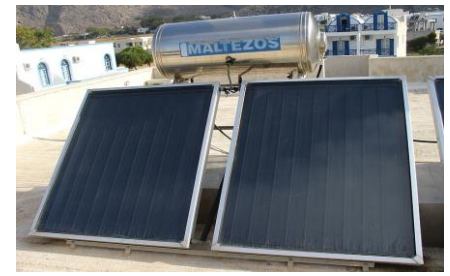

### <u>Energía solar térmica</u>

Consiste en el aprovechamiento de la [energía](https://es.wikipedia.org/wiki/Energ%C3%ADa) del [sol](https://es.wikipedia.org/wiki/Sol) para producir [calor](https://es.wikipedia.org/wiki/Calor) que puede aprove[charse p](https://es.wikipedia.org/wiki/Santorini)ara [cocinar alimentos](https://es.wikipedia.org/wiki/Cocina_solar) o para la producción de agua caliente destinada al consumo de agua doméstico, ya sea [agua caliente sanitaria,](https://es.wikipedia.org/wiki/Agua_caliente_sanitaria) [calefacción,](https://es.wikipedia.org/wiki/Calefacci%C3%B3n) o para producción de [energía mecánica](https://es.wikipedia.org/wiki/Energ%C3%ADa_mec%C3%A1nica) y, a partir de ella, de [energía eléctrica.](https://es.wikipedia.org/wiki/Energ%C3%ADa_el%C3%A9ctrica) Adicionalmente puede emplearse para alimentar una [máquina](https://es.wikipedia.org/wiki/M%C3%A1quina) de [refrigeración por absorción,](https://es.wikipedia.org/wiki/Refrigeraci%C3%B3n_por_absorci%C3%B3n) que emplea calor en lugar de electricidad para producir frío con el que se puede acondicionar el aire de los locales. (Energía térmica solar, s.f.)  $\frac{1}{2}$  consiste  $\frac{1}{2}$  is a sequence of  $\frac{1}{2}$  the solar solar, s.f.

#### <span id="page-16-0"></span>**1.2.2 Energía solar de concentración y clasificaciones**

En esta tecnología, mediante el uso de materiales reflectantes tales como espejos o lentes, se concentra la luz solar para calentar un fluido, que lleva por nombre fluido de transferencia de calor, el cual genera vapor para accionar turbinas y que, a su vez, terminan generando electricidad. Existen plantas de concentración solar, que funcionan como plantas de producción de energía y que producen cientos de megavatios. Algunas de ellas, emplean resinas o sales inorgánicas que almacenan el calor generado durante las horas de sol y que lo liberan por la noche, pudiendo entonces generar también electricidad en horario nocturno. Existen varias tecnologías de concentración y a continuación se describen las más relevantes.

#### Cilindros parabólicos

Con la implementación de espejos en forma de curva posicionados en línea se concentra la energía solar sobre un tubo que sirve de receptor, que a su vez recorre toda la línea de los mismos espejos. En su interior del tubo, contiene fluido de transferencia del calor, (sal fundida o aceites sintéticos) que absorben la energía del sol y que llegan a alcanzar temperaturas entre 150ºC a 350ºC. Ese calor se transfiere por medio de intercambiadores de calor al agua, produciendo vapor o para calentar algún otro sistema o fluido. Si el objetivo es generar electricidad, entonces el vapor impulsa turbinas convencionales para generarla. Un

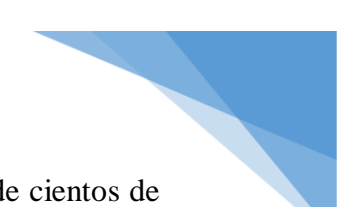

campo típico de concentración solar cilíndrico puede tener una configuración de cientos de filas paralelas. (energías renovables info, s.f.) – Fig. 1.6

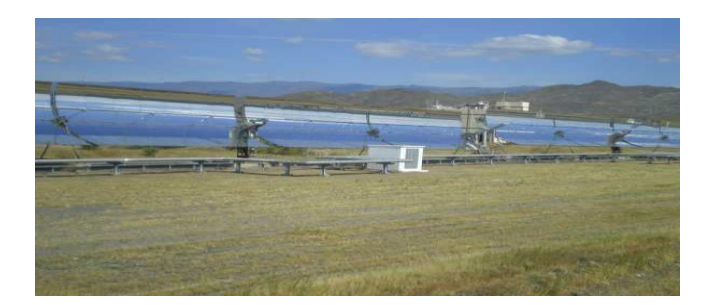

Fig. 1.7 Paneles de concentración cilíndricos

#### Reflectores Fresnel compactos

Incorporan los principios de la concentración solar cilíndrica, la diferencia se encuentra en que emplea muchas líneas de espejos delgados, que ayudan a obtener una mayor superficie reflectante que los cilíndricos típicos y con un costo de manufactura mucho menor. La energía solar se suele enfocar sobre receptores elevados, en cuyo interior se encuentra el fluido de trabajo. (energías renovables info, s.f.) – Fig. 1.8

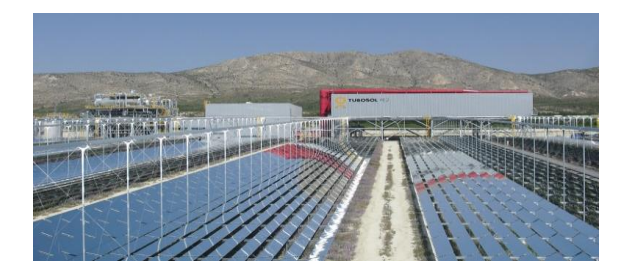

Fig. 1.8 Sistemas de concentración solar tipo Fresnel.

Foto: Novatec solar

(energías renovables info, s.f.)

#### Sistema de torre central

En este sistema posee una torre central que capta la energía del sol puntualizada, emitida a través de centenares de reflectores planos, controlados mediante sistema para moverse siguiendo la trayectoria de la luz del sol, y que llevan por nombre helióstatos. Este sistema permite alcanzar temperaturas más altas y, por lo tanto, es mucho más eficiente. El oscilamiento de temperaturas alcanzadas en el fluido de trabajo tiene un rango entre los 500ºC a 1000ºC. (energías renovables info, s.f.) Ver fig. 1.9.

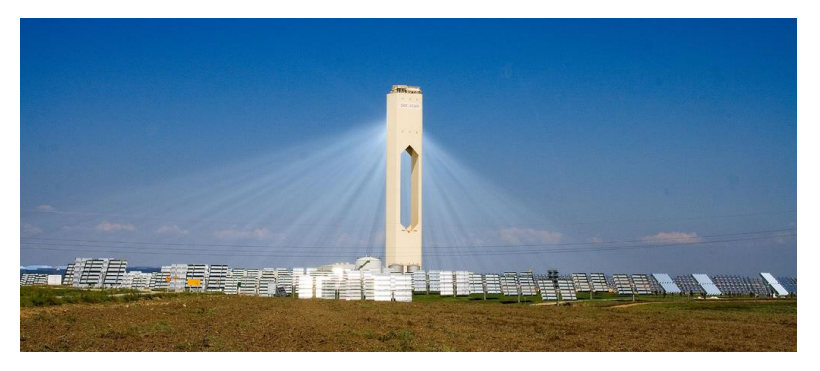

#### Fig. 1.9

Planta termoeléctrica por concentración en Andalucía.

Foto: afloresm bajo licencia CC

(energías renovables info, s.f.)

Planta termoeléctrica por

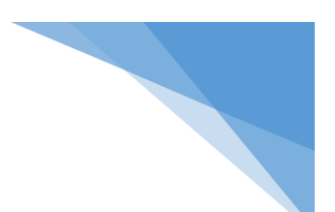

#### Disco Stirling

Su función es por medio de espejos cuya configuración es un disco parabólico, que concentra la luz en un único punto focal. El disco junto con la colección de espejos se posicionan para optimizar la captación de la energía del sol. El fluido de trabajo en la mayoría de pruebas es el hidrógeno que puede alcanzar hasta 700ºC y que acciona la dinámica de un motor denominado motor Stirling, motor térmico que opera por compresión/expansión de un gas. (energías renovables info, s.f.)

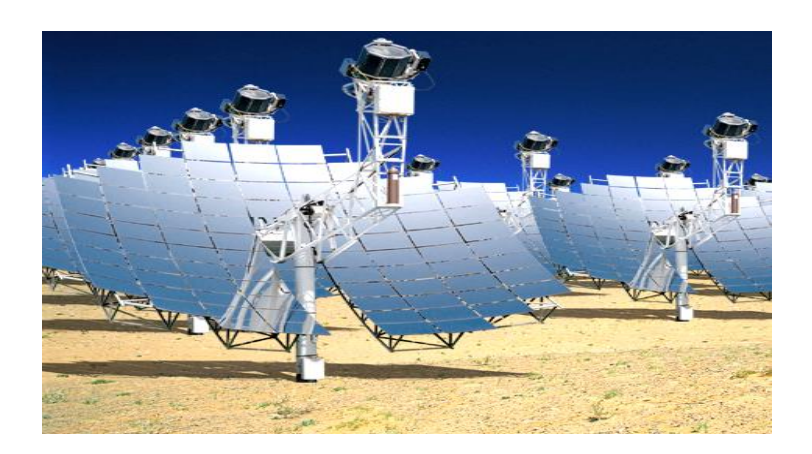

Fig. 1.10

.

Parábolas de concentración de energía solar tipo Stirling.

(energías renovables info, s.f.)

# <span id="page-18-0"></span>**1.3 Horno Solar del Instituto de Energías Renovables (HoSIER)** Fig. 1.10

Existen otro tipo de sistemas de concentración solar que son para investigación, los cuales son de alto flujo radiactivo y que son conocidos como hornos solares. En México contamos con un horno solar, El HoSIER es un proyecto propio del Instituto de Energías Renovables (IER) de la Universidad Nacional Autónoma de México (UNAM). También tiene como objetivo avanzar e implementar el desarrollo de tecnologías de concentración solar y química en México.

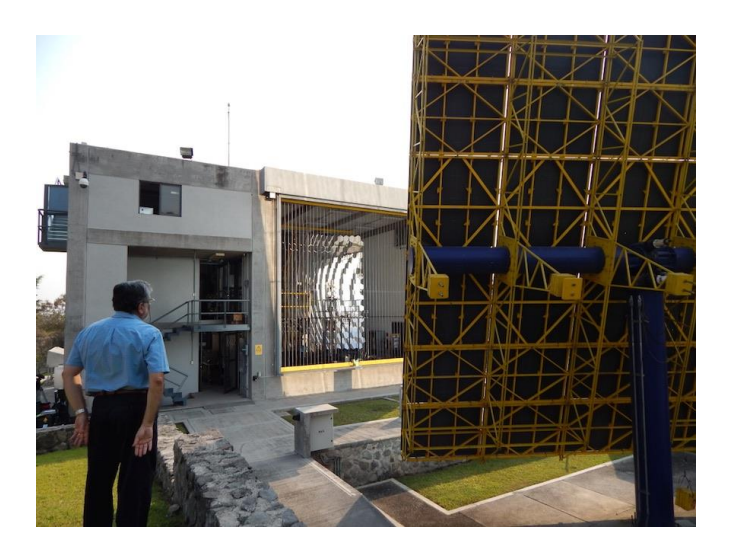

Fig. 1.11 Mecanismo de posicionamiento mediante servomecanismos de rotación

El HoSIER que se muestra en la figura 1.11, es un sistema concentrador de energía compuesto por 409 espejos, cuya primera superficie esta forrada con aluminio depositado por evaporación, los espejos posees una geometría hexagonal de 20 cm de radio y superficie esférica. Estos espejos se encuentran montados en una armadura parabólica de 6.72 m x 6.20 m. Una de las ventajas de este sistema y configuración es que cada espejo es independiente lo cual permite tener ciertos grados de libertad para corregir errores de aberración esférica. (Licurgo, 2012)

Como ya se había mencionado, el horno solar es un sistema de concentración solar para investigación, en donde se estudian varios procesos que necesitan altas temperaturas o bien para evaluar varias propiedades de los materiales. Varios de los procesos a altas temperaturas que se investigan con el horno solar utilizan reactores solares.

#### <span id="page-19-0"></span>**1.4 Reactores Solares**

Un reactor solar es un dispositivo en cuyo interior se llevan a cabo diferentes fenómenos de transporte, diseñado para maximizar la conversión y la selectividad de esa reacción con el menor coste posible. Si la reacción química es catalizada por una enzima purificada o por el organismo que la contiene, se habla de [biorreactores.](https://es.wikipedia.org/wiki/Biorreactor) En el caso específico del diseño de un reactor se requiere conocimientos de termodinámica, cinética química, transferencia de masa y energía, así como de [mecánica de fluidos;](https://es.wikipedia.org/wiki/Mec%C3%A1nica_de_fluidos) balances de materia y energía son necesarios. Por lo general en el diseño de reactores se busca conocer el tamaño y el tipo de reactor, así como el método de operación. (Reactor Químico, s.f.)

Los reactores solares usan radiación solar concentrada como fuente de energía para llevar a cabo una serie de reacciones químicas. En estos sistemas la radiación concentrada transfiere calor al reactor, el cual contiene los elementos necesarios para desarrollar la reacción química como se observa en la figura 1.11. (Rubi, 2014, pág. 10)

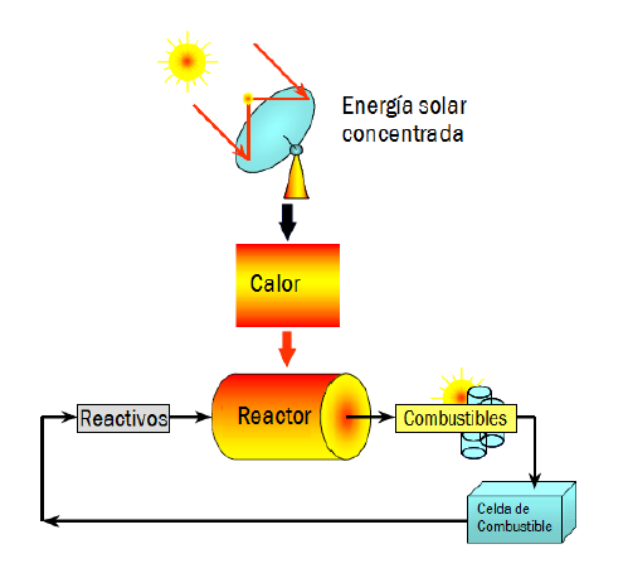

Fig. 1.12

Esquema del funcionamiento de un reactor solar

(Steinfield, 2003)

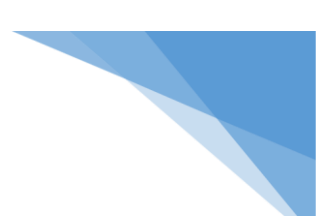

#### <span id="page-20-0"></span>**1.5 Breve descripción del proyecto**

El proyecto de investigación del Programa de Apoyo a Proyectos de Investigación e Innovación Tecnologíca (PAPIIT) , titulado "Producción de Bioaceites a través del uso de microalgas y energía solar concentrada" y con número de clave IN110118, es un desarrollo de vanguardia dirigido por la Dra. Heidi Isabel Villafán Vidales colaborando con un equipo de expertos prefesionales, tales como el Dr. Moisés Montiel Gonzáles.

Durante el transcurso del proyecto, surge la necesidad de elaborar el prototipo de un reactor solar capaz de operar a altas presiones y temperaturas que pretende utilizar la energía solar concentrada para producir bioaceites utilizando biomasa de 3ª generción (microalgas), primeramente mediante CAD, en seguida ejecutar su respectivo análisis numérico de validación y posteriormente realizar su manufactura.

#### <span id="page-20-1"></span>**1.6 Objetivo general**

El objetivo de esta tesis es realizar el diseño y construcción de un prototipo de un reactor solar mediante CAD - CAE, el cual será utilizado para realizar pruebas experimentales en el horno solar del IER-UNAM.

#### <span id="page-20-2"></span>**1.7 Objetivos Especificos**

- Determinar la configuración geométrica del reactor solar.
- Trabajar el análisis con sólo presión interna y a temperatura ambiente.
- Generar los componentes de estado solido y hacer el ensamble del reactor solar.

#### <span id="page-20-3"></span>**1.8 Alcance**

En el presente trabajo se abordan estudios sobre los temas necesarios para el diseño y construcción de un reactor solar para la generación de productos de alto valor agregado atraves de microalgas. Este estudio despega a partir de algunos conceptos básicos tanto físicos como ingenieriles para su propio diseño y análisis del modelo.

Debido a la complejidad de los fenomenos de transporte en los reactores, en éste trabajo sólo se enfocará en la mecánica de materiales involucrados en su diseño trabajando a temperatura ambiente.

#### <span id="page-20-4"></span>**1.9 Aportación**

La contribución de éste trabajo provee un enfoque sobre un panorama general en lo que respecta al diseño mecánico de reactores solares que operan en condiciones subcríticas del agua, considerandolos como un tema de recipientes a presión; se presentan cada una de las

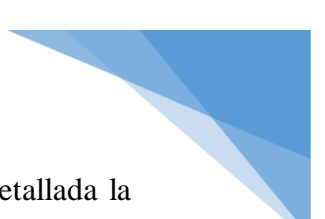

partes que componen el reactor solar, así como también se expone de manera detallada la generación de cada topología por CAD referente a cada elemento del mismo sistema.

También se presenta información de resultados mediante CAE, posteriormente se estará realizando la comparativa de valores obtenidos de manera convencional y de manera numérica.

#### <span id="page-21-0"></span>**1.10 Estructura general del trabajo**

En el capítulo 1 se abordó de una manera general, el panorama energético mundial, aunado a esto la iniciativa y/o necesidad que representan los retos hacía un camino para un desarrollo sustentable en el futuro, a su vez se proporciona un descripción breve del proyecto en lo que respecta al reactor solar y sus objetivos.

Capítulo 2: Se aborda criterios del diseño mecánico para el reactor solar, presentando conceptos teóricos para comprender los diversos tópicos para el correcto diseño y construcción de un recipiente a presión, además de contemplar las diversas variables que se presentan en el diseño de elementos sometidos a presión; por último se presenta de manera general, información de los materiales de los cuales seleccionaremos el más indicado, para el desarrollo de éste trabajo.

Capítulo 3: En este apartado se exponen conceptos de la mecánica de sólidos referentes al cálculo de recipientes a presión y se establecen las condiciones de trabajo del proyecto, además se exponen las ecuaciones que describen el comportamiento del recipiente diseñado sometido a presión interna para obtener el espesor adecuado de pared.

Capítulo 4: En esta sección se desarrolla toda la topología de cada elemento que compone el cuerpo del autoclave, así mismo se elabora el ensamble, y se muestran las especificaciones para que el sistema se encuentre completamente definido para no generar errores en algún análisis aplicado, y con un espesor ya optimizado.

Capítulo 5: En lo que respecta a este apartado, se desarrolla un análisis numérico computacional mediante CAE con una mayor descripción, aplicado al nuevo diseño optimizado de espesor.

Capítulo 6: En este último capítulo se expresan las conclusiones obtenidas sobre el diseño de un reactor solar, a su vez se dejan futuras propuestas de trabajos desglosadas a partir de este desarrollo ingenieril.

En los anexos A y B se muestran los planos de cada una de las partes del ensamble del reactor solar, así como también los distintos modelos de cajas de seguridad anti proyectiles respectivamente.

# <span id="page-22-0"></span>**Capítulo 2 - Criterios del diseño en ingeniería mecánica -**

### <span id="page-22-1"></span>**2.1 El diseño en ingeniería mecánica**

Los ingenieros mecánicos están relacionados con la producción y el procesamiento de energía y con el suministro de los medios de producción, las herramientas para la logística y las técnicas de automatización. Las bases de su capacidad y conocimiento son extensas.

Entre sus bases de formación disciplinaria se encuentran la mecánica de sólidos, de fluidos, la transferencia de masa, calor y momento, los procesos de manufactura y las teorías de la electricidad y de la información.

Los problemas reales se resisten a la especialización. Como es el caso de este trabajo en el cual se necesita diseñar un recipiente sometido a ciertas condiciones de trabajo, que involucran transferencia de calor por radiación, transporte de energía, mecánica de sólidos, selección de material, tratamientos termo mecánicos, descripciones estadísticas, por mencionar algunos temas de los muchos que puede poseer. En muchas ocasiones se tienen que simplificar o idealizar los problemas reales para poder observar su comportamiento con las ecuaciones que gobiernan sus respectivos fenómenos físicos.

#### <span id="page-22-2"></span>**2.2 Fases e interacciones de logística para el proceso del diseño**

El proceso de diseño completo, de principio a fin, se bosqueja de manera frecuente como se muestra en la figura 2.1.

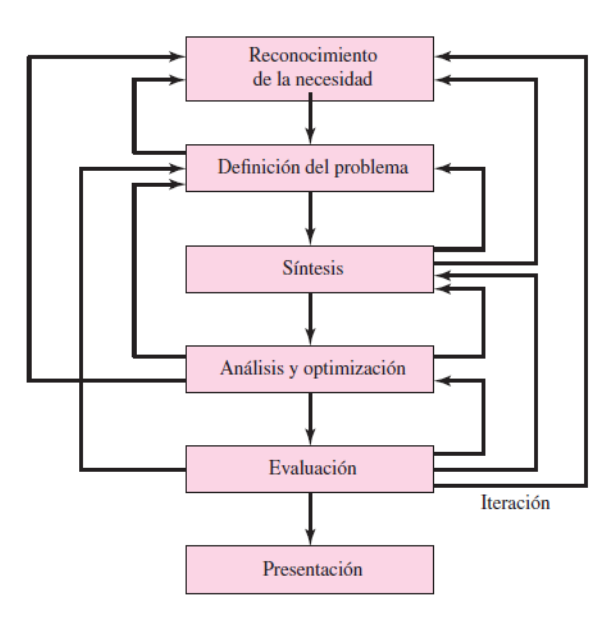

Fig. 2.1 – Fases del proceso de diseño que reconocen múltiples retroalimentaciones o iteraciones.

(Richard G. Budynas, 2019, pág. 6)

De acuerdo con la naturaleza de la tarea del diseño, algunas fases se repiten durante la vida del producto, desde la concepción hasta la terminación.

Como en todo proceso, siempre existe una etapa en la cual se concentra el mayor tiempo de trabajo y cuyo desempeño es trascendental y de carácter riguroso, en el diseño ingenieril esta etapa es la de análisis y optimización; las otras etapas ya se han explicado de forma general y resumida en la sección 2.2 de este trabajo.

Tanto el análisis como la optimización, ambas partes requieren que se construyan o desarrollen modelos abstractos del complejo o sistema a investigar, éste a su vez tendrá que admitir alguna forma de análisis matemático. A estos modelos, valga la redundancia se les nombra modelos matemáticos.

Cuando estos modelos se desarrollan se espera que sea posible encontrar alguno que simule lo más próximo al sistema físico real.

Sólo por mencionar la etapa de la evaluación, bien, pues esta es la parte donde implica la prueba en el laboratorio. Aquí se desea descubrir si el diseño en verdad satisface las necesidades.

En consecuencia, se tendrán las siguientes cuestiones:

- $i$ Es confiable?
- ¿Competirá exitosamente con productos similares?
- ¿Es económica su manufactura y uso?
- $i$ Se mantiene y se calibra con facilidad?
- ¿Se puede obtener una ganancia por su venta y uso?
- ¿Cuán probable es que el producto propicie demandas legales?
- ¿Se obtiene un seguro con sencillez y a bajo costo?
- ¿Qué tan probable es que se requiera hacer un llamado para reemplazar partes o sistemas defectuosos?

El diseñador líder encargado del proyecto o el equipo en diseño deberán de hacer frente a un gran número de preguntas semejantes a las anteriores que tendrán o no relación directa alguna con la ingeniería.

#### <span id="page-23-0"></span>**2.3. Consideraciones de diseño**

En algún determinado momento la resistencia que requiere un cierto elemento que compone un sistema significa un factor importante para determinar sus parámetros dimensionales y definir su geometría (topología).

Dada esta situación se puede decir que la resistencia es una consideración de diseño importante. Cuando se emplea la expresión consideración de diseño se involucra de manera directa e implícitamente alguna o varias características que influyen en el diseño del elemento o sistema. Por lo regular se deben de considerar un gran grupo de estas características para una situación en la que se requiera el proyecto sobre algún diseño planteado.

Entre las características más destacadas se encuentran las siguientes (no necesariamente se enlistan en orden de relevancia):

- 1. Funcionalidad
- 2. Resistencia / Esfuerzo
- 3. Distorsión / deflexión / rigidez
- 4. Desgaste
- 5. Corrosión
- 6. Seguridad
- 7. Confiabilidad
- 8. Facilidad de manufactura
- 9. Utilidad
- 10. Costo
- 11. Fricción
- 12. Peso
- 13. Vida

(Richard G. Budynas, 2019, págs. 7-8)

#### <span id="page-24-0"></span>2.4. Consideraciones generales. 15. Resistencia / Esfuerzo

Algunas consideraciones generales son:

- 14. Ruido
- 15. Estilo
- 16. Forma
- 17. Tamaño
- 18. Control
- 19. Propiedades térmicas
- 20. Superficie
- 21. Lubricación
- 22. Comercialización
- 23. Mantenimiento
- 24. Volumen
- 25. Responsabilidad legal
- 26. Capacidad de reciclado / recuperación de recursos
- **•** *Aplicación:* ¿se va a producir el componente en cantidades grandes o pequeñas? ¿Qué técnicas de manufactura se implementarán para fabricarlo? ¿Cuáles son las consecuencias de la falla, en términos de riesgo para el personal de operación y de costos económicos? ¿Qué tan sensible al costo es el diseño? ¿son importantes el tamaño pequeño o el poco peso? ¿con que otras piezas o aparatos estará interconectado el componente? ¿Para qué duración o tiempo de vida se diseña el componente? ¿Será inspeccionado o mantenido el componente en forma periódica? ¿Cuánto tiempo y costos se justifican para la elaboración del diseño?
- Ambiente: ¿A qué intervalo de temperatura estará expuesto el sistema? ¿Estará expuesto a voltaje, corriente eléctrica o algún tipo de transferencia de calor? ¿Cuál es el potencial para que se presente la corrosión en el sistema? ¿El componente o sistema estará dentro de una caja? ¿Habrá defensas que resguarden la entrada del componente? ¿Es importante la ausencia de ruido? ¿Cuál es el ambiente de vibración en caso de que existiera?
- *Cargas:* Se procede a identificar la naturaleza de las cargas aplicadas al componente que se diseña con el mayor detalle posible y de forma práctica. Aunado a esto se deben de considerar todos los modos de operación, incluyendo arranques, paros, operación normal y sobre cargas previsibles. Las cargas deben de caracterizarse como *estáticas, repetidas e invertidas, fluctuantes, y de choque o impacto*. Las magnitudes

claves a considerar en un análisis son la *máxima, mínima y media.* Las variaciones de las cargas se deben registrar con el transcurso del tiempo tanto como sea práctico. Una pregunta que el ingeniero debe de tener presente es ¿se aplicarán grandes cargas promedio durante largos periodos, en especial a altas temperaturas?; por supuesto esta información influirá sobre los detalles en el desarrollo del diseño.

- *Tipos de esfuerzos:* Una vez considerada la naturaleza de las cargas y la forma de soportar el sistema, ¿qué tipos de esfuerzos se crearán: tensión directa, compresión directa, cortante directo, ¿flexión o cortante torsional? ¿Se aplicarán al mismo tiempo dos o más tipos de esfuerzos, para posteriormente el problema sea tratado como un caso de esfuerzos combinados? ¿se estarán desarrollando los esfuerzos en una dirección (uniaxiales), en dos direcciones (biaxiales) o en tres direcciones (triaxiales)? ¿Es probable que haya pandeo?
- *Material:* Es necesario examinar con detalle algunas de las propiedades del material requeridas como lo son: la resistencia de fluencia, resistencia última de tensión, resistencia última de compresión, resistencia a la fatiga, rigidez, ductilidad, tenacidad, resistencia al arrastramiento, resistencia a la corrosión y otras más en relación a la aplicación de cargas, esfuerzos y el ambiente. ¿Se fabricará el componente con un metal ferroso, como el acero al carbón simple, aleado, inoxidable, estructural o con hierro colado? Los materiales dúctiles son muy estimados para componentes sometidos a cargas de fatiga, choque o impacto.
- *Confianza:* Pudiéramos también preguntarnos ¿qué tan fiables son los datos de las cargas, las propiedades del material y los cálculos de los esfuerzos? ¿son adecuados los controles de los procesos de manufactura, para asegurar que el componente se producirá como se diseñó respecto de la exactitud dimensional, acabado superficial y propiedades finales del material salido de la manufactura?, todas estas consideraciones afectaran su decisión para el factor de diseño *N*.

(Mott, 2006, págs. 182-184)

#### <span id="page-25-0"></span>**2.5. Consideraciones prácticas**

Si ya anteriormente se ha manifestado que se debe garantizar que un componente debe de ser seguro, se espera que el diseñador también realice un diseño para que sea fácil de producir, de acuerdo con varios factores.

- Cada decisión de diseño debe de probarse calculando el costo para desarrollarlo, esto con la finalidad de ajustarse siempre a un presupuesto predefinido.
- Se debe comprobar la disponibilidad del material.
- Las consideraciones de manufactura pueden afectar las especificaciones finales de la geometría en general, las dimensiones, tolerancias o acabado superficial.
- En general, los componentes deben de ser tan pequeños como sea práctico, a menos que las condiciones de funcionamiento requieran un tamaño o necesiten un peso mayor.
- Después de calcular la dimensión mínima aceptable de alguna parte del sistema, se debe especificar los tamaños normalizados o comerciales, recordando a la práctica normal en la fábrica o basándose en tablas de tamaños preferidos.
- Antes de que un diseño entre a la etapa de producción, de deben de especificar las tolerancias de todas las dimensiones y los acabados superficiales aceptables, todo esto con la finalidad de que el departamento de manufactura y el técnico puedan especificar procesos de adecuados al componente.
- Los acabados superficiales, deberán ser tan lisos como se requiera en la función de alguna determinada zona de un componente, considerando la apariencia, los efectos sobre la resistencia a la fatiga y si el área se ensambla en otro componente. La determinación y/o requerimiento del acabado superficial aumentará relativamente el costo de producción de manera dramática.
- Las tolerancias deben de ser considerablemente de magnitudes grandes como sea posible, sin que se pierda el funcionamiento permisible del componente. El generar tolerancias menores implica también un aumento considerable del costo para la fabricación del componente.

(Mott, 2006, pág. 184)

#### <span id="page-26-0"></span>**2.6. Normas y Códigos**

Una norma es un conjunto de especificaciones de partes o elementos, materiales o procesos establecidos con el fin de lograr uniformidad, eficiencia y cantidad especificadas. Uno de los propósitos importantes de una norma es poner un límite al número de variaciones que pueden surgir al crear arbitrariamente una pieza, material o proceso.

Un código es un conjunto de especificaciones para analizar, diseñar, manufacturar y construir algo. El propósito de un código consiste en lograr un grado específico de seguridad, eficiencia y desempeño o calidad. Es importante mencionar que los códigos de seguridad no implican *seguridad absoluta.* De hecho, la seguridad absoluta es imposible de obtener.

Todas las organizaciones y sociedades que se presentan a continuación han establecido especificaciones para normas y códigos de diseño o seguridad. Las organizaciones de interés para los ingenieros mecánicos son (siendo las consultadas para el desarrollo de este trabajo las que se encuentran subrayadas):

American Institute of Steel Construction (AISC) American Iron and Steel Institute (AISI) American Society of Mechanical Engineers (ASME) American Society of Testing and Materials (ASTM) Society of Automotive Engineers (SAE) (Richard G. Budynas, 2019, pág. 12)

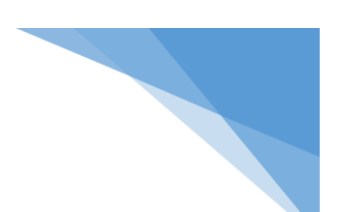

#### <span id="page-27-0"></span>**2.9. Preámbulo sobre esfuerzo y resistencia**

La garantía o supervivencia de elementos o componentes de algún mecanismo depende de la forma en que el diseñador ajusta el esfuerzo inducido por la carga para que sea menor que la resistencia en un punto de interés. De otra manera, debe permitirse que la resistencia exceda al esfuerzo con un margen suficiente, de manera que a pesar de que existan demasiadas incertidumbres, se no llegue a la falla.

Al centrarse en la comparativa de esfuerzo – resistencia en algún punto crítico, por lo regular se busca "la resistencia propia debido a la configuración geométrica, así como la condición de uso".

La resistencia es una propiedad de un material o de un elemento mecánico. Esta característica depende de la elección, el tratamiento térmico y el procesamiento del material a emplear. Varios procesos de manufactura aplicados en metales y tratamientos térmicos, como el forjado, el laminado y el formado en frio, causan variaciones en la resistencia. Por tanto, la resistencia es una propiedad inherente de una pieza, una propiedad construida en la pieza o elemento, debido al empleo de un material y de un proceso en particular.

En este trabajo se empleará la letra mayúscula *S* para denotar la resistencia, con sus correspondientes subíndices apropiados para denotar la clase de resistencia. De este modo,  $S_{\gamma}$  es una resistencia a la fluencia,  $S_{\gamma}$  es una resistencia última,  $S_{\gamma}$  es una resistencia cortante, respectivamente. Varios subíndices indicarán alguna característica especial. Como en el caso de los esfuerzos, tenemos que  $\sigma_1$  es un esfuerzo principal,  $\sigma_v$  un componente del esfuerzo en la dirección y, y  $\sigma_r$  un componente del esfuerzo en la dirección radial.

El esfuerzo es una propiedad de estado en un punto específico dentro de un cuerpo, la cual es una propiedad de la geometría, de la temperatura, de la carga y del proceso de manufactura.

#### <span id="page-27-1"></span>**2.10. Incertidumbre presente en el diseño**

Dentro del área del diseño de elementos de máquina, sistemas mecánicos y/o componentes abundan en gran manera las incertidumbres. Entre los ejemplos más concernientes de incertidumbres relacionados al esfuerzo y la resistencia se encuentra:

- La composición del material y el efecto de las variaciones en las propiedades.
- Las variaciones de las propiedades en diversos puntos dentro de una misma barra de material.
- El efecto local o cercano en las propiedades, del procesamiento.
- El efecto de ensambles cercanos, como soldaduras y ajustes por contracción, en las condiciones del esfuerzo.
- La intensidad y distribución de las cargas.
- El efecto del tratamiento termo-mecánico en las propiedades.
- La validez de los modelos matemáticos que se utilizan para representar la realidad. (¿Qué tan aproximados son a la verdadera naturaleza y comportamiento del fenómeno?). (Richard G. Budynas, 2019, pág. 16)

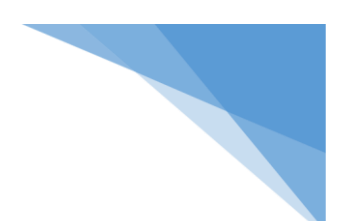

- La intensidad de las concentraciones de esfuerzos.
- El efecto de la corrosión.
- El efecto del desgaste.
- La influencia del tiempo sobre la resistencia y la geometría.
- Y sobre todo la incertidumbre respecto de la longitud de cualquier lista de incertidumbres. (Richard G. Budynas, 2019, pág. 16)

Los ingenieros deben de ajustarse a las variadas incertidumbres que se presentan en los desarrollos de proyectos. Existen métodos matemáticos para confrontar las incertidumbres. Las técnicas básicas son los métodos determinísticos y estocásticos. El método determinístico se basa en un *factor de diseño,* éste a su vez se conforma por las incertidumbres absolutas de un parámetro de pérdida de función y un parámetro máximo permisible. En algunos casos el parámetro de perdida puede ser la carga, el esfuerzo, la deflexión, etc. Por lo tanto, el factor de diseño  $n_d$  se define como

$$
n_d = \frac{parametro de pérdida de función}{parámetro máxima permisible}
$$
 (2-1)

Para el caso en que el parámetro sea la carga, entonces la carga máxima permisible puede encontrarse con

Carga máxima permisible = 
$$
\frac{\text{carga de pérdida de función}}{n_d}
$$
 (2-2)

#### <span id="page-28-0"></span>**2.11. Factor de diseño y factor de seguridad**

El término *factor de diseño*, también es representado por varios autores bibliográficos y empresas de software CAE con la letra mayúscula  $N$ , es una medida de la seguridad relativa de un componente bajo la acción de una carga. En muchos casos, la resistencia del material con que se fabricará el componente se divide entre el factor de diseño para determinar un esfuerzo de diseño  $\sigma_d$ , que en la práctica y de manera más frecuente recibe el nombre de *esfuerzo admisible* o *esfuerzo permisible.* Entonces se tiene que el esfuerzo real debe de ser menor comparado con el esfuerzo de diseño. El ingeniero en diseño deberá de determinar cuál será un valor razonable del factor de diseño en un caso expuesto. El valor del factor de diseño o del esfuerzo de diseño se encuentra definido por códigos establecidos y fundados por organizaciones de normalización, como las ya mencionadas en el apartado 2.8.

A continuación, se muestran factores de diseño basándose en los datos que se tienen en el proyecto:

Materiales dúctiles

- 1.  $N = 1.25$  a 2.0. El diseño de estructuras estáticas, para las que haya un alto grado de confianza en todos los datos del diseño.
- 2.  $N = 2.0$  a 2.5. Diseño de elementos de máquinas bajo cargas dinámicas con una confianza promedio en todos los datos de diseño.
- 3.  $N = 2.5$  a 4.0. Diseño de estructuras estáticas o elementos de máquina bajo cargas dinámicas con incertidumbre acerca de las cargas, propiedades del material, análisis de esfuerzos, o el mismo ambiente.
- 4.  $N = 4.0$  o más. Diseño de estructuras estáticas, elementos de máquinas o componentes como recipientes a presión bajo condiciones de cargas dinámicas con incertidumbre acerca de las cargas, propiedades del material por variaciones de temperatura, análisis de esfuerzos o corrosión. La necesidad de otorgar una seguridad adicional en componentes críticos puede justificar también el empleo de estos valores.

Después de terminar el diseño, el factor de diseño real puede verse afectado y tiende a cambiar como resultado de modificaciones como el redondeo a un tamaño estándar de una sección transversal o el uso de componentes recién lanzados con clasificaciones más elevadas en lugar de utilizar la que se había calculado usando el factor de diseño.

Para esta situación, el factor se conoce como *factor de seguridad*, n, que tiene la misma definición del factor de diseño, pero por lo general la diferencia se nota en su valor numérico. Es común expresar el factor de diseño en términos del esfuerzo y una resistencia relevante. La expresión (2-1) también puede escribirse como

$$
N = n_d = \frac{resistencia de perdida de función}{esfuerzo permisible} = \frac{S}{\sigma}
$$
 (2-3)

(Richard G. Budynas, 2019, pág. 17)

#### <span id="page-29-0"></span>**2.12. Definiciones generales de las propiedades de los materiales**

Como ya se ha mencionado con anterioridad, la selección del material para el diseño de algún componente como por ejemplo un recipiente sometido a presión interna es una de las decisiones más difíciles que el ingeniero debe de tomar. Para sustentar la toma de decisión, el diseñador debe de poseer un conocimiento general acerca de las propiedades de los materiales.

#### <span id="page-29-1"></span>**2.12.1. Resistencia y rigidez del material**

Es muy usual que en los laboratorios de mecánica experimental exista la probeta de ensayo estándar para obtener una variedad de características y resistencias de los materiales que se emplean en el diseño. En la figura 2.2 se boceta una probeta para prueba de tensión típica y sus dimensiones características. El diámetro original  $d_0$  y la longitud calibrada  $l_0$ , que se usan para medir las deflexiones (o extensión de longitud calibrada o elongación), se registran antes de comenzar la prueba. Después, la probeta se monta en la máquina de pruebas y se carga lentamente en tensión mientras se observa la carga  $P$  y la deflexión. La carga se convierte en esfuerzo mediante la ecuación

**Capítulo 2 – Criterios del diseño en ingeniería mecánica -**

$$
\sigma = \frac{P}{A_0} \tag{2-4}
$$

donde  $A_0 = \frac{1}{4}$  $\frac{1}{4}\pi d_0^2$  es el área original de la probeta.

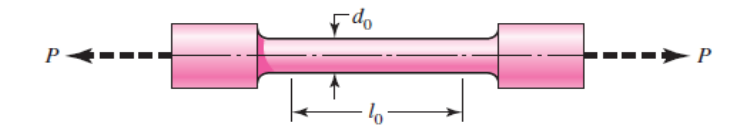

*Fig. 2.2 – Una Típica pieza de prueba. Algunas de las dimensiones estándar que se usan para*  $d_0$  son 2.5, 6.25 y 12.5 mm y 0.505 pulg, pero también se utilizan otras secciones y tamaños. Las longitudes calibradas  $l_0$  que se emplean comúnmente son 10, 25 y 50 mm y 1 y 2 pulg. (Richard G. Budynas, 2019, pág. 28)

La deflexión, o extensión de la longitud calibrada, está dada por  $l - l_0$  es la longitud calibrada correspondiente a la carga P. La deformación unitaria normal (o axial) se calcula por medio de esta igualdad 0 son 2.5, 6.25, 6.25, 6.25, 6.25, 6.25 mm y 0.505 pulg, pero también se utilizan otras secundos. En 1980 pulg, p

$$
\epsilon = \frac{l - l_0}{l_0} \tag{2-5}
$$

Lo descrito anteriormente, por medio de pruebas experimentales han logrado establecer un diagrama típico de *esfuerzo – deformación unitaria*, que, para fines de este trabajo es aplicado (2-5) a materiales dúctiles.

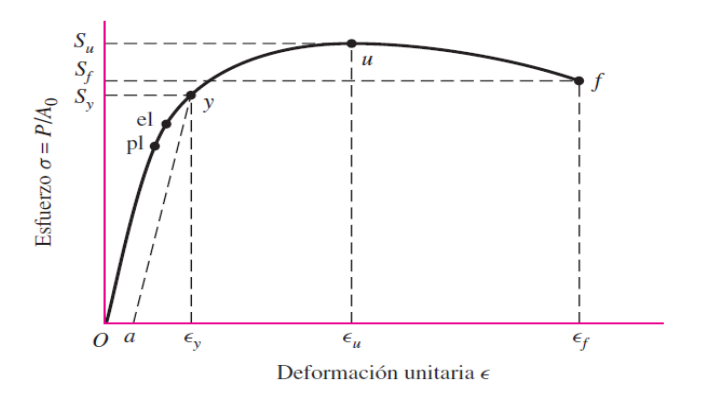

*Fig.* 2.3 – Diagrama de esfuerzo deformación unitaria que se obtiene de la prueba de tensión estándar para un material dúctil. En este caso, pl marca el límite proporcional; el, el límite elástico; y la resistencia a la fluencia según lo define la deformación a; u la resistencia máxima o última; y f la resistencia a la fractura.

deformación a; u la resistencia máxima o última; y f la resistencia a la fractura.

(Richard G. Budynas, 2019, pág. 29)

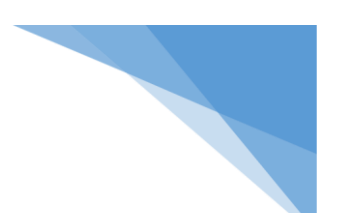

#### <span id="page-31-0"></span>**2.12.2. Resistencia a la tensión,**

Se considera que el punto máximo de la curva esfuerzo – deformación unitaria es la resistencia última a la tensión  $(S_u)$ , a veces se le llama resistencia última o simplemente resistencia a la tensión.

#### <span id="page-31-1"></span>**2.12.3. Resistencia de fluencia,**

En la sección del diagrama de esfuerzo-deformación unitaria donde se presenta un incremento de la deformación con poco o ningún aumento del esfuerzo se llama resistencia de fluencia o resistencia de cedencia  $(S_v)$ . Esta propiedad indica que el material ha cedido o se ha alargado en gran medida y en forma plástica y permanente.

#### <span id="page-31-2"></span>**2.12.4. Límite de proporcionalidad**

El punto de la curva de esfuerzo-deformación unitaria donde se desvía de una línea recta se llama límite de proporcionalidad(ver *pl* en la fig. 2.3). Esto es, por arriba de este valor de esfuerzo, u otros mayores, el esfuerzo ya no es proporcional a la deformación unitaria. Por debajo de este límite de proporcionalidad, se aplica la ley de Hooke: el esfuerzo es proporcional a la deformación unitaria. En el diseño mecánico, es poco común usar los materiales por arriba del límite de proporcionalidad.

#### <span id="page-31-3"></span>**2.12.5. Límite elástico**

En algún punto, llamado límite elástico(ver *el* en la fig. 2.3), el material tiene cierta cantidad de deformación plástica, por lo que no regresa a su forma original después de liberar la carga. Por debajo de este nivel, el material se comparta en forma totalmente elástica. El límite de proporcionalidad y el límite elástico están bastante cerca de la resistencia de fluencia.

#### <span id="page-31-4"></span>**2.12.6. Módulo de elasticidad en tensión, E**

Para la parte rectilínea del diagrama de esfuerzo-deformación unitaria, el esfuerzo es proporcional a la deformación unitaria y el valor E, el módulo de elasticidad, es la constante de proporcionalidad.

$$
E = \frac{esfuerzo}{deformación unitaria} = \frac{\sigma}{\epsilon}
$$

#### <span id="page-31-5"></span>**2.12.7. Ductilidad y porcentaje de elongación**

La ductilidad es el grado en el cual un material se deformará antes de su fractura final. Lo contrario de ductilidad es fragilidad. Cuando se usan materiales dúctiles en elementos de recipientes, se detecta con facilidad la inminente falla, y es rara una falla repentina.

(Mott, 2006, pág. 35)

La medida usual de la ductilidad es el porcentaje de elongación o de alargamiento del material cuando se fractura en una prueba normalizada de tensión.

$$
por centaje de elongación = \frac{L_f - L_o}{L_o}(100\%)
$$

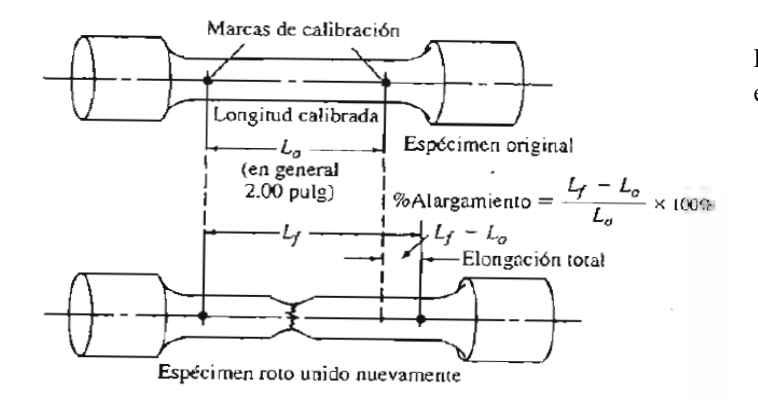

Fig. 2.4 – Medición de porcentaje de elongación. (Mott, 2006)

# <span id="page-32-0"></span>2.12.8. Resistencia al corte,  $S_{\rm ys}$  y  $S_{us}$

Ambas propiedades, tanto la resistencia de fluencia al corte como la resistencia última al corte ( $S_{vs}$ ,  $S_{us}$ ), respectivamente son importantes en los materiales.

Desafortunadamente rara vez se mencionan estos valores. Por lo cual se usarán las siguientes estimaciones:

$$
S_{ys} = \frac{S_y}{2} = 0.5 S_y = resistance
$$
de fluencia al corte

 $S_{us} = 0.75 S_{u} = resistancei$ a última al corte

#### <span id="page-32-1"></span>**2.12.9. Relación de Poisson,**

Cuando un material se sujeta a una deformación en tensión, existe una contracción simultánea de las dimensiones de la sección transversal a la dirección de la deformación unitaria de tensión. A la relación de la deformación unitaria de contracción entre la deformación unitaria de tensión se le llama relación de Poisson, y se representa con  $\nu$ , la letra griega nu.

#### <span id="page-32-2"></span>**2.12.10. Módulo de elasticidad en cortante, G**

El módulo de elasticidad en cortante (G), es la relación del esfuerzo cortante entre la deformación unitaria por cortante. Esta propiedad indica la rigidez de un material bajo cargas de esfuerzo de corte, es decir, es la resistencia a la deformación por cortante. Existe una sencilla relación entre E, G y la relación de Poisson. (Mott, 2006, pág. 36)

$$
G = \frac{E}{2(1+v)}
$$

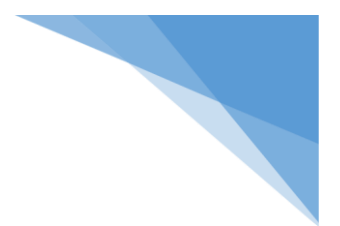

Esta ecuación es válida dentro del intervalo elástico del material.

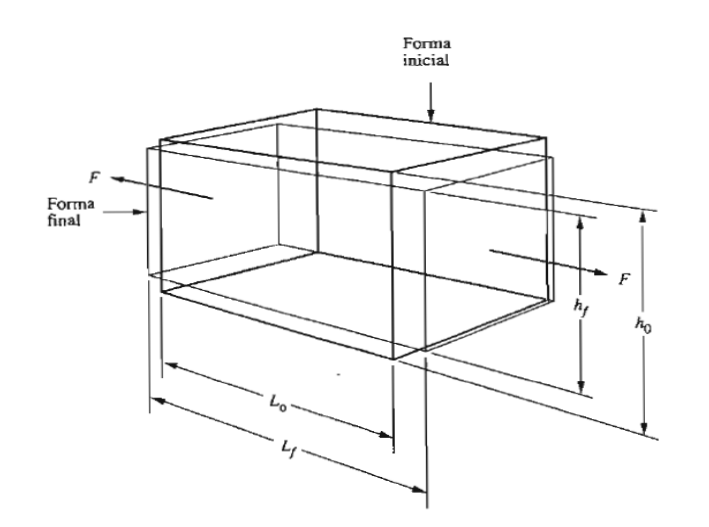

Fig. 2.5 – Ilustración de la relación de Poisson para un elemento en tensión. (Mott, 2006)

#### <span id="page-33-0"></span>**2.13. Acero al carbón y aleado**

Aunque un acero al carbono simple es una aleación de hierro y carbono con cantidades pequeñas de manganeso, silicio, azufre y fósforo, el término *acero aleado* se aplica cuando uno o más elementos, además del carbono, se introducen en cantidades suficientes para modificar sustancialmente sus propiedades. Los aceros aleados no sólo poseen más propiedades físicas deseables, sino que también permiten una mayor latitud en el proceso del tratamiento térmico. (Richard G. Budynas, 2019, pág. 47)

Ya que en los aceros existe una gran variedad de clasificaciones, para fines prácticos de éste trabajo nos enfocaremos sólo en plasmar el sistema de designación y los aceros inoxidables, material con el cual está diseñado el recipiente a presión.

#### <span id="page-33-1"></span>**2.13.1. Sistemas de designación**

El AISI usa un sistema de designación con cuatro dígitos para el acero al carbón y aleado. Los dos primeros dígitos señalan el grupo específico de aleaciones que identifica a los principales elementos aleantes, aparte del carbono en el acero. Los últimos dos dígitos indican la cantidad de carbono en el acero.

Lo descrito anteriormente se muestra a continuación en las figuras 2.6 y 2.7 respectivamente.

(Mott, 2006, págs. 47-48)

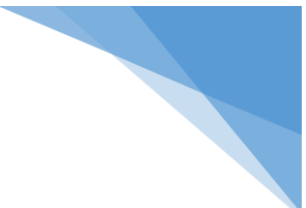

AISI x x xx - Contenido de carbono -Aleación específica del grupo Grupo de aleación: indica los principales elementos aleantes Ejemplos Fig. 2.6 Sistema de designación de los AISI 1020 aceros. (Mott, 2006)  $-0.20\%$  de carbono Sin otro elemento aleante además del carbono Acero al carbono AISI 4.3.40  $\mathsf{L}_{0.40}$  % de carbono Níquel y cromo agregados en concentraciones específicas Acero aleado con molibdeno 10XX - Aceros al carbono 11XX - Aceros al carbono - resulfurizados 12XX - Aceros al carbono - resulfurizados y refosforados 13XX - Manganeso 1.75 Fig. 2.7 – Grupos de aleaciones en 23XX - Níquel 3.5 el sistema de numeración AISI 25XX - Níquel 5.0 31XX - Níquel 1.25 y cromo 0.6 (Mott, 2006, pág. 48)33XX - Níquel 3.5 y cromo 1.5 40XX - Molibdeno 0.2 eo 0.25 41XX - Cromo 0.5, 0.8, 0.95 y molibdeno 0.12, 0.20, 0.30 43XX - Níquel 1.83, cromo 0.50, 0.80 y molibdeno 0.25 44XX - Molibdeno 0.53 46XX - Níquel 0.85, 1.83 y molibdeno 0.20, 0.25 47XX - Níquel 1.05, cromo 0.45, molibdeno 0.20, 0.35 48XX - Níquel 3.5 y molibdeno 0.25 50XX - Cromo 0.4 51XX - Cromo 0.8, 0.88, 0.93, 0.95, 1.0 61XX - Cromo 0.6, 0.95 y vanadio 0.13, 0.15 86XX - Níquel 0.55, cromo 0.5, molibdeno 0.20 87XX - Níquel 0.55, cromo 0.5, molibdeno 0.25 88XX - Níquel 0.55, cromo 0.5, molibdeno 0.35 92XX - Silicio 2.0 93XX - Níquel 3.25, cromo 1.2, molibdeno 0.12 98XX - Níquel 1.0, cromo 0.8, molibdeno 0.25

Forma general de la designación

### <span id="page-34-0"></span>**2.3.2. Aceros Inoxidables**

El término acero inoxidable caracteriza la alta resistencia a la corrosión que presenta las aleaciones de este grupo. Para que la aleación sea clasificada como acero inoxidable, la aleación debe de tener un contenido mínimo de cromo de 10%. La mayor parte tienen de 12% a 18% de cromo.

El AISI designa la mayor parte de los aceros inoxidables como series 200, 300 y 400. Los tres grupos principales de los aceros inoxidables son los austeníticos, los ferríticos y los martensitícos. Los aceros inoxidables austeníticos pertenecen a la serie 200 y 300 AISI. En particular y por el uso que se requiere en este trabajo el acero AISI 304 es el seleccionado para el diseño del reactor solar hidrotérmico, ya que se emplea en procesamientos típicos de grado alimenticio y biomasas.

#### <span id="page-35-0"></span>**2.3.3. Ficha técnica del acero inoxidable**

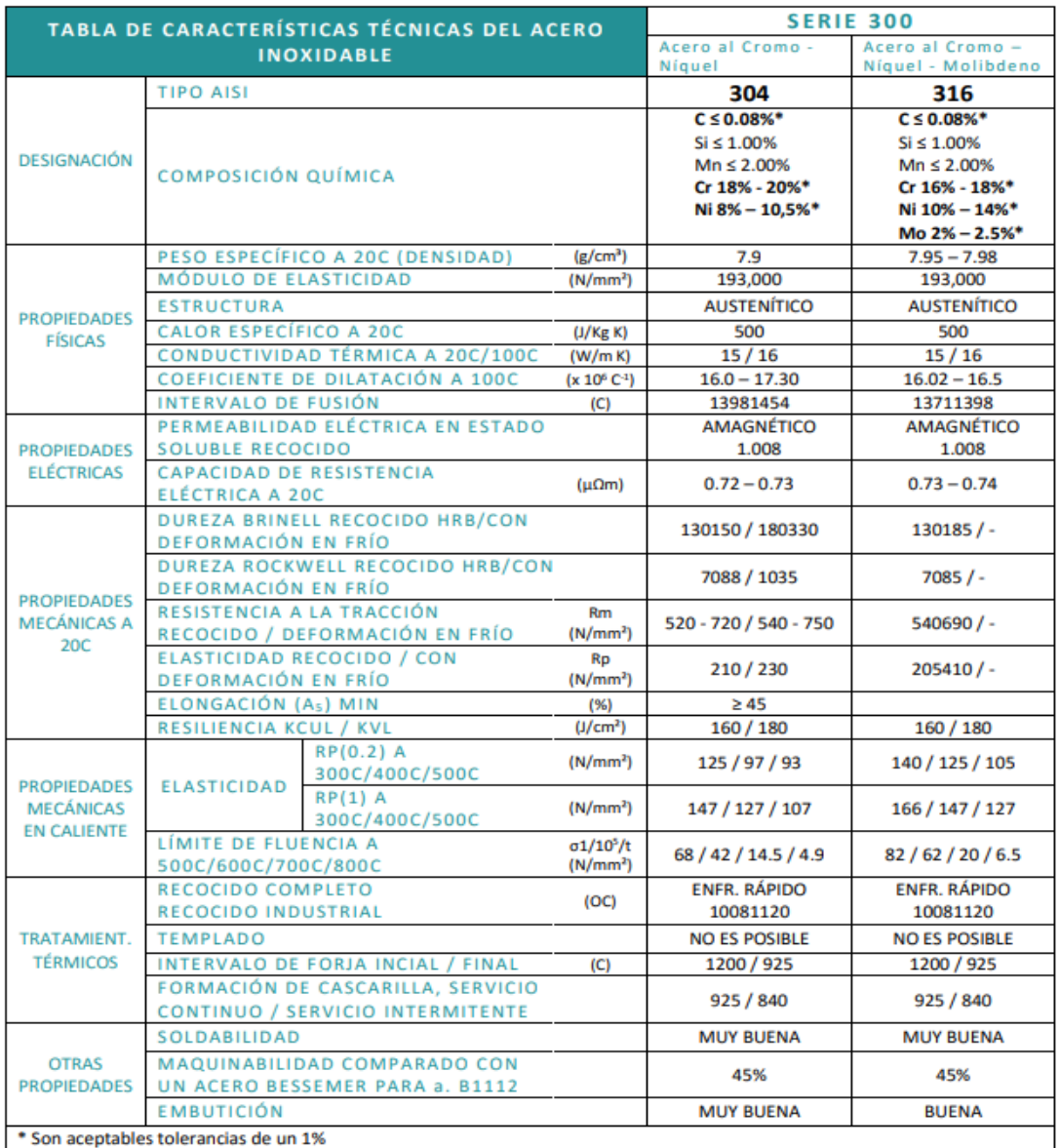

#### FICHA TÉCNICA DEL ACERO INOXIDABLE

(carbone, s.f.)
# **3.1. Recipientes sometidos a presión interna**

En la medida que la ingeniería de proyectos se ha incrementado en nuestro país se requiere de un conocimiento más amplio de las diferentes especialidades que intervienen, siendo una de las más importantes la de recipientes, los cuales representan un amplio panorama, por la gran intervención que tienen en la totalidad de las plantas industriales.

Dada la importancia y demanda que representa para un país la industria como la petrolera, alimenticia, química, cañera, cervecera, cafetera y más aún para la investigación de lo que, para este trabajo respecta, en la producción de bioquímicos de alto valor agregado a partir de biomasa (por ejemplo hidrogeno, hidrometilfurfural, etc.), es aquí donde el diseño de recipientes no sólo es una rama más de la ingeniería, sino se ha llegado a considerar una especialidad, en donde el ingeniero que funge las actividades como diseñador y calculista puede elaborar el diseño del equipo más funcional de acuerdo a las condiciones de proceso y del producto que se desea obtener. (Mecánica, s.f.)

# **3.2. Clasificación de recipientes**

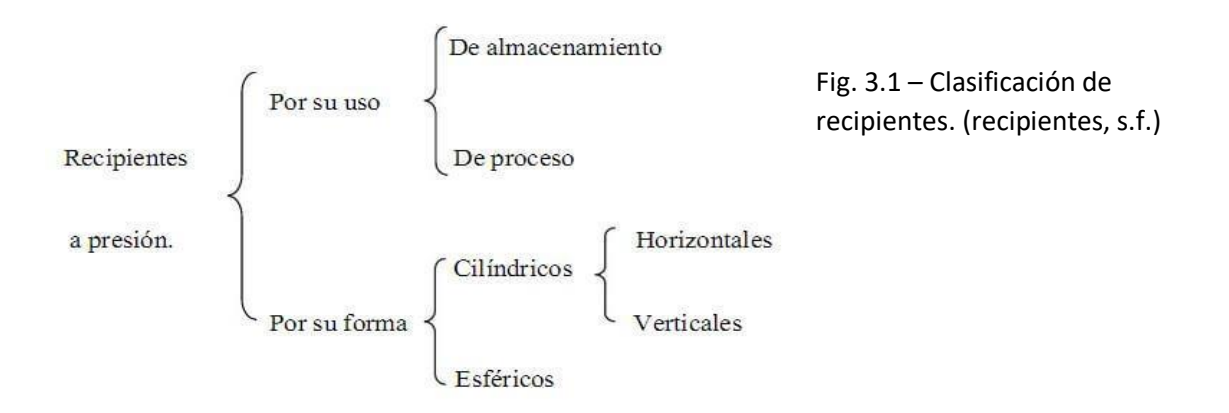

Ya que cualquier reactor que se diseñe trae consigo una reacción (valga la redundancia) y que ésta a su vez se genera por una serie de acontecimientos físico-químicos y que todos en conjunto dan forma a lo que se le conoce, un proceso. Es trivial señalar en la figura 3.1 a que clasificación correspondería el desarrollo de recipiente sometido a presión interna.

Por lo que queda definido de la siguiente manera: El desarrollo que emplearemos será sobre un recipiente sometido a presión, el cual tendrá un uso específico y ejecutará un proceso de reacción.

# **3.3. Descripción previa de las ecuaciones que gobiernan el comportamiento de un recipiente de pared delgada sometido a presión interna.**

Un depósito cilíndrico que contenga un fluido a una presión  $p\binom{kgf}{cm^2}$ está sometido a fuerzas de tracción (tensión) según sus secciones longitudinales y transversales, y las paredes tienen que resistir estas fuerzas para evitar que llegue a la fractura.

Empecemos por considerar primeramente una sección longitudinal cualquiera A-A que corte diametralmente al cilindro de la figura 3.2a sometido a presión interna. En la figura 3.2b representa el diagrama del sólido aislado de una de las mitades del sólido. (Singer, pág. 36)

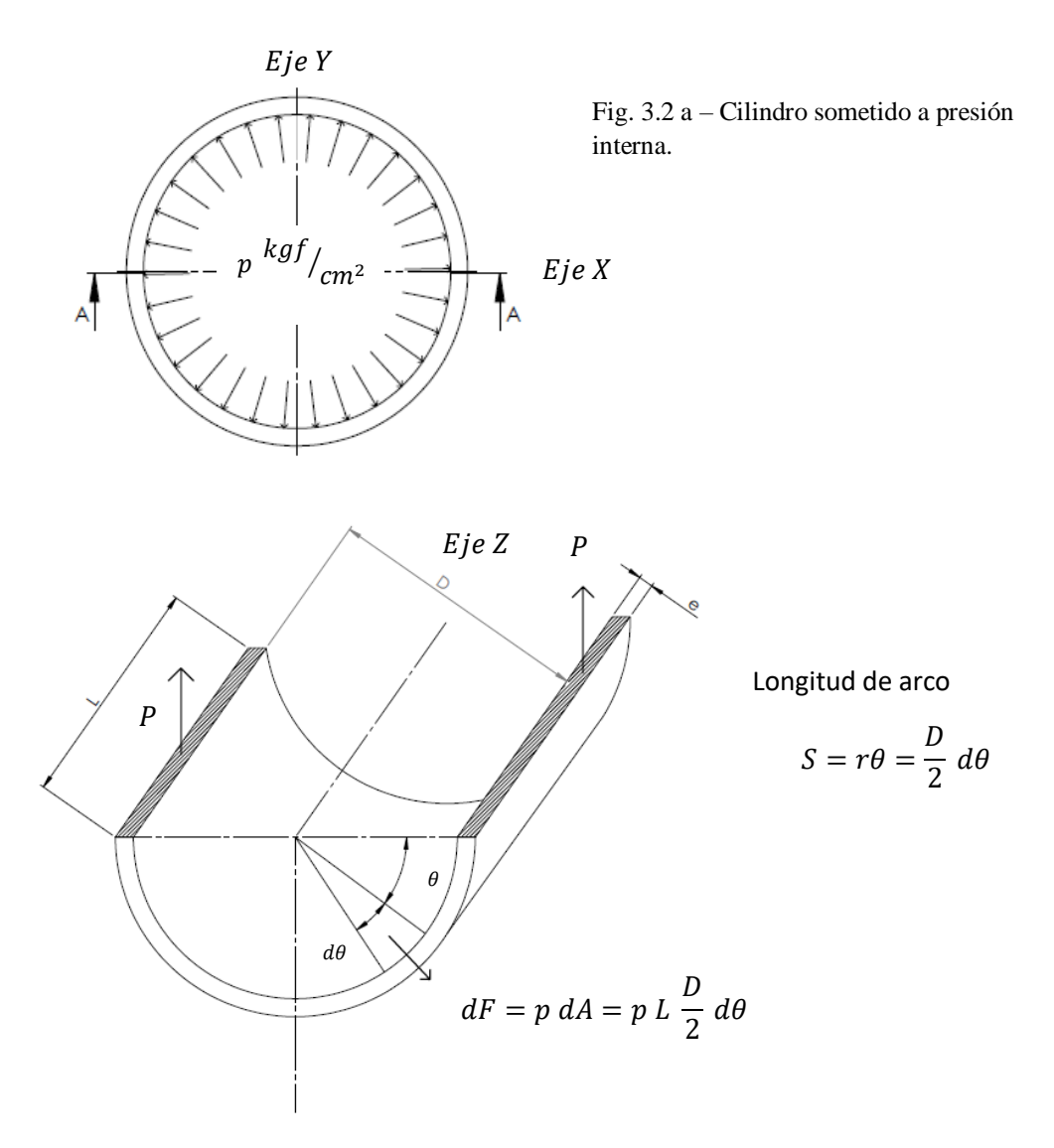

Fig. 3.2 b – Descripción de fuerzas en sección transversal.

La fuerza elemental, que actúa normalmente a un elemento diferencial de la pared el cilindro, a una distancia angular  $\theta$  del diámetro horizontal, es

$$
dF = p \ dA = p \ L \frac{p}{2} d\theta \qquad [3.1]
$$

Por simetría respecto del plano vertical que pasa por el eje del cilindro, a cada  $dF$  le corresponde otra (no dibujada), cuya componente horizontal será igual, pero de sentido contrario, por lo que todos los pares de componentes horizontales se anulan y la fuerza total  $F$  que tiende a separar una mitad del cilindro de la otra es la suma de las componentes verticales de dichas fuerzas elementales:

$$
F = \int_0^{\pi} \left( p L \frac{D}{2} d\theta \right) \text{Sen} \left( \theta \right) = p L \frac{D}{2} \left[ -\text{Cos}(\theta) \right]_0^{\pi} \tag{3.2}
$$

La ecuación anterior se reduce a

 $F = p D L$ 

Ahora, para mantener el equilibrio del medio cilindro, la fuerza total  $F$ , que actúa normal al plano A-A, es soportada por las fuerzas iguales  $P$  que actúan en las dos secciones cortadas en la pared del cilindro.

De manera que

$$
\sum F_y = 0 \quad : \qquad F = p \ D \ L = 2 \ P \tag{3.3}
$$

Otra opción para determinar la fuerza  $F$  resultante de todas las fuerzas elementales en una dirección, es tal como se muestra en la figura 3.3. La mitad inferior del cilindro está ocupada por un fluido, de manera que este fluido transmite por igual las presiones en todas las direcciones (presión hidrostática), la distribución de presiones y de fuerzas elementales es la misma que en la figura 3.2b.

Dadas estas condiciones y de acuerdo con lo que se ilustra en la figura 3.3, en donde se representa el diagrama del sólido aislado correspondiente a la mitad inferior del cilindro, es evidente observar que la fuerza  $F$  (que es la misma que se ha definido con anterioridad), es igual a la presión por el área en la que actúa. Como esta área es la superficie libre de fluido, o sea, DL, se obtiene del mismo modo:

$$
F = p D L
$$

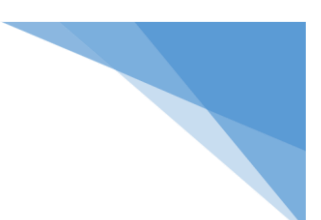

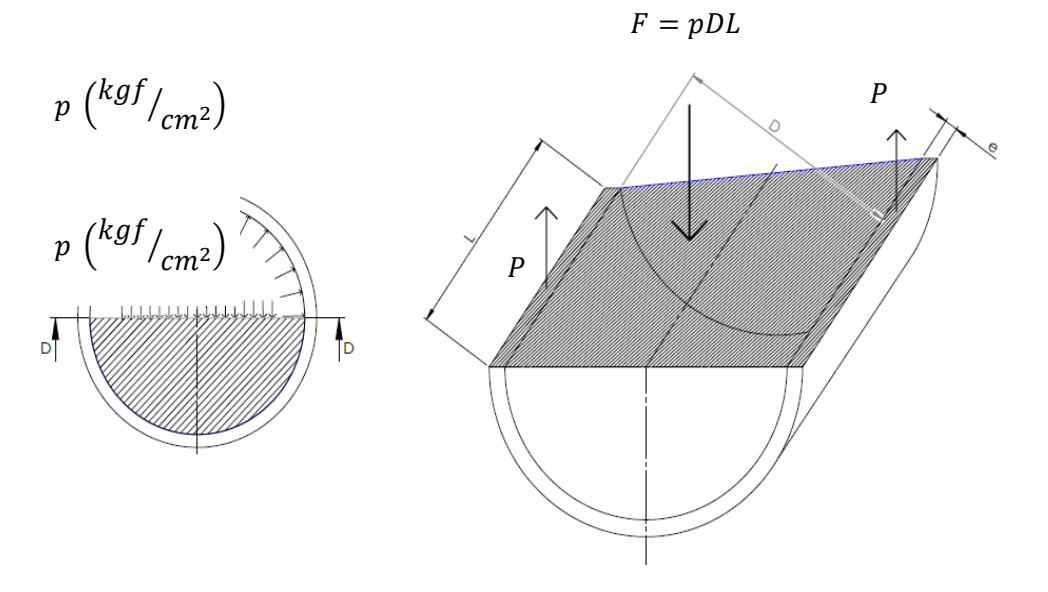

Fig. 3.3 – Determinación alterna y de forma directa del valor de *F* 

La tensión (esfuerzo de tensión) en la sección longitudinal que soporta la fuerza  $F$  resulta de dividir ésta por el área de las dos secciones de corte.

$$
\left[\sigma = \frac{F}{A}\right] \qquad \sigma_t = \frac{pDL}{2eL} = \frac{pD}{2e} \tag{3.4}
$$

Esta tensión suele llamarse tensión tangencial o circunferencial. El adjetivo tangencial se debe a que actúa tangente a la circunferencia directriz del cilindro, pero es preferible llamarla circunferencial, excepto en aquellos casos en los que pueda inducir a un error.

La tensión calculada mediante la expresión [3.4] es la tensión media; para cilindros en los que la pared tenga un espesor igual o menor que un décimo de su radio interior, esta tensión media calculada es prácticamente igual a la tensión máxima que aparece en la superficie interior del cilindro.

Si consideramos ahora el diagrama del sólido aislado de una parte del depósito cilíndrico separada del resto (sección truncada) para una sección transversal cualquiera A-A, obsérvese la figura 3.4, la fuerza  $F$  que tiende a separar esta parte del cilindro de la otra, y que es la fuerza que actúa sobre el fondo del mismo, ha de ser contrarrestada con la resultante  $P$  de las fuerzas que actúan en la pared del cilindro, normalmente al plano de la sección transversal del corte.

El área de esta sección es igual al espesor de la pared multiplicado por la longitud de la circunferencia media. (Singer, pág. 37)

$$
\pi(D+e)e \tag{3.5}
$$

Si e es muy pequeño comparado con D, el área es aproximadamente igual a  $\pi De$ .

$$
\therefore \qquad [P = F]
$$
  
\n
$$
\pi D e \sigma_l = \frac{\pi D^2}{4} p
$$
 [3.6]

Resolviendo para  $\sigma_l$ 

$$
\sigma_l = \frac{pD}{4 e} \tag{3.7}
$$

En donde el subíndice  $l$  indica que se trata de una tensión longitudinal, por que actúa paralelamente al eje longitudinal del cilindro.

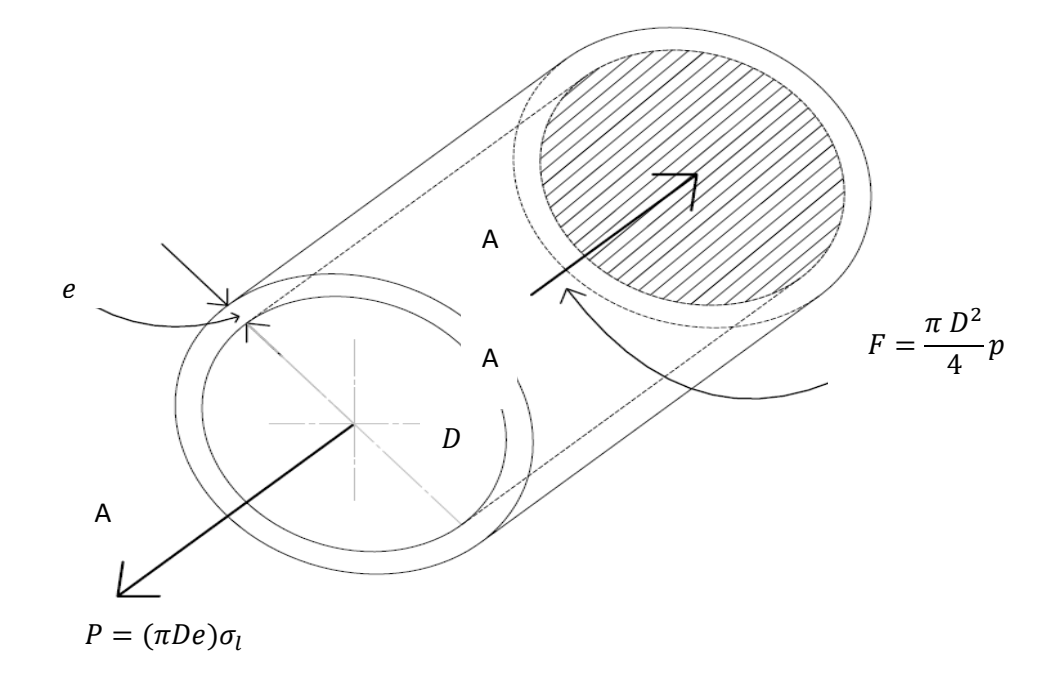

Fig. 3.4 – Fuerza total que actúa en una sección transversal truncada.

Comparando las expresiones [3.4] y [3.7] se observa que la tensión circunferencial tiene un valor doble de la longitudinal, y por lo tanto, se puede afirmar que si la presión en un depósito cilíndrico se eleva hasta alcanzar el punto de rotura , el fallo del material tendrá lugar a lo largo de la sección longitudinal.

# **3.4. Descripción de las ecuaciones que gobiernan el comportamiento de un recipiente de pared gruesa sometido a presión interna a partir de las relaciones para recipientes de pared delgada.**

En la sección anterior se determinó el valor de la fuerza que actúa en una sección longitudinal de sus paredes mediante las ecuaciones de la estática.

En un cilindro de pared gruesa, se puede seguir un proceso análogo para determinar la fuerza total que transmite la sección longitudinal. Dividiendo esta fuerza por el área sobre la que actúa se obtiene el valor medio o promedio de la tensión circunferencial o tangencial, tanto en el caso de paredes delgadas como en el de paredes gruesas.

La diferencia entre uno y otro caso estriba en que en el cilindro de pared delgada, cuando el espesor es igual o menor que  $\frac{1}{20}$  del diámetro interior, dicho valor medio es prácticamente igual a la máxima tensión tangencial o máximo esfuerzo tangencial, esto es, la tensión tangencial se distribuye casi uniformemente en el espesor, mientras que en el caso de pared gruesa es mucho menor que el máximo valor de esta tensión tangencial, que no se distribuye uniformemente en el espesor, y su variación no es lineal.

El problema de la determinación de la tensión tangencial  $\sigma_t$  y de la tensión radial  $\sigma_r$  en un punto cualquiera, en función de las presiones exterior e interior aplicadas, y de las condiciones geométricas, fue resuelto en 1833 por Gabriel Lamé.

El cilindro de la figura 3.5 tiene un radio interior a y un radio exterior b, estando sometidos a presiones interna y externa uniformemente distribuidas y de valor  $p_i$  y  $p_o$ . Aislemos un cilindro de espesor diferencial  $dr$ , y consideremos la mitad de un anillo de longitud unidad de este cilindro diferencial. (Singer, pág. 528)

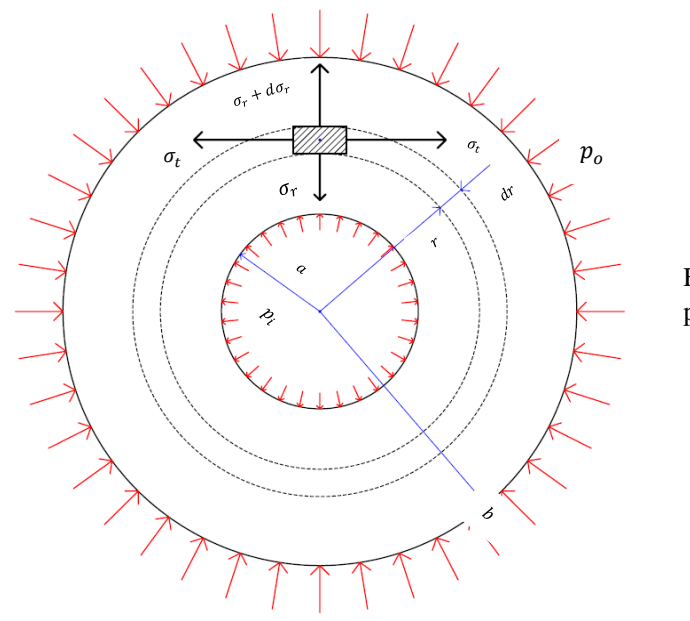

 Fig. 3.5 – Cilindro sometido a presión interna y externa

*XLI.- Figura 3.5 Presión externa e interna en cilíndro*

La tensión tangencial o esfuerzo tangencial en el elemento aislado en la figura 3.6 es  $\sigma_t$ , la tensión radial en la superficie interior es  $\sigma_r$  y en la superficie exterior  $\sigma_r + d\sigma_r$  , ya que  $\sigma_r$ varia a lo largo del radio.

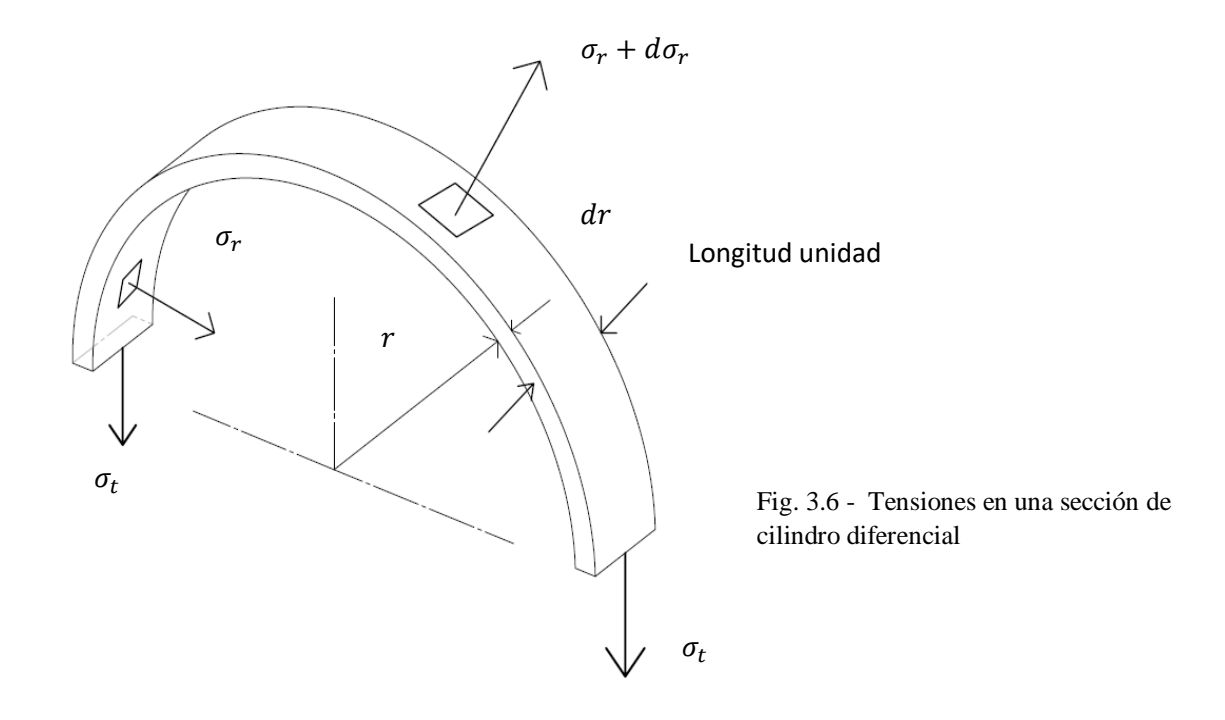

Este elemento puede estudiarse como un cilindro de pared delgada y, por tanto, para el equilibrio, la suma total de las fuerzas aplicadas debe de ser igual a cero:

$$
(\sigma_r + d\sigma_r) \left[ 2(r + dr) \right] - \sigma_r (2r) - 2\sigma_t dr = 0 \tag{3.8}
$$

El producto  $dr \cdot d\sigma_r$  puede despreciarse, como infinitésimos de segundo orden, respecto de las otras cantidades. En estas condiciones se desarrolla de la siguiente manera

$$
(\sigma_r + d\sigma_r) (2r + 2dr) - 2r\sigma_r - 2\sigma_t dr = 0
$$
  
\n
$$
2r\sigma_r + 2\sigma_r dr + 2r d\sigma_r + 2d\sigma_r dr - 2r\sigma_r - 2\sigma_t dr = 0
$$
  
\n
$$
\{2\sigma_r dr + 2r d\sigma_r - 2\sigma_t dr = 0\} \frac{1}{dr}
$$
  
\n
$$
2\sigma_r \frac{dr}{dr} + 2r \frac{d\sigma_r}{dr} - 2\sigma_t \frac{dr}{dr} = 0
$$
  
\n
$$
r \frac{d\sigma_r}{dr} + \sigma_r - \sigma_t = 0
$$
\n[3.9]

(Singer, pág. 529)

Para obtener otra relación entre  $\sigma_r$  y  $\sigma_t$ , es necesario plantear una hipótesis complementaria. Se supone que una sección recta, normal al eje del cilindro, permanece plana después de la deformación y, por tanto, que la deformación unitaria longitudinal es constante en cualquier punto de la sección. Aplicando la ley de Hooke en el caso de un estado triaxial de tensiones resulta:

$$
\begin{cases}\n\epsilon_x = \frac{1}{E} \left[ \sigma_x - \mu (\sigma_y + \sigma_z) \right] \\
\epsilon_y = \frac{1}{E} \left[ \sigma_y - \mu (\sigma_z + \sigma_x) \right] \\
\epsilon_z = \frac{1}{E} \left[ \sigma_z - \mu (\sigma_x + \sigma_y) \right]\n\end{cases}
$$
\n[3.10]

De la terna de ecuaciones [3.10] que se muestran en la parte superior tomamos una que satisfaga las coordenadas correspondientes al esfuerzo circunferencial o tangencial  $\sigma_t$  y el esfuerzo radial  $\sigma_r$  .

$$
\epsilon_z = \frac{1}{E} [\sigma_z - \mu (\sigma_r + \sigma_t)] \tag{3.11}
$$

Ahora bien, como  $\epsilon_z$ , E,  $\sigma_z$  y  $\mu$  son constantes, la suma de  $(\sigma_r + \sigma_t)$  ha de ser constante en toda la sección. Para continuar haremos un cambio de variable

$$
(\sigma_r + \sigma_t) = 2A \tag{3.12}
$$

Eliminando  $\sigma_t$  entre las ecuaciones [3.8] y [3.12], obtenemos

$$
(\sigma_r + d\sigma_r) [2(r + dr)] - \sigma_r (2r) - 2\sigma_t dr = 0
$$
  
\n
$$
2r\sigma_r + 2\sigma_r dr + 2r d\sigma_r + 2d\sigma_r dr - 2r\sigma_r - 2(2A - \sigma_r)dr = 0
$$
  
\n
$$
2\sigma_r dr + 2r d\sigma_r - 2(2A - \sigma_r)dr = 0
$$
  
\n
$$
\frac{2\sigma_r dr}{2dr} + \frac{2r d\sigma_r}{2dr} - \frac{2(2A - \sigma_r)dr}{2dr} = 0
$$
  
\n
$$
\sigma_r + r\frac{d\sigma_r}{dr} - (2A - \sigma_r) = 0
$$
  
\n
$$
\sigma_r + r\frac{d\sigma_r}{dr} - 2A + \sigma_r = 0 \leftrightarrow r\frac{d\sigma_r}{dr} - 2A + 2\sigma_r = 0
$$
  
\n
$$
r\frac{d\sigma_r}{dr} = 2A - 2\sigma_r
$$
  
\n
$$
r\frac{d\sigma_r}{dr} = 2(A - \sigma_r)
$$
 [3.13]

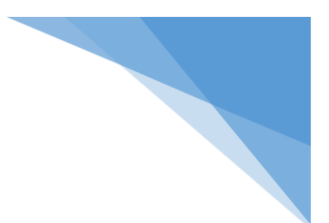

La ecuación diferencial [3.13] tiene la siguiente solución general:

$$
\int \frac{d\sigma_r}{2(A - \sigma_r)} = \int \frac{dr}{r}
$$

Resolviendo para el primer miembro de la ecuación:

$$
u = A - \sigma_r \quad \therefore du = -d\sigma_r \quad \leftrightarrow -du = d\sigma_r
$$

Ahora escribimos en el modo de la nueva variable

$$
\frac{1}{2} \int \frac{-du}{u} = -\frac{1}{2} \int \frac{du}{u} = -\frac{1}{2} [\ln[u]] + C = -\frac{1}{2} [\ln[A - \sigma_r]] + C_1
$$

$$
-\frac{1}{2} [\ln[A - \sigma_r]] + C_1 = \ln[r] + C_2
$$

$$
-\frac{1}{2} [\ln[A - \sigma_r]] = \ln[r] + C_2 - C_1
$$

Hacemos  $C2 - C1 = C3$ 

$$
-\frac{1}{2}\left[\ln[A - \sigma_r]\right] = \ln[r] + C
$$

$$
-\ln[A - \sigma_r] = 2\left[\ln[r] + C\right]
$$

$$
\ln[A - \sigma_r] = -2\ln[r] - 2C
$$

Como C3 sigue siendo constante podemos reescribirla de este modo

$$
\ln[A - \sigma_r] = -2\ln[r] - C3
$$

$$
-\ln[A - \sigma_r] = 2\ln[r] + C3
$$

$$
-\ln[A - \sigma_r] - \ln[r^2] = C3
$$

$$
\ln[A - \sigma_r] + \ln[r^2] = -C3
$$

$$
\ln[(A - \sigma_r)(r^2)] = -C3
$$

$$
e^{\ln[(A - \sigma_r)(r^2)]} = e^{-C3}
$$

Por conveniencia podemos hacer  $e^{-C_3} = B$  (dado a que sigue siendo constante)

$$
(A - \sigma_r)(r^2) = B \quad \therefore \quad (A - \sigma_r) = \frac{B}{r^2} \quad \leftrightarrow \quad -\sigma_r = \frac{B}{r^2} - A
$$
\n
$$
\sigma_r = A - \frac{B}{r^2} \tag{3.14}
$$

Sustituyendo la expresión [3.14] en la ecuación [3.12] resulta:

$$
(\sigma_r + \sigma_t) = 2A
$$
  
\n
$$
\left(A - \frac{B}{r^2}\right) + \sigma_t = 2A
$$
  
\n
$$
\sigma_t = A + \frac{B}{r^2}
$$
\n[3.15]

Los valores de las constantes  $A \, y \, B$  se determinan mediante las condiciones en los límites, que son

$$
\sigma_r = -p_i \quad para \ r = a
$$
  

$$
\sigma_r = -p_o \quad para \ r = b
$$

Donde el signo menos indica que  $\sigma_r$  es un esfuerzo de compresión. Con estos valores se obtiene el sistema:

$$
\sigma_r = A - \frac{B}{r^2} \begin{cases} -p_i = A - \frac{B}{a^2} \\ -p_o = A - \frac{B}{b^2} \end{cases}
$$
 [3.16]

Resolviendo el sistema de ecuaciones [3.16]

$$
A = -p_i + \frac{B}{a^2} \leftrightarrow A = \frac{B}{a^2} - p_i
$$

En la ecuación  $-p_o = A - \frac{B}{h^2}$  $\frac{D}{b^2}$  sustituimos el valor de A, como se muestra a continuación:

$$
-p_o = \left(\frac{B}{a^2} - p_i\right) - \frac{B}{b^2}
$$

Resolvemos para B

$$
-p_o = \frac{B - p_i a^2}{a^2} - \frac{B}{b^2} \leftrightarrow -p_o = \frac{b^2 (B - p_i a^2) - a^2 B}{a^2 b^2}
$$

$$
-p_o (a^2 b^2) = b^2 (B - p_i a^2) - a^2 B \leftrightarrow -p_o (a^2 b^2) = b^2 B - b^2 p_i a^2 - a^2 B
$$

$$
-p_o (a^2 b^2) = B (b^2 - a^2) - p_i b^2 a^2 \leftrightarrow B = \frac{p_i a^2 b^2 - p_o (a^2 b^2)}{(b^2 - a^2)}
$$

$$
B = \frac{a^2 b^2 (p_i - p_o)}{(b^2 - a^2)}
$$
[3.17]

Se procede a sustituir la ecuación [3.17] en la igualdad correspondiente del sistema de ecuaciones [3.16]

$$
-p_i = A - \frac{B}{a^2} \leftrightarrow -p_i = A - \frac{\frac{a^2 b^2 (p_i - p_o)}{(b^2 - a^2)}}{a^2}
$$

Ahora resolvemos para

$$
-p_i = A - \frac{a^2 b^2 (p_i - p_o)}{a^2 (b^2 - a^2)} \leftrightarrow -p_i = A - \frac{b^2 (p_i - p_o)}{(b^2 - a^2)}
$$

$$
A = \frac{b^2 (p_i - p_o)}{(b^2 - a^2)} - p_i
$$

$$
A = \frac{b^2 (p_i - p_o) - p_i (b^2 - a^2)}{(b^2 - a^2)} \leftrightarrow A = \frac{b^2 p_i - b^2 p_o - b^2 p_i + a^2 p_i}{(b^2 - a^2)}
$$

$$
A = \frac{a^2 p_i - b^2 p_o}{(b^2 - a^2)}
$$
[3.18]

Sustituyendo los valores de  $A \, y \, B$  en las expresiones [3.14] y [3.15] se obtienen las expresiones generales de  $\sigma_r$  y  $\sigma_t$  en un punto cualquiera a una distancia r del centro:

Estructura algebraica del esfuerzo radial

$$
\sigma_r = A - \frac{B}{r^2} \leftrightarrow \sigma_r = \frac{a^2 p_i - b^2 p_o}{(b^2 - a^2)} - \frac{\frac{a^2 b^2 (p_i - p_o)}{(b^2 - a^2)}}{r^2}
$$

$$
\sigma_r = \frac{a^2 p_i - b^2 p_o}{(b^2 - a^2)} - \frac{a^2 b^2 (p_i - p_o)}{(b^2 - a^2)r^2}
$$
[3.19]
$$
\sigma_t = A + \frac{B}{r^2} \leftrightarrow \sigma_t = \frac{a^2 p_i - b^2 p_o}{(b^2 - a^2)} + \frac{\frac{a^2 b^2 (p_i - p_o)}{r^2}}{r^2}
$$

$$
\sigma_t = \frac{a^2 p_i - b^2 p_o}{(b^2 - a^2)} + \frac{a^2 b^2 (p_i - p_o)}{(b^2 - a^2)r^2}
$$
[3.20]

### **3.5. Casos particulares sometidos a presión para esfuerzos máximos.**

En este apartado se hará mención que existen dos casos idóneos para los recipientes sometidos a presión, el caso en el que sólo hay presión interna y en donde sólo existe presión externa. Pero para los fines de este desarrollo sólo se trabajará con las ecuaciones que describen la presión interna.

#### Caso I: Sólo presión interna

Si la presión interior es  $p_i$  y la exterior es nula  $(p_o = 0)$ , las ecuaciones [3.19] y [3.20] adquieren la siguiente estructura.

$$
\sigma_r = \frac{a^2 p_i - b^2(0)}{(b^2 - a^2)} - \frac{a^2 b^2 (p_i - (0))}{(b^2 - a^2) r^2} \leftrightarrow \sigma_r = \frac{a^2 p_i}{(b^2 - a^2)} - \frac{a^2 b^2 p_i}{(b^2 - a^2) r^2}
$$

$$
\sigma_r = \frac{a^2 p_i}{(b^2 - a^2)} \left(1 - \frac{b^2}{r^2}\right)
$$
[3.21]

Y de manera trivial y semejante obtenemos la ecuación del esfuerzo tangencial

$$
\sigma_t = \frac{a^2 p_i}{(b^2 - a^2)} \left( 1 + \frac{b^2}{r^2} \right) \tag{3.22}
$$

Obsérvese en la figura 3.5 que  $\sigma_r$  es siempre negativa (compresión) y que  $\sigma_t$  es siempre positiva (tensión) y mayor que  $\sigma_r$ . El valor máximo del esfuerzo tangencial aparece en la superficie interior del cilindro:

Como el valor máximo aparece en la superficie interior hacemos  $r = a$ 

$$
\sigma_{t \max} = \left(\frac{a^2 p_i}{b^2 - a^2}\right) \left(1 + \frac{b^2}{a^2}\right) \leftrightarrow \sigma_{t \max} = \left(\frac{a^2 p_i}{b^2 - a^2}\right) \left(\frac{a^2 + b^2}{a^2}\right)
$$

$$
\sigma_{t \max} = \left(\frac{b^2 + a^2}{b^2 - a^2}\right) \left(\frac{a^2 p_i}{a^2}\right)
$$

$$
\sigma_{t \max} = \left(\frac{b^2 + a^2}{b^2 - a^2}\right) p_i
$$
[3.23]

Ahora podemos llamar  $K$  a la relación  $b/a$  entonces

$$
K = \frac{b}{a} \qquad \therefore b = a K
$$

$$
\sigma_{t \max} = \left(\frac{(aK)^2 + a^2}{(aK)^2 - a^2}\right) \left(\frac{a^2 p_i}{a^2}\right)
$$

$$
\sigma_{t \max} = \left(\frac{a^2 K^2 + a^2}{a^2 K^2 - a^2}\right) \left(\frac{a^2 p_i}{a^2}\right) \leftrightarrow \sigma_{t \max} = \frac{a^2 (K^2 + 1)}{a^2 (K^2 - 1)} p_i
$$
\n
$$
\sigma_{t \max} = \frac{(K^2 + 1)}{(K^2 - 1)} p_i
$$
\n[3.24]

El valor medio de la tensión tangencial, obtenido con el mismo método que en el caso de un cilindro de pared delgada, es:

$$
\sigma_{t \text{ med}} = \frac{ap_i}{b - a} = \frac{ap_i}{(aK) - a} = \frac{ap_i}{a(K - 1)}
$$

$$
\sigma_{t \text{ med}} = \frac{p_i}{K - 1}
$$
 [3.25]

Y la relación del valor máximo al valor medio de esta tensión tangencial o tensión circunferencial es:

$$
\frac{\sigma_{t \max}}{\sigma_{t \max}} = \frac{\frac{\left(K^2 + 1\right)}{\left(K^2 - 1\right)} p_i}{\frac{p_i}{K - 1}} \leftrightarrow \frac{\sigma_{t \max}}{\sigma_{t \max}} = \frac{\frac{\left(K^2 + 1\right) p_i}{\left(K + 1\right)\left(K - 1\right)}}{\frac{p_i}{K - 1}}
$$
\n
$$
\frac{\sigma_{t \max}}{\sigma_{t \max}} = \frac{\frac{K^2 + 1}{K + 1}}{\frac{K^2 + 1}{K + 1}}
$$
\n[3.26]

La expresión [3.26], describe que para un espesor de paredes igual a  $\frac{1}{20}$  del diámetro interior,  $k=\frac{b}{b}$  $\frac{\sigma}{a}$  = 1.1, y  $\sigma_{t max}$  es solamente un 5% mayor que  $\sigma_{t med}$ . Este resultado justifica el procedimiento aplicado para el caso de recipientes de pared delgada.

Como el esfuerzo cortante máximo es igual a la semidiferencia de los esfuerzos principales, como se deducen en el estudio del circulo de Mohr, y como la rotura de un material dúctil, tal como el acero (material con el que se fabrican muchos de los recipientes industriales y de investigación), se supone debida al esfuerzo cortante máximo (como establece la teoría del esfuerzo cortante máximo) este valor es muy importante en el desarrollo de cualquier recipiente a presión.

El valor máximo tiene lugar en la superficie interior del cilindro, en donde  $\sigma_r$  y  $\sigma_t$  son máximos y de signos contrarios, y la ecuación se expresa como sigue:

$$
\tau_{max} = \frac{\sigma_{t \, max} - \sigma_{r \, max}}{2} = \frac{b^2}{b^2 - a^2} p_i \tag{3.27}
$$

Las ecuaciones [3.21] y [3.22] podemos reescribirlas como se muestran a continuación para fines prácticos en las secciones futuras de este trabajo; estas ecuaciones gobiernan el comportamiento de los tres tipos de esfuerzos para el caso de pared gruesa.

$$
\sigma_t = \frac{r_i^2 p_i}{r_o^2 - r_i^2} \left( 1 + \frac{r_o^2}{r^2} \right)
$$
\n[3.28]

$$
\sigma_r = \frac{r_i^2 p_i}{r_o^2 - r_i^2} \left( 1 - \frac{r_o^2}{r^2} \right) \tag{3.29}
$$

Para el caso en que los extremos son cerrados el esfuerzo axial es:

$$
\sigma_a = \frac{r_i^2 p_i}{r_o^2 - r_i^2} \tag{3.30}
$$

La ecuación anterior se obtiene suprimiendo el factor de proporcionalidad que afecta a manera de variación el esfuerzo radial y tangencial.

En la figura 3.7 se aprecian las distribuciones de estos esfuerzos a través del espesor de la pared para  $p_o = 0$ . Con presión interna, ambos son máximos en la superficie interior. El esfuerzo tangencial (aro) es de tensión y el esfuerzo radial es de compresión.

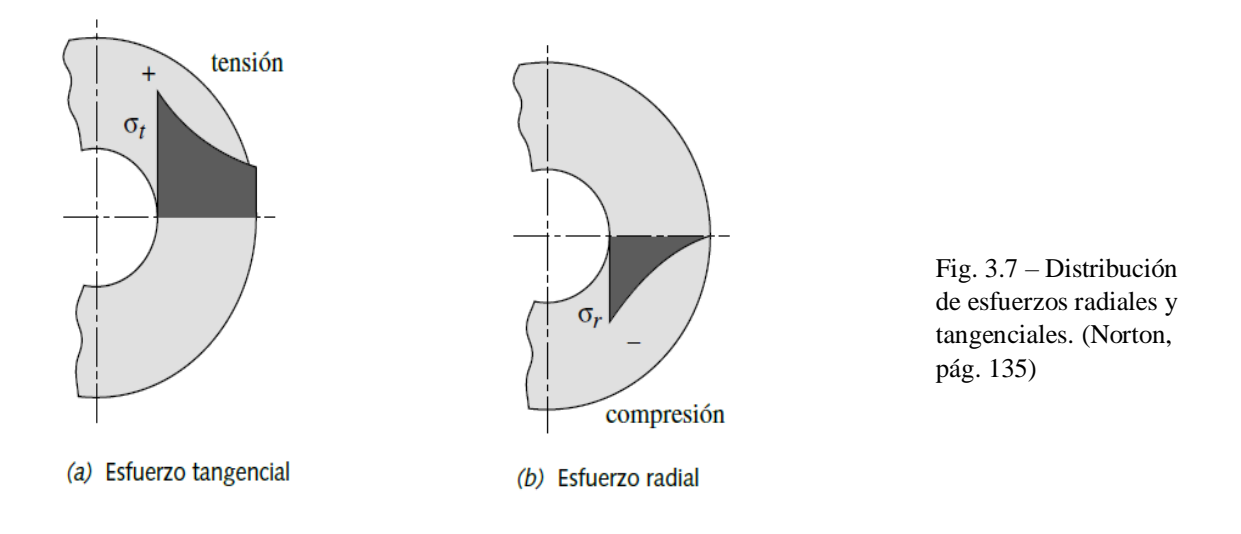

Todas estas ecuaciones son válidas únicamente en ubicaciones eliminadas de cualquier concentración de esfuerzos locales o cambios de sección. Para el diseño real de recipientes a presión, se debe de consultar el Código ASME, sección VIII.- DISEÑO Y ANÁLISIS ESTRUCTURAL DE RECIPIENTES A PRESIÓN, para obtener una información más completa y lineamientos para un diseño seguro.

## **3.6. Código ASME Diseño y Análisis Estructural de Recipientes a Presión**

El método de diseño y análisis de las tensiones en reactores presurizados se sustenta en compilar las tensiones en otras que incorporen, a través de los adecuados coeficientes de seguridad, parámetros desconocidos, como:

- El posicionamiento local de las tensiones debida a deformaciones permanentes
- La variación de las propiedades mecánicas inherentes
- La incertidumbre del conocimiento del tipo de carga
- El diagnóstico poco preciso de diversas tensiones. (ASME)

# **3.6.1 Tipos de condiciones**

Condiciones estacionarias - Una tensión permanente elevada, como la originada por la aplicación de una presión en un recipiente dúctil, puede provocar:

- Distorsión del material del recipiente
- Aparición de fugas en los accesorios
- Fallo del material

Las propiedades de los materiales a considerar inicialmente son:

- 4 El límite elástico, que define la presión que produce la máxima distorsión como deformación macroscópica
- 5 La resistencia a la tensión, que determina la tensión de rotura

Las normas del Código ASME para el diseño de los recipientes a presión, establecen los factores de seguridad basados en los siguientes parámetros:

- 6 Calidad del material correspondiente
- 7 Control de la fabricación del material
- 8 Análisis del diseño empleado con el material

Condiciones transitorias - Si las tensiones aplicadas son periódicas (régimen transitorio) aparecen fenómenos de fatiga, por lo que hay que determinar el tiempo que, el componente considerado, puede resistir a estas tensiones.

Para determinar cuándo sobre viene un fallo bajo la acción de esfuerzos multiaxiales, se utilizan diversas teorías de resistencia de materiales, fundamentadas en grandes bases de datos confeccionadas con los resultados obtenidos en ensayos de tensión y compresión.

Las teorías utilizadas son:

- 9 Teoría de la tensión máxima principal
- 10 Teoría del esfuerzo cortante máximo (Tresca)
- 11 Teoría de la energía de distorsión (Von Mises) (ASME)

Por tanto, de lo anterior en lo que respecta a el Código ASME Sección VIII, sólo implementaremos para fines propios de éste desarrollo la aplicación del método de elemento finito por la vía de CAE por sus siglas en inglés (Computer Aided Engineering).

Otra de las especificaciones a considerar es la determinación acerca de diferenciar entre un recipiente de pared delgada y pared gruesa:

$$
si \frac{r_i}{t} > 10
$$
 [recipiente pared delgada]  

$$
si \frac{r_i}{t} < 10
$$
 [recipiente pared gruesa]

Para el caso del espesor del elemento recipiente del reactor solar hidrotérmico que se muestra en la figura 4.19, posee un espesor de 1.625 pulgadas y un radio interior de 2.5 pulgadas.

Simplemente sustituimos los valores de radio interior  $r_i$  y espesor t para determinar la clasificación del tipo de recipiente en lo que respecta a su pared.

$$
\frac{2.5}{1.625} < 10 \leftrightarrow 1.5384 < 10
$$

La expresión de desigualdad anterior no expresa claramente que el cociente nos arroja un número menor 10 por lo que se concluye que el recipiente con el cual se estará trabajando está bajo el régimen de pared gruesa.

Por lo anterior será necesario emplear las ecuaciones de Lamé para cilindros de pared gruesa para análisis en las siguientes secciones, cuyo desarrollo se desenvolvió previamente en éste trabajo.

Antes de comenzar el siguiente capítulo es necesario aclarar que la medida geométrica predominante de interés, denominada espesor de recipiente, fue tomada por una comparación, esta última se asumió como una hipótesis, entre un recipiente ya previamente ensayado en los laboratorios de PROFECO (Procuraduría Federal del Consumidor), datos tomados de la sección ollas de presión, el cual fue elaborado en un material de Acero Inox 304 y cuenta con un espesor de 1 mm, aunado a lo anterior tiene una operación de trabajo nominal de 90 kPa (PROFECO, 2011); Entonces una vez obteniendo una referencia y conocidas las variables de punto de operación del reactor prototipo(Presión interna = 25 MPa, Temperatura = 300°C aproximadamente), se escaló el espesor de manera que se consideraran varios factores en la realidad, tales como temperatura, condiciones de operación, atmosféricas, etc. Esto para incrementar la seguridad al momento de su operación.

Cabe enfatizar que a pesar de que el recipiente se dimensionó con un sobre espesor, contemplando los distintas variables y que fue por eso que así se manufacturó; el alcance de este trabajo de prototipo será el someter al reactor a presión interna y a una temperatura ambiente.

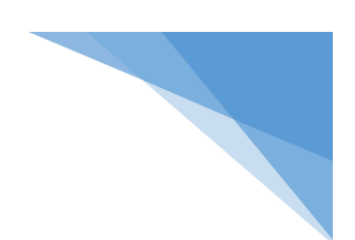

# **Capítulo 4 – Diseño y construcción de reactor solar**

Comenzaremos a desarrollar la geometría con ayuda del Software Solidworks 2018 - 2019 versión estudiante en su módulo CAD por sus siglas en inglés (Computer Aided Design). Cabe señalar que, en este apartado del trabajo, se mostrará el desarrollo de diseño y construcción virtual del reactor solar, y que no es un tutorial, como para indicar cada detalle de las herramientas empleadas en el software, por lo que se entiende que el lector deberá estar familiarizado con algunas herramientas fundamentales de algún software de CAD.

El Reactor Solar consta de 3 elementos principales:

- El recipiente (Cuerpo principal)
- Brida Ciega
- O-Ring (Sello de presión contra fugas)

# **4.1. Generación de volumen de estado sólido para el recipiente (cuerpo principal)**

Iniciamos con el recipiente definiendo su base como se muestra en la figura 4.1 con un diámetro de 8.75 pulgadas.

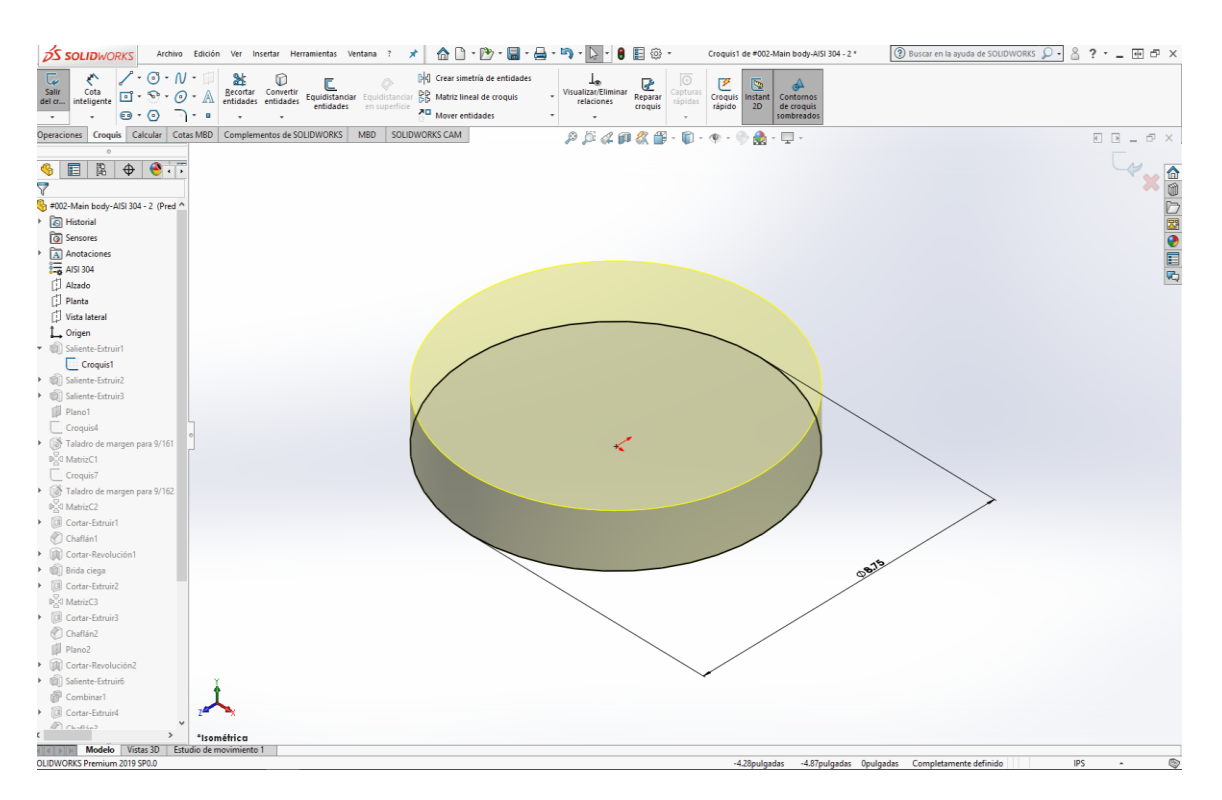

*Fig. 4.1. La base del recipiente consta de un diámetro de 8.75 pulgadas, la cual es acotada con cota* inteligente para facilitar una mayor dinámica en un cambio futuro de dimensión. Tomando como referencia el sistema de coordenadas absoluto para el plano X-Z, teniendo como origen la coordenada (0,0).

El volumen correspondiente resaltado de color amarillo se otorga al definir la altura de la extrusión indicada por el comando extruir saliente.

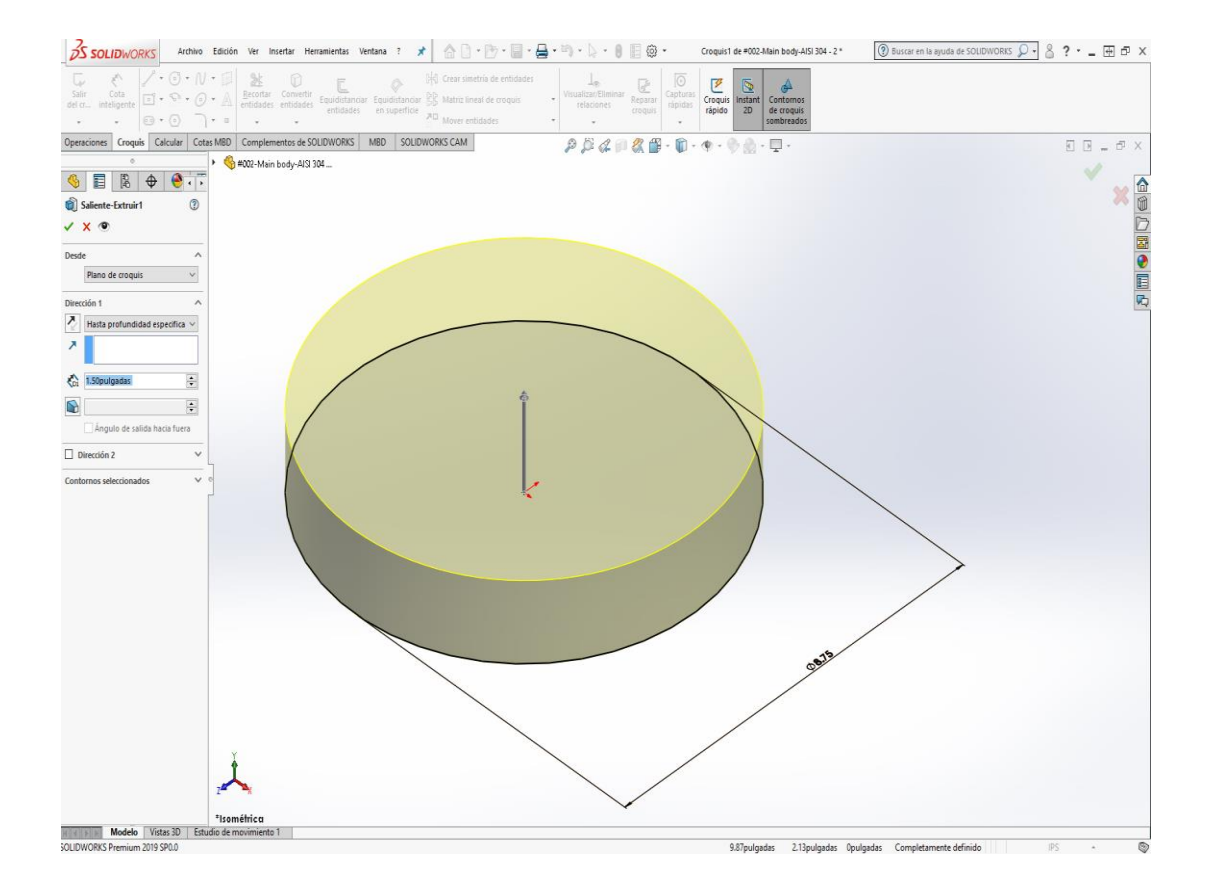

Fig. 4.2.- En esta imagen se muestra la generación de volumen para la primera etapa de la base del recipiente, con color azul en la sección de cota de distancia agregamos el valor de 1.5 pulgadas, ese valor se reflejará en la altura de la base.

En la siguiente figura 4.3 se muestra ya un estado sólido de nuestra pieza (recipiente), la cual se ha generado a partir de operaciones de generación de volumen.

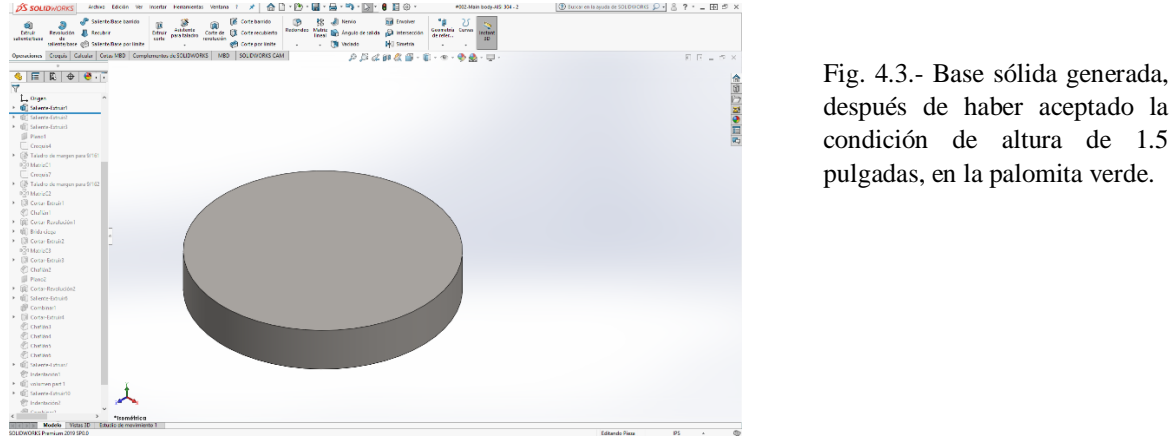

después de haber aceptado la condición de altura de 1.5 pulgadas, en la palomita verde.

Procedemos a generar la base de la sección media, la cual corresponde a el diámetro exterior menor de todo el recipiente; seleccionamos la superficie superior de nuestro sólido y a partir de esta selección, elegimos la opción "Croquis", ahora tendremos nuestra nueva base aterrizada de la sección media. Esta base y las demás configuraciones que se hagan tendrán relaciones similares de codependencia con respecto a geometrías de construcción. Seleccionamos la herramienta circulo y con origen en (0,0), haciendo referencia para el sistema de coordenadas, dentro del plano cartesiano X-Z. En la figura 4.4 se ilustra la forma de selección y la creación del nuevo parámetro (el cual es el diámetro exterior menor de la sección media del recipiente).

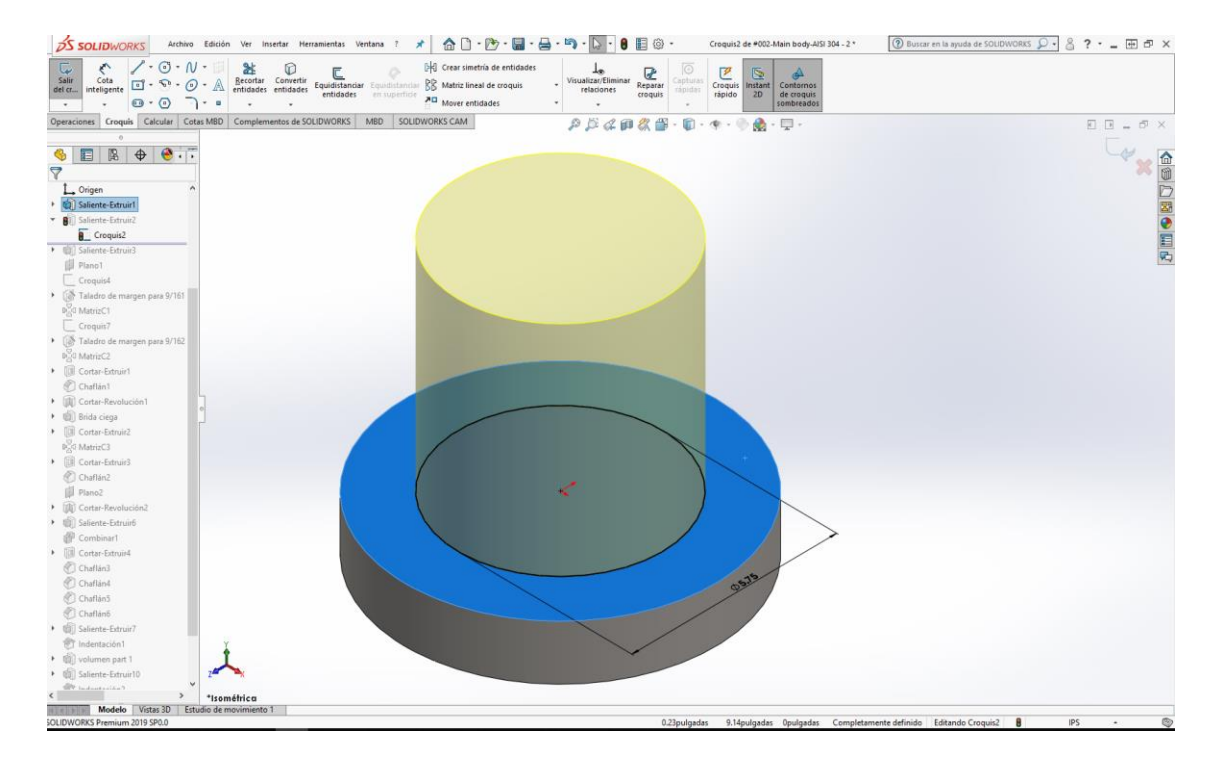

Fig. 4.4.- Se expresa de manera gráfica como se procede a hacer la selección de la superficie denotada por el color azul. Una vez seleccionada aparecerá una barra de menú en la cual aparece el icono de croquis; a partir de esta acción el sistema de coordenada cambia sólo en dirección del eje Y, y se siguen conservando los demás parámetros.

El parámetro para el diámetro exterior de la sección media, el cual es el menor de los diámetros del recipiente, tiene una dimensión de 5.75 pulgadas; nuevamente seleccionamos un sistema de acotado único, por medio de el comando "cota inteligente", del módulo DimExpert.

El siguiente paso es generar una altura específica, esa altura la generamos a partir del comando "saliente extruir", que como ya vimos anteriormente permite la generación de volumen, a partir de un perfil de croquizado diseñado sobre alguna superficie o plano, dentro del marco de referencia de un sistema de coordenadas cartesianas, previamente definido.

En la figura 4.5 se proyecta un vector normal a la superficie de origen, cuya dirección es positiva para el eje Y, cuya magnitud es 6 .00 pulgadas.

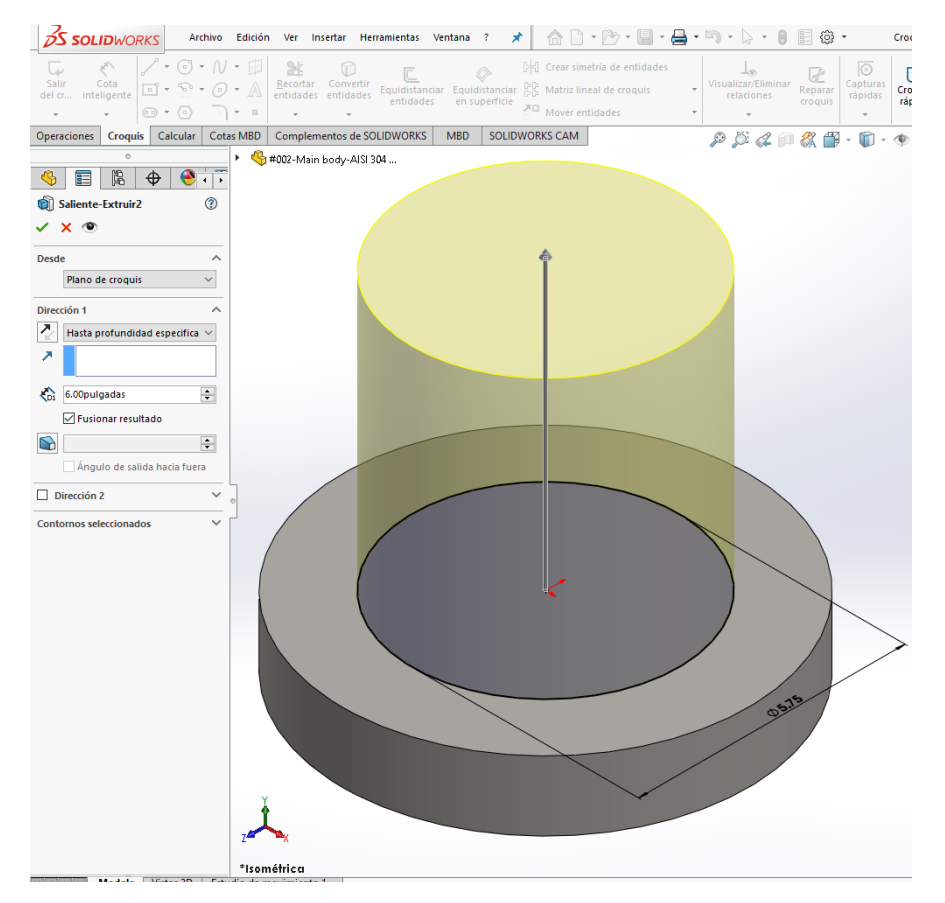

Fig. 4.5.- Para generar el volumen solicitado, tal como se muestra en la imagen, en el apartado de "Dirección 1" se debe de elegir la opción "hasta profundidad especificada", de esa manera garantizamos un control de precisión estable, ya que existe la forma manual, pero entre los diseñadores es relativamente baja su empleo.

Es importante resaltar, que la casilla "fusionar resultado" debe de permanecer seleccionada, ya que si se procede a generar la operación sin contemplar lo anterior dicho, se generan dos sólidos independientes en cuestión de operación constructivas, pero dependientes en operaciones de herramientas de croquis. A pesar de que a simple vista la operación pareciera que está unida a la base de estado sólido, en realidad no lo está, y su límite de independencia comienza en el apartado de selección que lleva por nombre "Desde" y cuya elección en automático fue la superficie superior de la primer base, y que en éste caso lleva por nombre "Plano de croquis".

En la figura 4.6 se muestra a la vez la generación de la sección media del recipiente y en seguida un corte de sección transversal, el cual revela el estado sólido que existe en un medio continuo. Sin interferencias o discontinuidades internas.

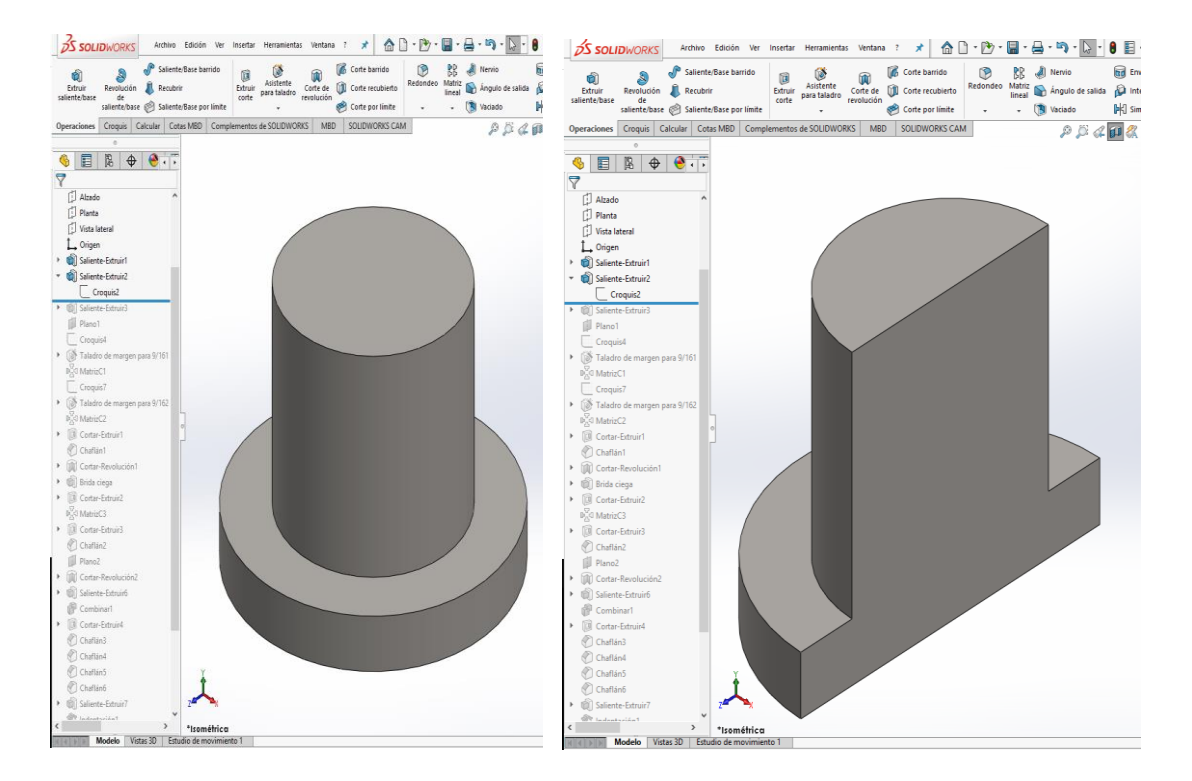

*LV.- Figura 4.6 Sólidos fusionados del recipiente* Fig. 4.6.- En la figura izquierda se muestra el sólido, como resultado de la segunda operación de extrusión para la generación de volumen de estado sólido. En la parte derecha se presenta un corte de sección transversal para el plano cartesiano Y-Z, en esa imagen se muestra el comportamiento de "fusión"; claramente expresa un medio continuo, ya que no se presentan líneas de partitura.

Continuamos desarrollando la contra parte, donde asentará la brida ciega, con el parámetro de diámetro cuya magnitud es igual que la de la base del recipiente, 8.75 pulgadas. (Fig. 4.7)

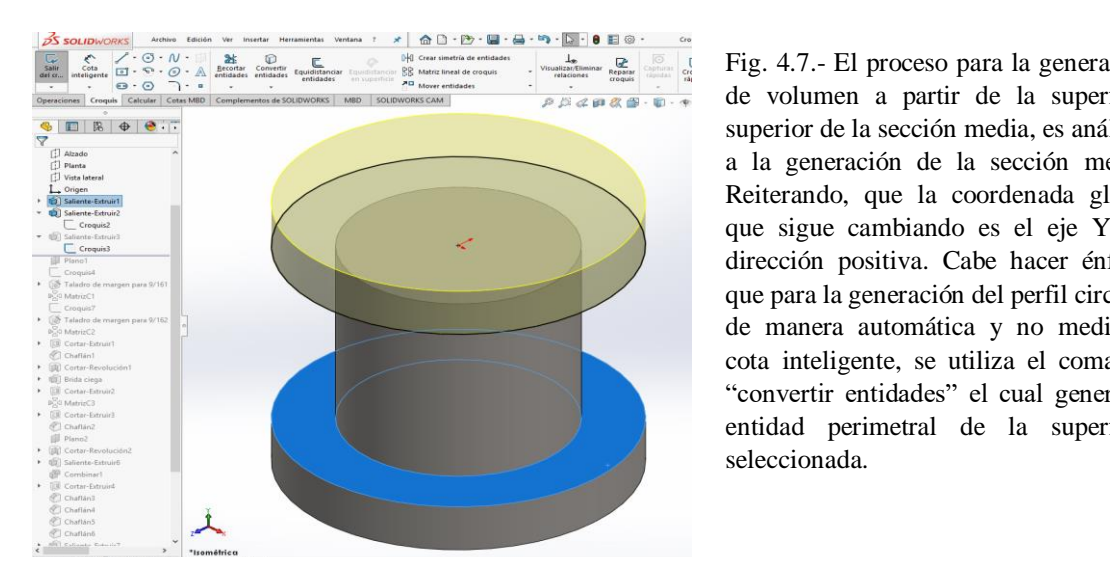

Fig. 4.7.- El proceso para la generación de volumen a partir de la superficie superior de la sección media, es análogo a la generación de la sección media. Reiterando, que la coordenada global que sigue cambiando es el eje Y, en dirección positiva. Cabe hacer énfasis que para la generación del perfil circular de manera automática y no mediante cota inteligente, se utiliza el comando "convertir entidades" el cual genera la entidad perimetral de la superficie seleccionada.

Finalmente tenemos ya contemplado el sólido total en lo que respecta al recipiente. Tal y como se muestra en la figura 4.8. Tiene que quedar claro hasta este punto que al referirse como "sólido total", valga la redundancia, nos referimos a las dimensiones del stock (material) a ocupar en el maquinado.

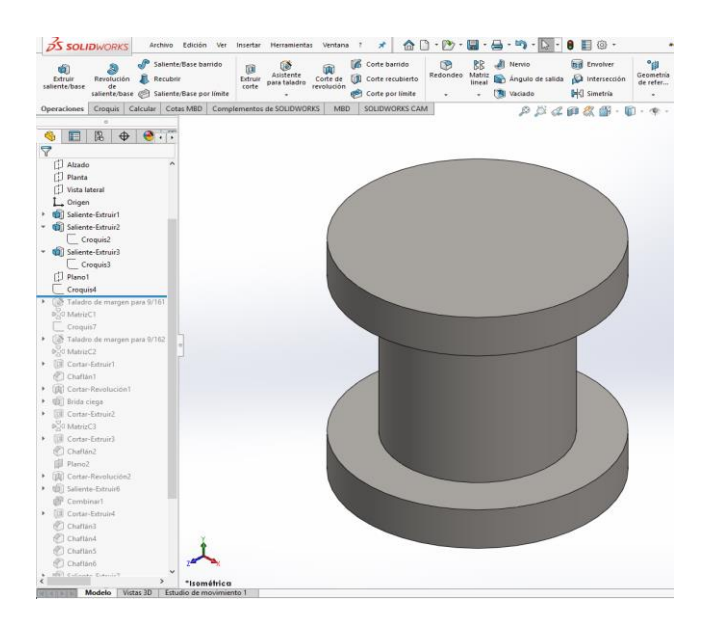

Fig. 4.8.- Para el momento en el que se decida maquinar la geometría predefinida que se muestra en esta ilustración hasta este punto se tendría que solicitar un material redondo de 9 pulgadas de largo por 9 pulgadas de diámetro nominal.

# 4.2. Sujeción para un estado estático del recipiente (cuerpo principal)

Continuamos con implementar un método de sujeción hacía donde se asentaría en un modo estático el cuerpo principal. La figura 4.9 ilustra el diámetro de circunferencia constructiva tomando como referencia la media entre diámetros externos tanto de la base como de la sección media. Al mismo tiempo se expresan dos puntos coincidentes a la circunferencia constructiva con una separación angular de 45°.

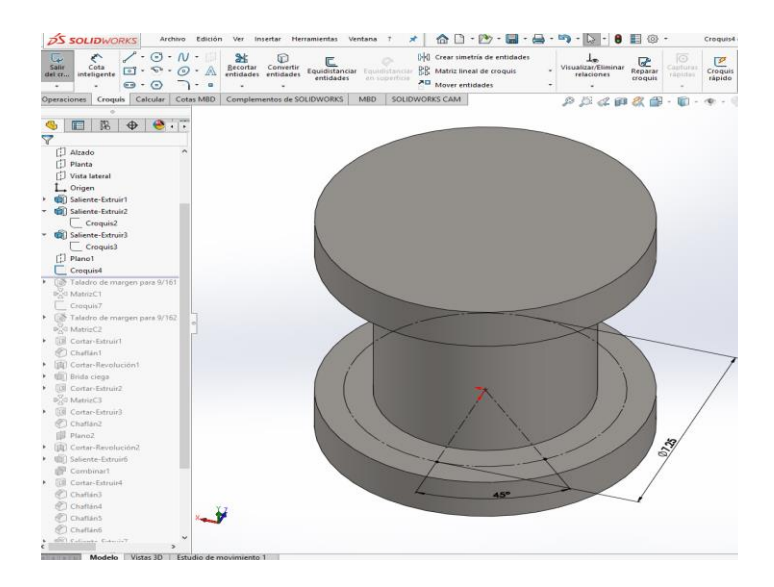

Fig. 4.9.- Descripción de una geometría constructiva preparada para la ejecución de posicionamiento de operaciones tanto de suma de volumen como de eliminación de volumen.

Antes de continuar, se tiene que definir el método de sujeción del RSH con respecto a la mesa o base donde se encontrará en un estado estático; se optará por la sujeción mediante pernos, por lo tanto se ha preparado ya la configuración de geometría constructiva ya mencionada en la figura 4.9. Utilizando la configuración ya mencionada se procede a barrenar la parte seleccionada en el croquis para el cual se ejecutará la operación.

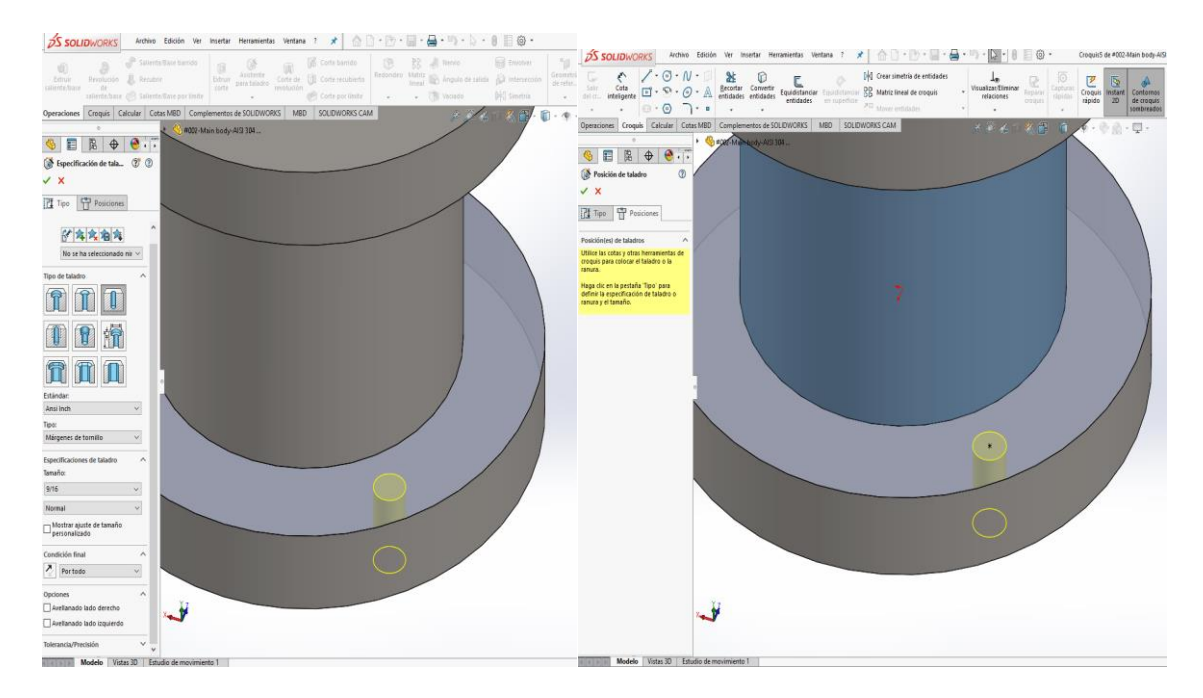

Fig. 4.10.- La geometría constructiva generada y expuesta en la figura 4.9 se utiliza como referencia de punto de colocación exacto en donde se efectuará la operación de barrenado, con la configuración requerida de acuerdo al tipo de barrenado

Para este proceso el barrenado será de tal modo que el perno de medida 9/16" pasará de forma libre y sin fricción alguna, hasta el otro lado. Con el requerimiento anterior se opta por utilizar rece y em accesso algana, mais es en empresado en el tipo de barrenado.

- Tipo de taladro: taladro
- Estándar: Ansi Inch
- Tipo: Márgenes de tornillo
- $\bullet$  Tamaño: 9/16
- Condición final por todo.

De esta manera se garantiza que, al colocar el perno, pasará de forma libre sin interrupción hasta el otro lado de la superficie, ya que la selección y condición que ofrece la opción "Márgenes de tornillo" nos proporciona un margen de referencia estandarizado con una holgura lo suficiente para no dañar la cuerda del perno a emplear.

*LXIV.- Figura 4.10 Operación barrenado en plato base del recipiente*

En la figura 4.11 se puede ver de forma clara la eliminación de material por causa de la operación de barrenada, ejecutada anteriormente.

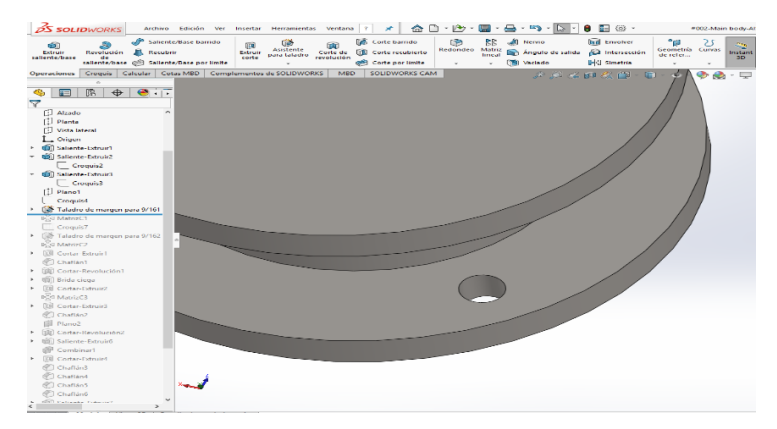

Fig. 4.11.- Operación barrenado, con holgura para que el perno pase de forma libre y no se dañe la cuerda

Como se piensa implementar 4 sujetadores en esta sección de la base del recipiente, y para no repetir todo el proceso anterior de la operación de barrenado, se efectuará la aplicación de una matriz de operación con respecto a un eje, y esa operación (la del barrenado) se distribuirá de manera exacta y equivalente en forma angular. Es evidente pensar en una distribución de 90° para cada barreno de 9/16" . (Ver figura 4.12)

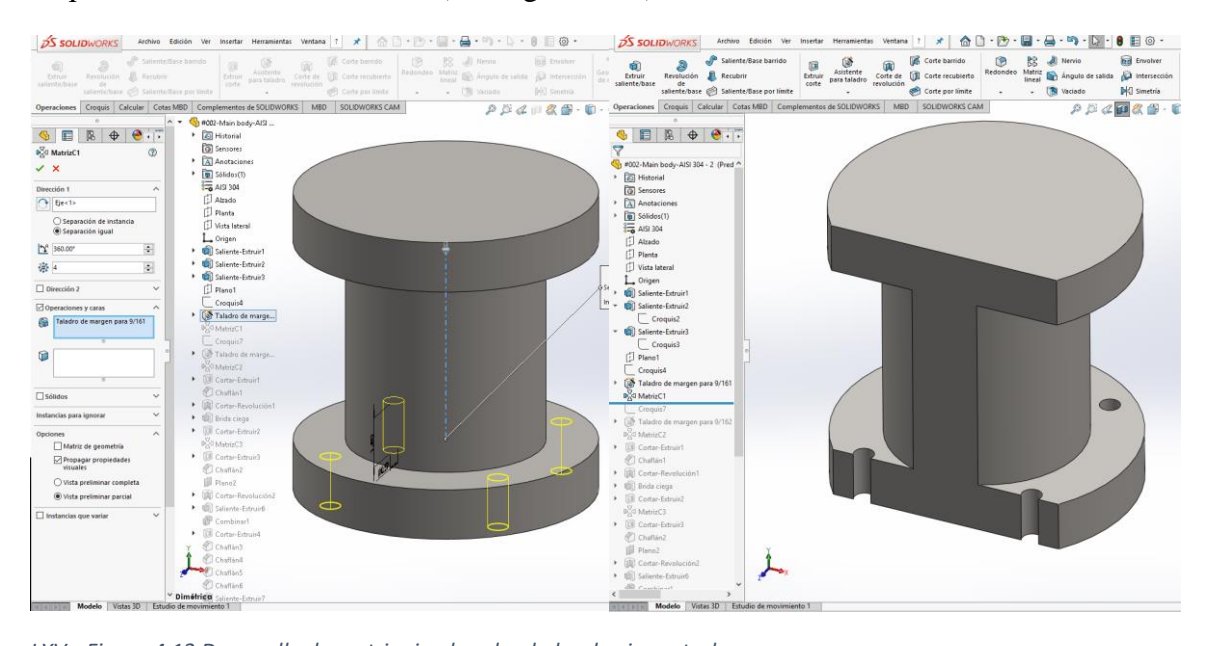

*LXV* **Fig. 4.12.-** En la parte izquierda se muestran los barrenados con una vista preliminar completa sobre el paso y colocación angular de cada uno; en la parte derecha se muestra un corte de sección transversal desfasado a 2.75 pulgadas el cual nos permite ver como la operación se ejecutó de una manera óptima.

Ahora se desarrollará la descripción de una geometría constructiva a partir de la superficie inferior externa, en el disco donde se asentará la brida ciega, que vendría siendo la contra inferior externa, en el disco donde se asentará la brida ciega, que vendría siendo la contra parte. La figura 4.13 nos permite visualizar la forma de selección de la superficie a trabajar denotada en color azul. erior externa, en el uno; donde se asemara la prida clega, que vendría siendo la co

**Capítulo 4 – Diseño y construcción de componentes del Reactor Solar Hidrotérmico -** 

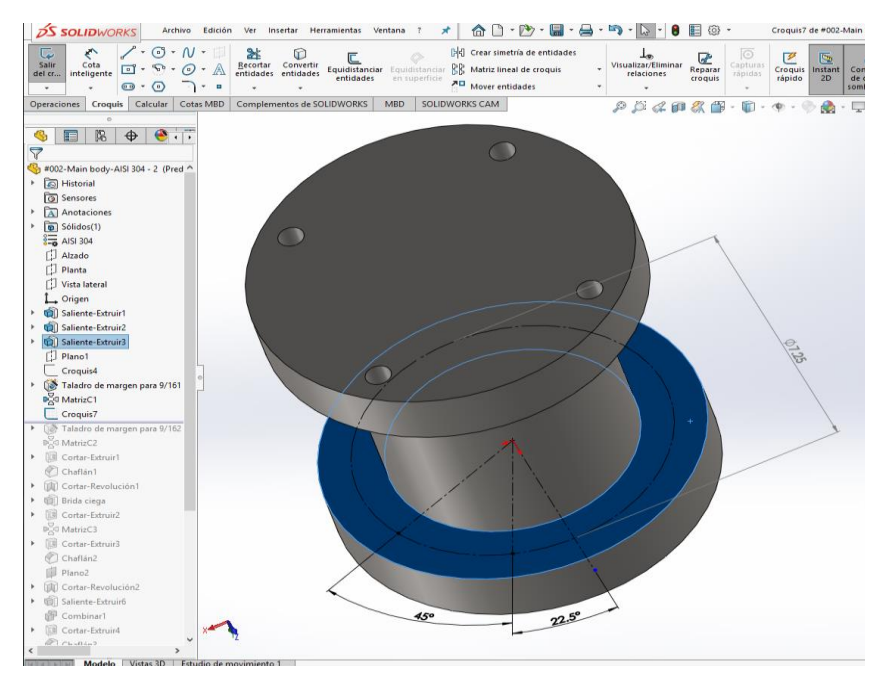

Fig. 4.13.- Generación de geometría constructiva para colocación de barrenado en la superficie inferior del disco superior.

El proceso que se efectuará a continuación es la operación de barrenado, el cual tiene el mismo principio, tal y como se hizo en la base inferior; La diferencia es que en la generación de la geometría constructiva hay un desfase angular de 25° , el cual está repartido de manera equitativa con respecto a los ejes de los barrenados generados en el disco inferior.(Figura 4.14)

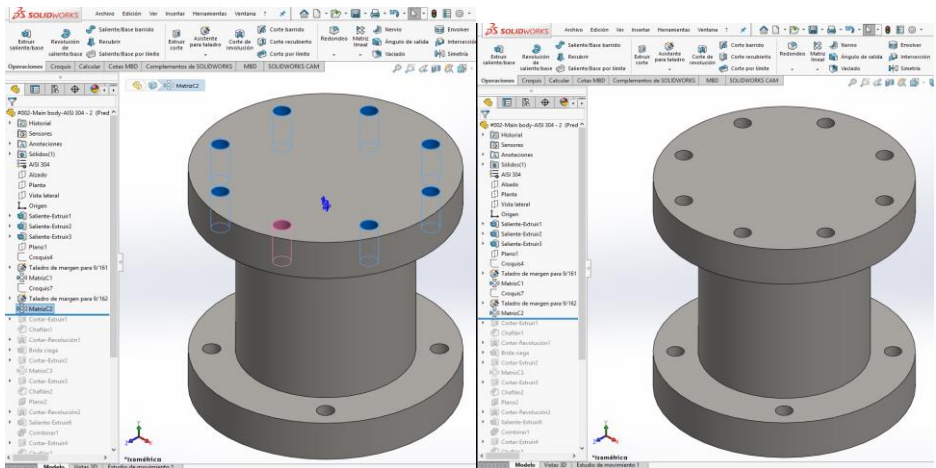

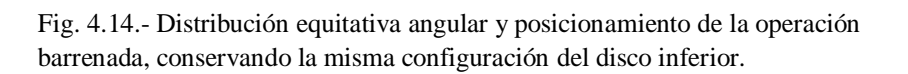

Una vez ya establecidos los barrenados, es necesario generar un corte interno, o desbaste de ematerial interno centrado en el eje axial, el cual definirá previamente un volumen de trabajo, la figura 4.15 ilustra nuevamente la selección de una superficie en éste caso la superior del disco superior, y se contemplará un parámetro de trabajo de 2.5 pulgadas. cino contiguo en el eje axial, el cual uenhilla previamen

**Capítulo 4 – Diseño y construcción de componentes del Reactor Solar Hidrotérmico -** 

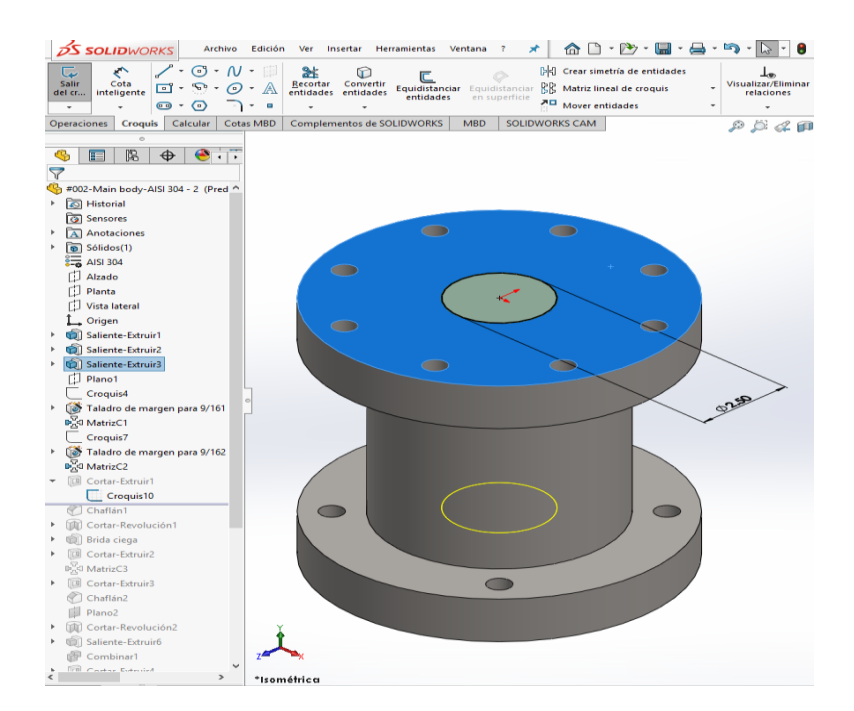

Fig. 4.15.- Parámetro de circunferencia de geometría no constructiva, para la generación de corte de material ubicada en el plano cartesiano X-Z.

La profundidad de corte de la operación "extruir corte", viene acompañada con una condicionante, la cual expresa que dicha profundidad será equidistante con una magnitud igual a 1.625 pulgadas con la superficie inferior del disco inferior.(Fig. 4.16)

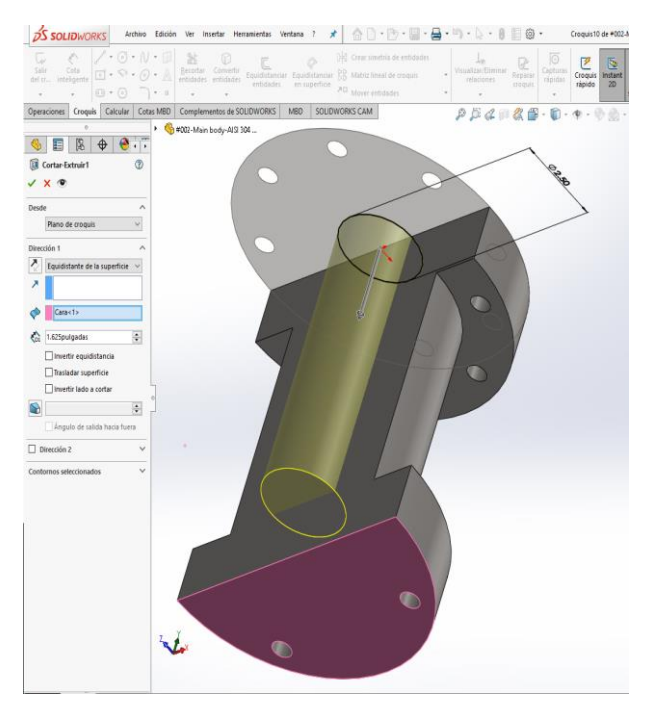

Fig. 4.16.- Muestra una sección de corte transversal obediente al plano frontal, a su vez describe como este corte de material está sujeto a la equidistancia a partir de la superficie seleccionada en color marrón.

Se presenta en la figura 4.17 como la operación "extruir corte" ha eliminado material y ha originado un cilindro hueco con un cierto espesor de pared, enseguida en el fondo del recipiente de manera interna se genera un chaflán el cual en un análisis es esfuerzos tanto a temperatura ambiente como a diferentes temperaturas ayudará a reducir los esfuerzos en esa sección. Operación "Chaflán" con una configuración de una distancia de 0.2 pulgadas a 45°.

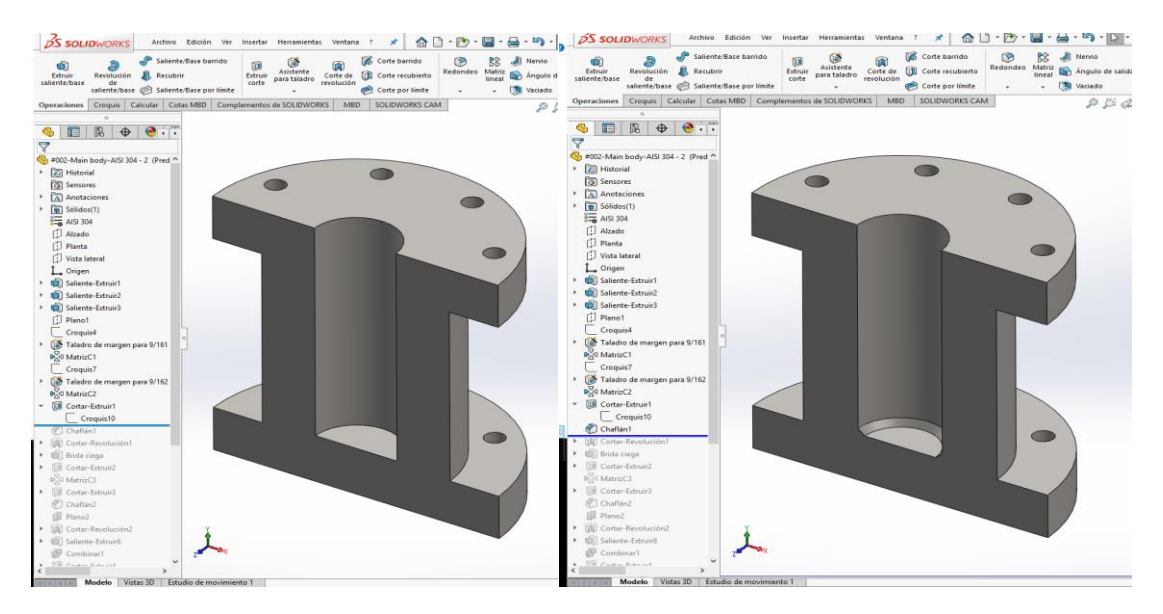

Fig. 4.17.- Generación de refuerzo en el fondo del recipiente con la operación "Chaflán".

A continuación generaremos un corte de manera transversal apoyándonos en un plano normal al plano frontal, lo anterior con la finalidad de generar las configuraciones necesarias de opresión para anillo O-ring y que cuando se someta a la presión generada por el cierre del

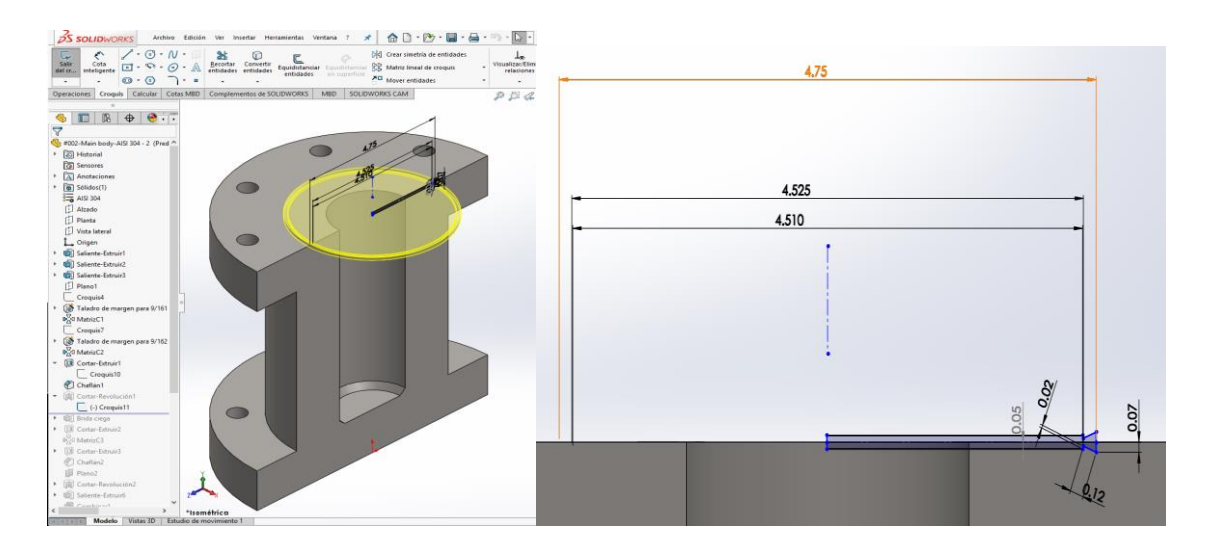

Fig. 4.18.- Generación de geometría constructiva para la inserción de anillo de presión de cobre.

recipiente y brida pueda producir una deformación adecuada para su correcto funcionamiento. (Figura 4.18)

Más adelante en este trabajo se expresará con mayor detalle mediante planos la configuración de este corte definido para maquinar la hendidura donde va colocado el O-ring de cobre. Por lo mientras podemos apreciar los distintos relieves que son manifiestos una vez realizado este corte con la opción que tiene el comando "Corte revolución" con ángulo 360°.(Figura 4.19)

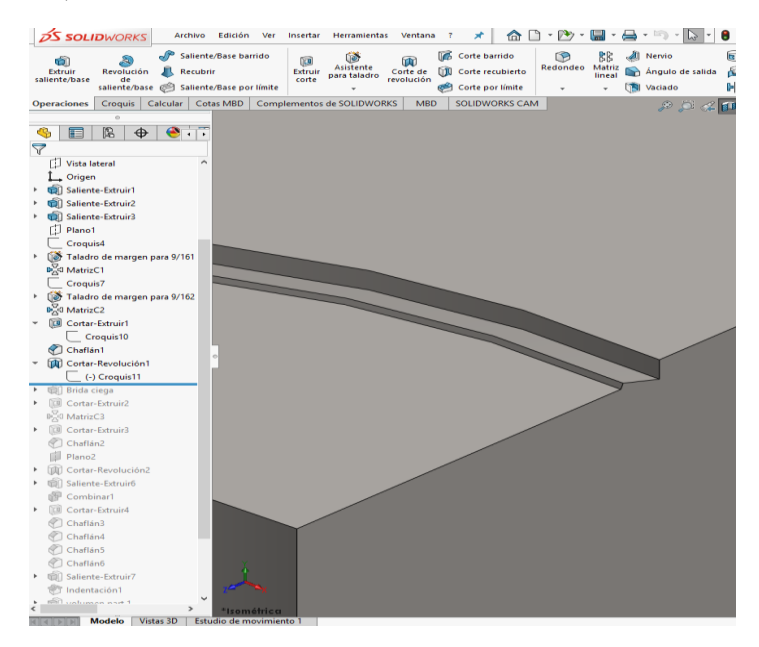

Fig. 4.19.- Generación de mordaza a partir de perfil desarrollado para ejecutar un corte por revolución total.

Es necesario identificar la naturaleza de la geometría constructiva que se observa en la figura 4.19, ya que se ha realizado una operación de entidades de construcción del tipo espejo, o simetría; esto con la finalidad de que la operación "Corte Revolución" al ejecutarse se aproveche y afecte a un sólido creado de manera futura, que para este caso y por cuestiones obvios sería la brida ciega.

En ocasiones cuando se necesita construir una geometría gemela y con simetría axial entre sólidos con caras coplanares, podemos copiar la simetría de la geometría constructiva y generar otro plano de croquis nuevo pero ahora sobre el sólido al cual se requiere repetir la operación.

Para estos casos de generación de perfiles de corte de material mediante revolución total o parcial angular, existe un número grande finito de distintos métodos, para el caso de este trabajo se implementó un método de configuración rápida, ya que las condiciones de coordenadas globales, permitieron que el volumen de estado sólido se pudiera manipular casi de forma inmediata con ayuda de los planos que vienen en el software por default.

## **4.3. Generación de volumen de estado sólido para la brida.**

A continuación empezaremos a desarrollar la geometría de la brida que recordemos será la tapa del reactor solar; en la superficie superior del recipiente, del disco superior, seleccionamos la región correspondiente y hacemos un nuevo croquis (ver figura 4.20), nos apoyaremos con el perímetro del disco superior del recipiente para hacer una conversión de entidades y que se expresen dentro de nuestro croquis.

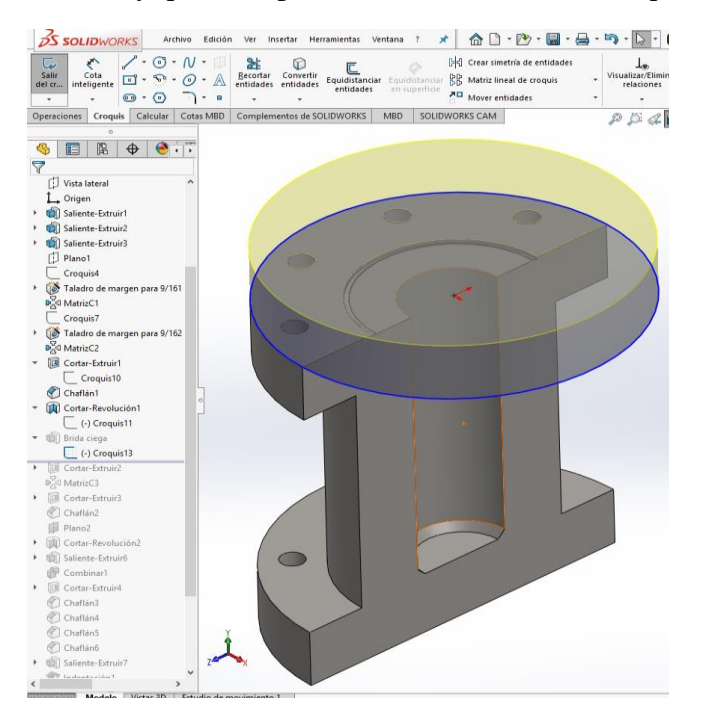

Fig. 4.20.- Croquis a partir del perímetro proyectado del disco superior del recipiente.

Ya definido el nuevo parámetro que es la circunferencia mostrada en azul, es trivial pensar que debe de tener una correlación descriptiva del tipo corradial (figura 4.21). Generamos volumen de estado sólido con la operación primaria del menú de operaciones "Extruir saliente". Con el detalle de que tenemos que desmarcar la casilla "Fusionar resultado", con la finalidad de generar un sólido (brida) independiente en operaciones pero codependiente en geometría constructiva con el sólido (recipiente).

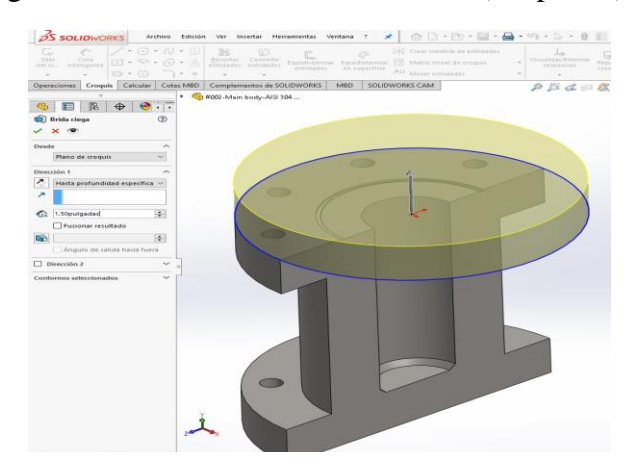

*LXXXII.- Figura 4.21 Desarrollo de volumen de estado sólido*

Fig.4.21.- Desarrollo de volumen de estado sólido para brida, sin fusión de material para que se presente una independencia de sólidos.

estado sólido para brida, sin fusión de

De esta forma queda expresado el volumen de estado sólido para lo que vendría siendo el elemento brida, al seleccionar la opción "realizar"(palomita verde). (Ver figura 4.22).

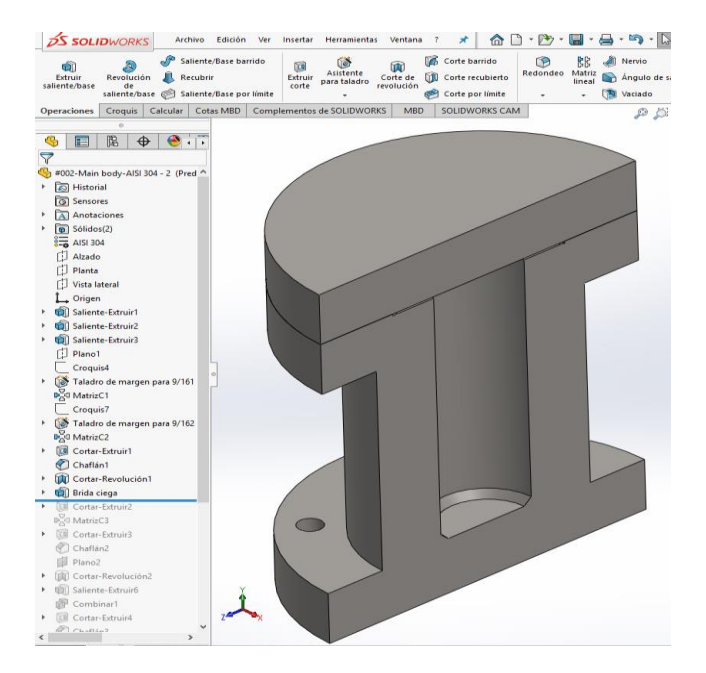

Fig. 4.22.- Se muestra de manera visible una línea intermedia de separación, haciendo referencia a que en el sistema global de coordenadas cartesianos, hasta el momento existen únicamente dos sólidos.

Para la agilización del proceso que viene consideramos ahora como una selección inteligente, la superficie inmediata y de contacto entre la cara superior del sólido como la cara inferior de lo que vendría siendo la base de la brida, de la manera en que se muestra en la figura 4.23.

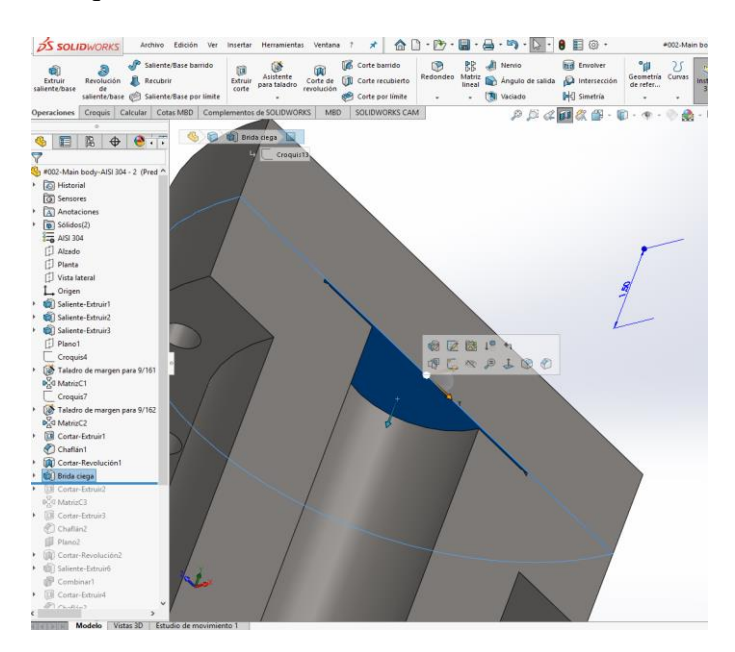

Fig. 4.23.- Muestra la selección de la superficie inferior correspondiente al volumen de estado sólido de la brida.

**Capítulo 4 – Diseño y construcción de componentes del Reactor Solar Hidrotérmico -** 

Para fines prácticos ocuparemos la operación dentro de las herramientas de croquizado que lleva por nombre "Convertir entidades", la seleccionamos y posicionamos el cursor sobre la entidad del barreno generado en operaciones anteriores, en seguida se proyecta la entidad circunferencia de magnitud igual a la del barreno. Con la operación "Corte extruir" eliminamos material y se genera el barreno coaxial de la brida con respecto al recipiente, en la figura 4.24.- se exhibe mediante un corte de sección transversal el estado coaxial entre los barrenados.

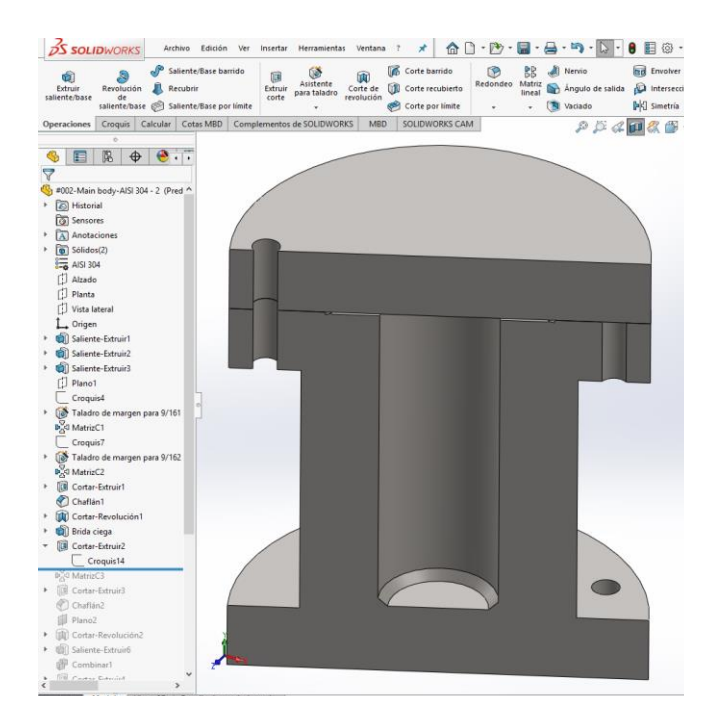

Fig. 4.24.- Se refleja un estado coaxial entre los barrenados de ambos volúmenes de estado sólido.

Enseguida se desarrolla una operación matricial de aspecto circular pero resaltando el detalle que dependerá de un eje central constructivo, este eje permite que en modificaciones futuras *volúmenes* de geometría no genere errores de reconstrucción. (Ver figura 4.25)

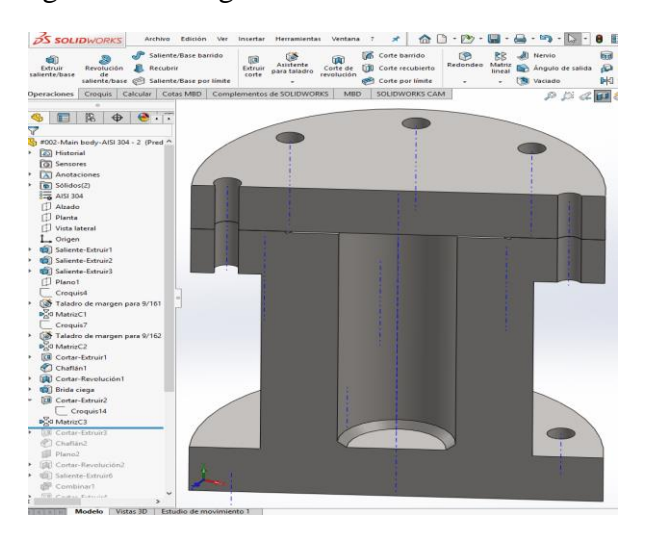

Fig. 4.25.- Selección estratégica del eje central constructivo, para la generación de matriz circular que incluye la operación de barrenado.

Cabe señalar que de la descripción que se presenta para la figura 4.25 , no es necesario volver a mencionar la configuración de croquis de construcción, ya que se intuye y por obviedad deben de coincidir los barrenados del recipiente como los de la brida.

Enseguida se realizará una operación de desbaste de material de manera interna en la brida, colocando un croquis en la parte inferior de la brida y operando una conversión de entidades, proyectando la entidad del diámetro interno del recipiente sobre la superficie receptora. (Ver figura 4.26)

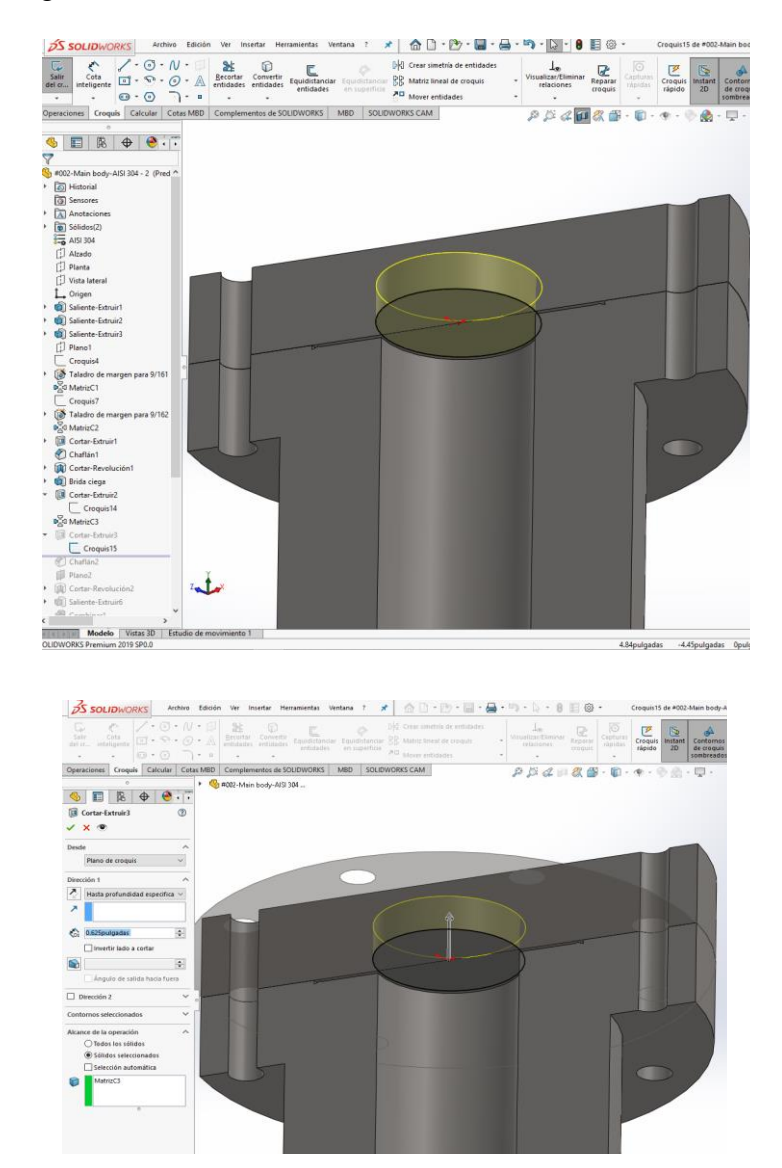

Fig. 4.26.- Desbaste de material para el volumen de estado sólido (brida), a partir de una generación de croquis de su propia superficie inferior, pero proyectado a partir de la entidad paramétrica circunferencia interna del recipiente.

Fig.4.27.- Operación "Corte extruir" con origen en superficie inferior.

La operación mostrada en la figura 4.27 posee una magnitud de 0.625 pulgadas de profundidad especificada.

De la misma manera que se reforzó el fondo mediante la generación de un chaflán, se implementará un reforzamiento en la parte inferior de la brida como se ilustra en la figura 4.28.

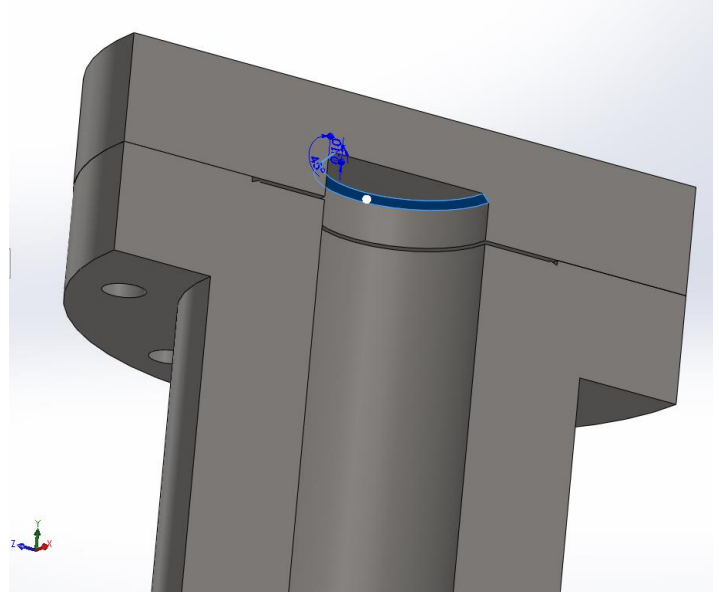

Fig. 4.28.- Implementación de chaflán para reducir esfuerzos en la línea de cambio brusco de geometría.

Las dimensiones que definen este último chaflán se dan a una distancia de 0.1 pulgadas a 45 $^{\circ}$ respecto a la superficie interna.

En la figura 4.29 se procede de forma inmediata a generar una geometría constructiva a partir de la superficie superior de lo que hasta ahora es el volumen de estado sólido para la brida, el diámetro es 5.75 pulgadas, con coordenadas locales (0,0), dentro del marco de referencia del plano cartesiano X-Z.

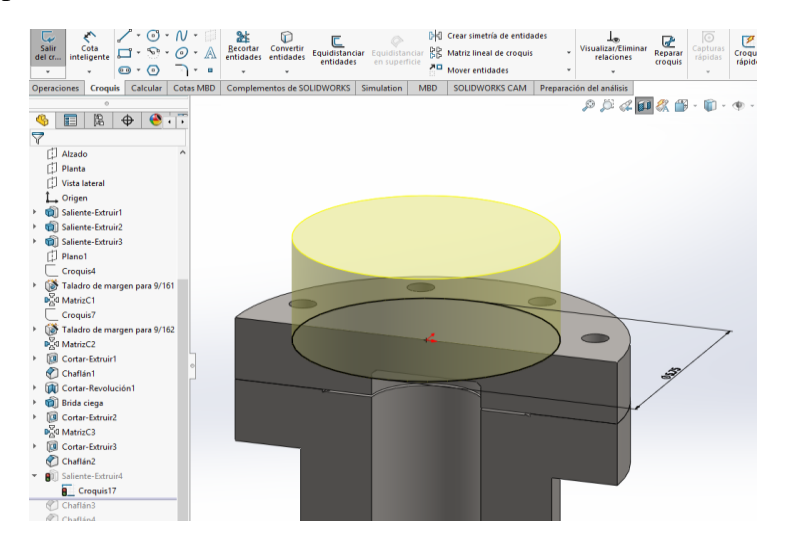

Fig.4.29.- Generación de cuerpo fusionado a el mismo volumen de estado sólido perteneciente a la brida, el mismo por el cual recibirá dos guías en forma de barrenos de escape de fluido.

#### **Capítulo 4 – Diseño y construcción de componentes del Reactor Solar Hidrotérmico -**

Es necesario ir asegurando y disminuyendo los peligros de accidente de la misma geometría construida hasta el momento, ya que a la hora de operar el recipiente para fines de traslado y/o movimiento así como se encuentra hasta el momento definido el recipiente, podría generar cortes en las manos de quien lo esté operando al momento de querer cargarlo o algún rose que tenga cerca de las aristas de los platos principales. Por esa razón, se necesita rebarbar o romper las aristas generando chaflanes y redondeos en las partes como se muestra en la figura 4.30.

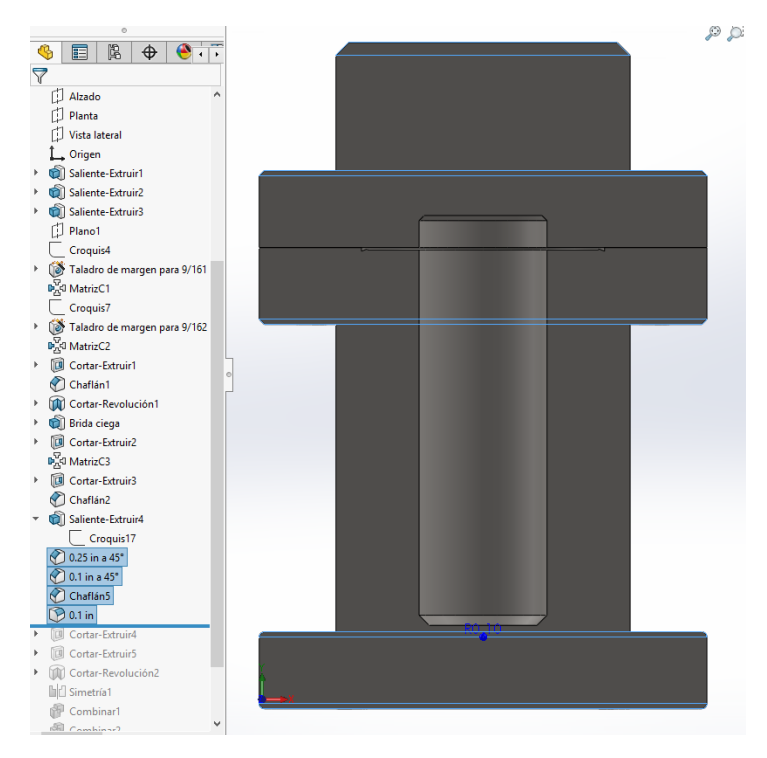

Fig. 4.30.- Las operaciones de chaflanado y redondeado no es un lujo, es una necesidad de seguridad en la operatividad manual del personal de trabajo, ya que permite romper los filos de las aristas, eso elimina las cuchillas que se generan por el maquinado.

Chaflán superior de 0.25 in de distancia a 45°

Chaflanes de platos que se unen es de 0.1 in de distancia a 45°

Y en el plato inferior, que viene siendo la base del recipiente se presentan redondeos de 0.1 in

Ahora haremos un par de barrenos equidistantes del eje principal del modelo, estos se mora naremos en para co carrenos equalistantes der ejo principar der modelo, estos se<br>utilizaran para que la función de flujo de fluido ya sea de admisión o escape según sea la necesidad o prueba que se esté realizando. (Figura 4.31) uniision o escape segun sea la

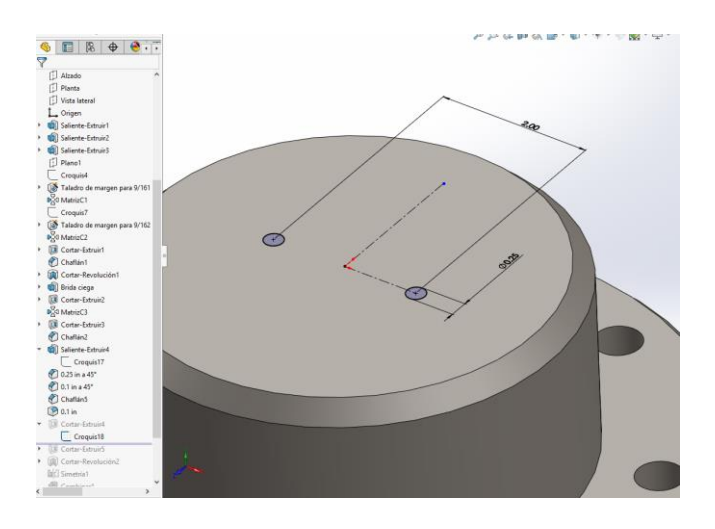

Fig. 4.31.- Se desarrolló una geometría de perfil circular con diámetro mantendrá constante a lo largo de su trayecto, con una distancia entre de 0.25 esa medida se centros de 2 in.

Fig. 4.31.- Se desarrolló

Repetimos ahora la operación "Extruir corte" para eliminar material en el volumen de estado sólido correspondiente a la brida. En esta ocasión no es necesario definir hasta que distancia en la configuración de operación, aun que podríamos hacerlo, pero por cuestiones de optimización de tiempo en el desarrollo de trabajo, seleccionaremos la opción "hasta la superficie" (se muestra en color rosa la selección de superficie en la figura 4.32).

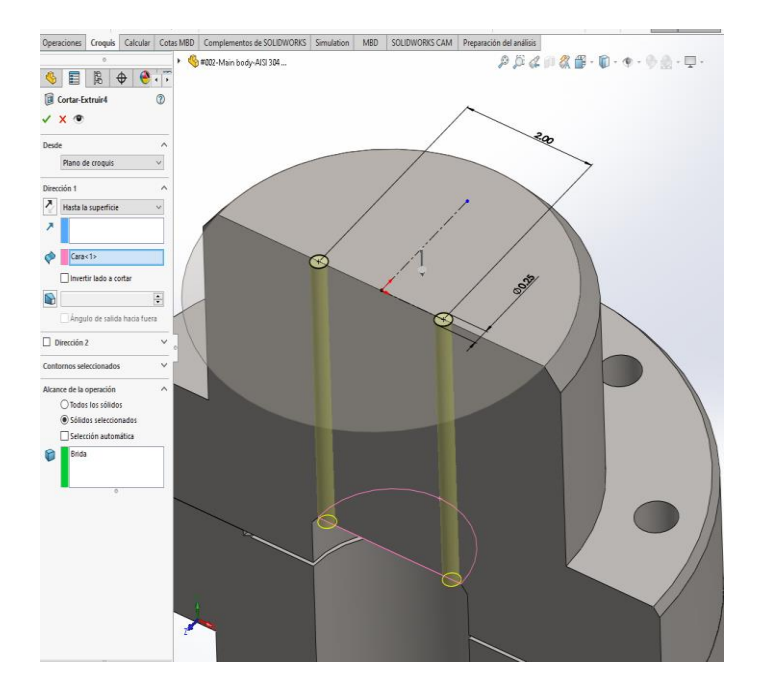

Fig.4.32.- Muestra la trayectoria con diámetro constante de las líneas de flujo de fluido.

Para continuar trabajando de manera interna con el corte simétrico que se tiene que hacer a la contra parte de la mordaza que presionará el anillo de presión de cobre, necesitamos generar un corte para ambos volúmenes de estado sólido, aquí se tienen un número infinito de planos transversales que se pudieran elegir, pero los más inmediatos son los que viene por default, y cualquiera de ellos dos, ya sea plana lateral o frontal, nos permitirá generar una geometría constructiva que abarque todo el perímetro para el corte efectivo requerido.(Fig.4.33). *fluido*

Existe, otro método para trabajar internamente, la socavación que se necesita realizar en la parte inferior de la brida; esta manera consiste en el tratamiento de generación de cortes por separación de volúmenes de estado sólido. Aún que es un forma adecuada por la vía de la designación de geometrías generativas independientes, es un procesos más laborioso y detallado.

El método empleado para este caso en particular es el de la creación de un solo plano coplanar a las caras internas generadas al corte de cada volumen de estado sólido. De esta manera se podrán utilizar las entidades geométricas de sección de una manera eficaz y precisa ya que dichas entidades se seleccionaran para que con la opción de función "Convertir entidades" se generen dichas entidades dentro del plano creado con coordenadas locales X-Y.

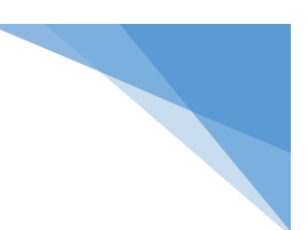

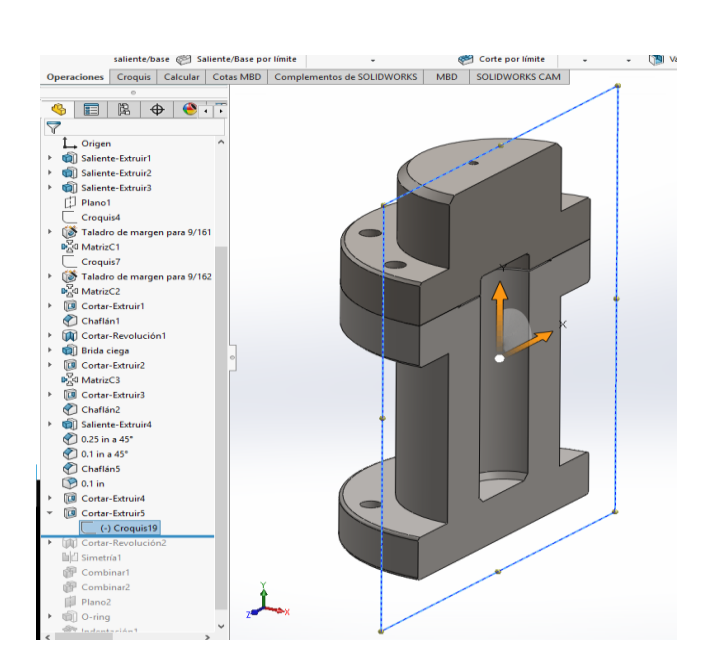

Fig. 4.33.- Creación de plano coplanar respecto a los dos volúmenes de estado sólido (recipiente y brida)

La operación y resultado de esta operación se muestran en la figura 4.34. de esta manera el complejo queda expuesto para una generación directa de geometría generativa de corte.

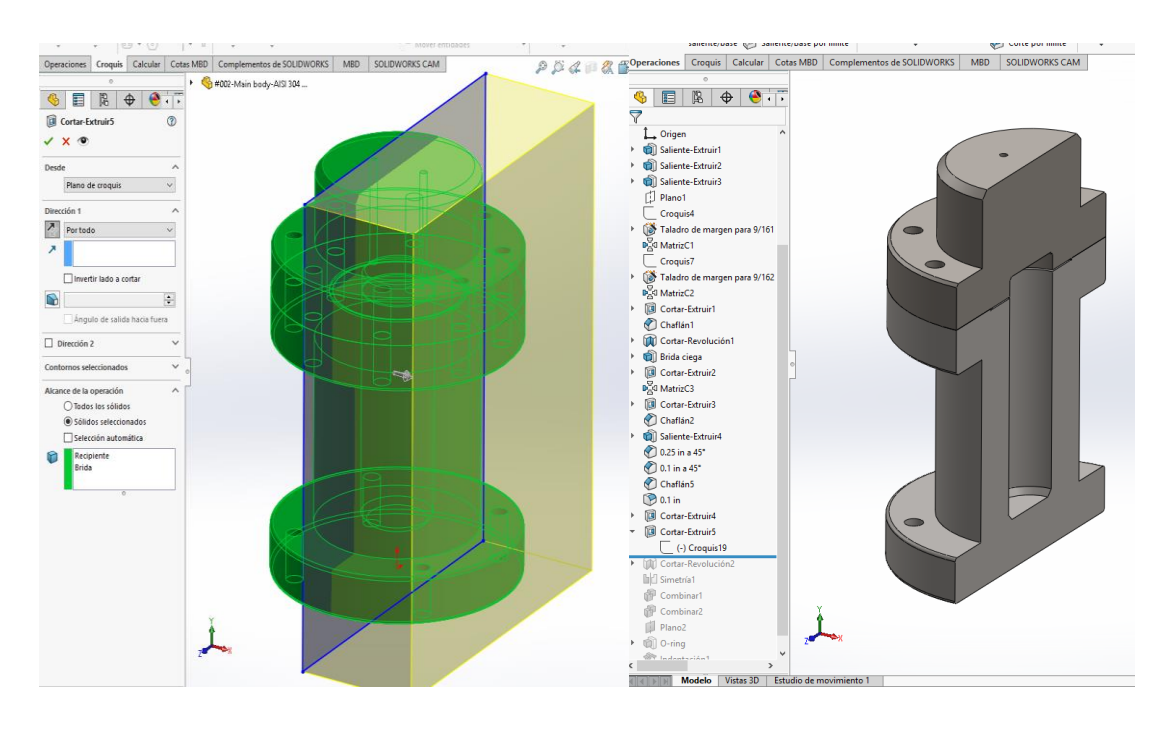

Fig.4.34.- Presenta el corte para ambos volúmenes de estado sólido, lo cual permitirá generar geometría de perfil en aristas inmediatas.
En la figura 4.35 se presenta el trabajo realizado con respecto a la geometría de corte simétrico requerido para generar el perfil necesario de extrusión mediante corte rotacional.

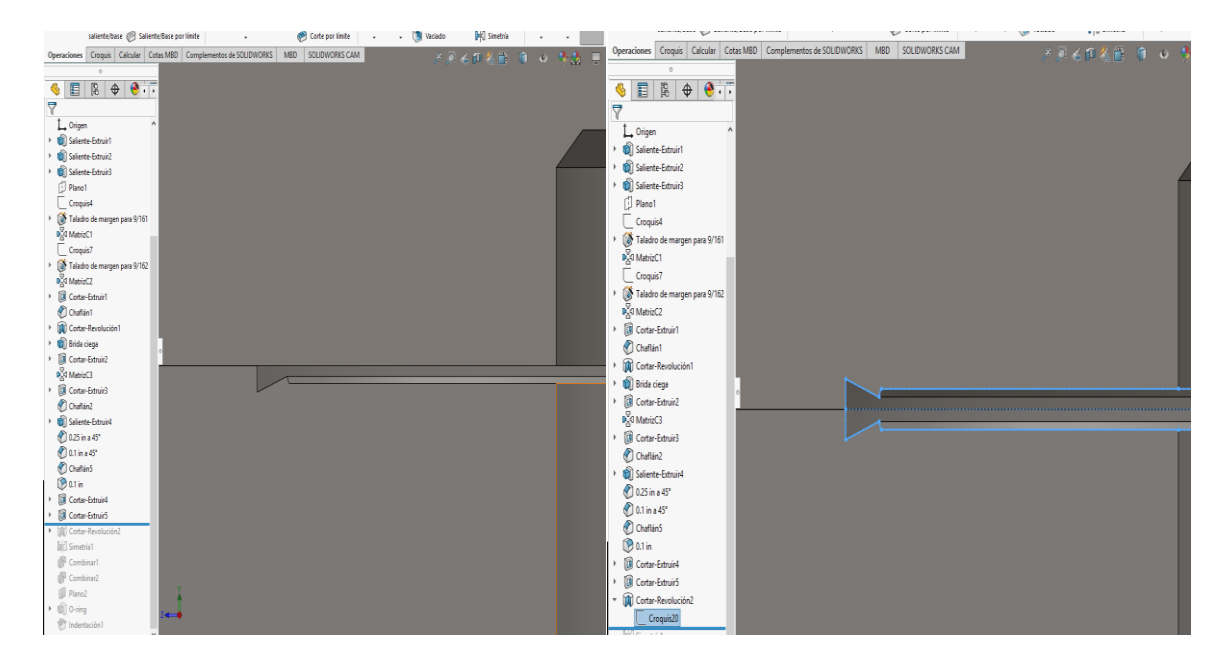

Fig.4.35.- Señala en color azul el croquizado preparado para el corte revolución.

A pesar de que el corte se genera afectando ambos volúmenes de estado sólido, donde nos interesa observar que se haya efectuado el corte de manera correcta es en la brida, como se muestra en la figura 4.36. c se naya elec

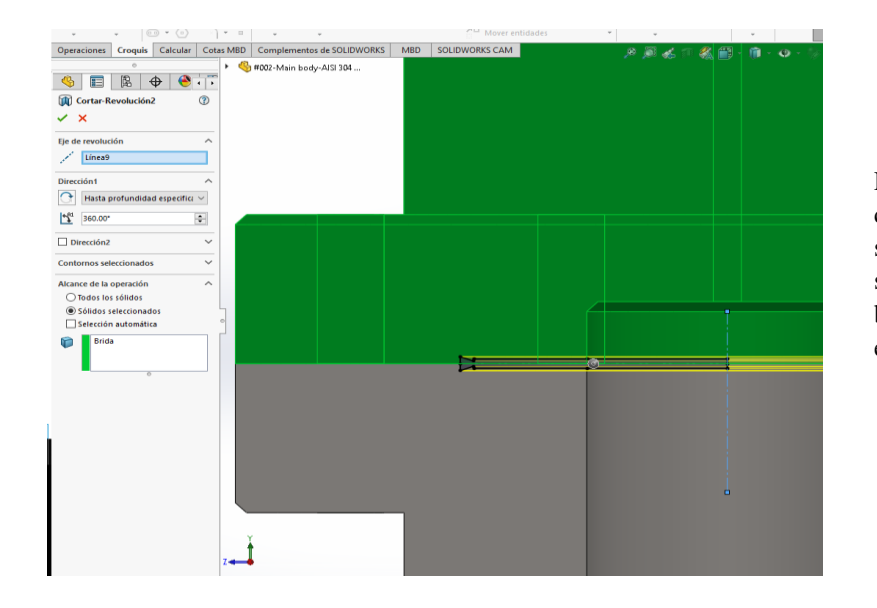

Fig. 4.36.- Muestra como el corte por revolución afecta sólo al volumen de estado sólido perteneciente a la brida. El corte se logra con éxito de manera interna.

Hasta esta parte del desarrollo del complejo geométrico han quedado definidos los cortes internos para cada volumen de estado sólido. Pero debemos recordar que todo el recipiente junto con la brida se encuentran en un estado bipartito; por lo que tenemos que generar una operación de "simetría de sólidos" de la forma en que se exhibe en la figura 4.37.

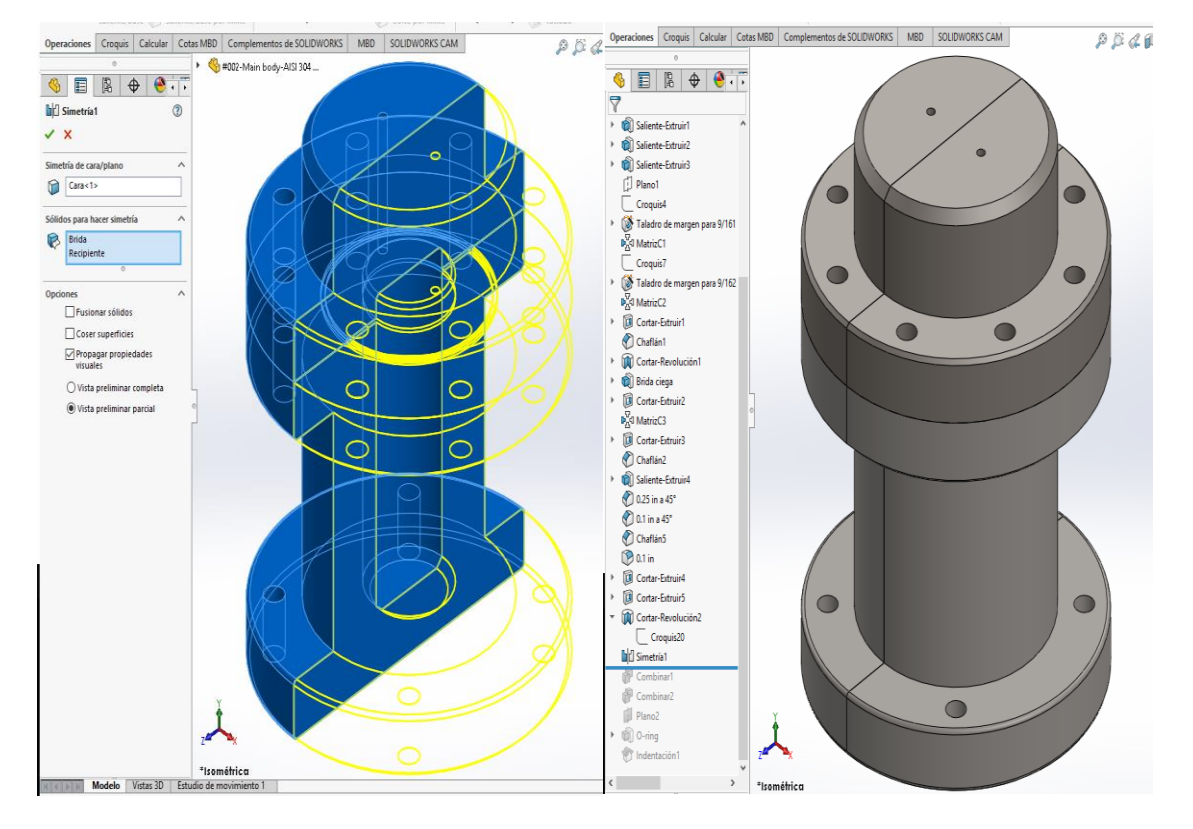

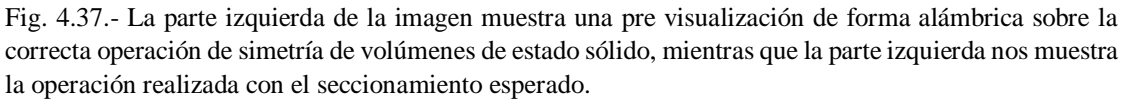

Dada la naturaleza de la operación que se generó en el paso anterior, ahora contamos con 4 volúmenes de estado sólido, lo cual no debe de permanecer en este modo, por tanto, se debe de implementar una operación del tipo "fusión", entre los volúmenes que pertenecen a la brida ya al recipiente, respectivamente.

Es necesario verificar que la operación que se empleará. que lleva por nombre "Combinar", la cual produce una acción de fusión de volúmenes de estado sólido, esta operación permite fusionar más de dos volúmenes a la vez peor lo cual tenemos que asegurarnos de que sean sólo las parejas correspondientes de cada elemento del RSH las que se unan entre sí para que la coherencia geométrica se cumpla, en el ensamblaje.

La figura 4.38 nos permite observar cómo se realizan dos operaciones de combinación para cada elemento, tanto como para la brida como para el mismo recipiente.

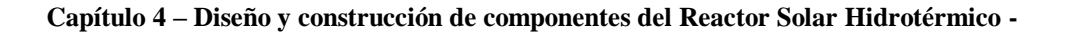

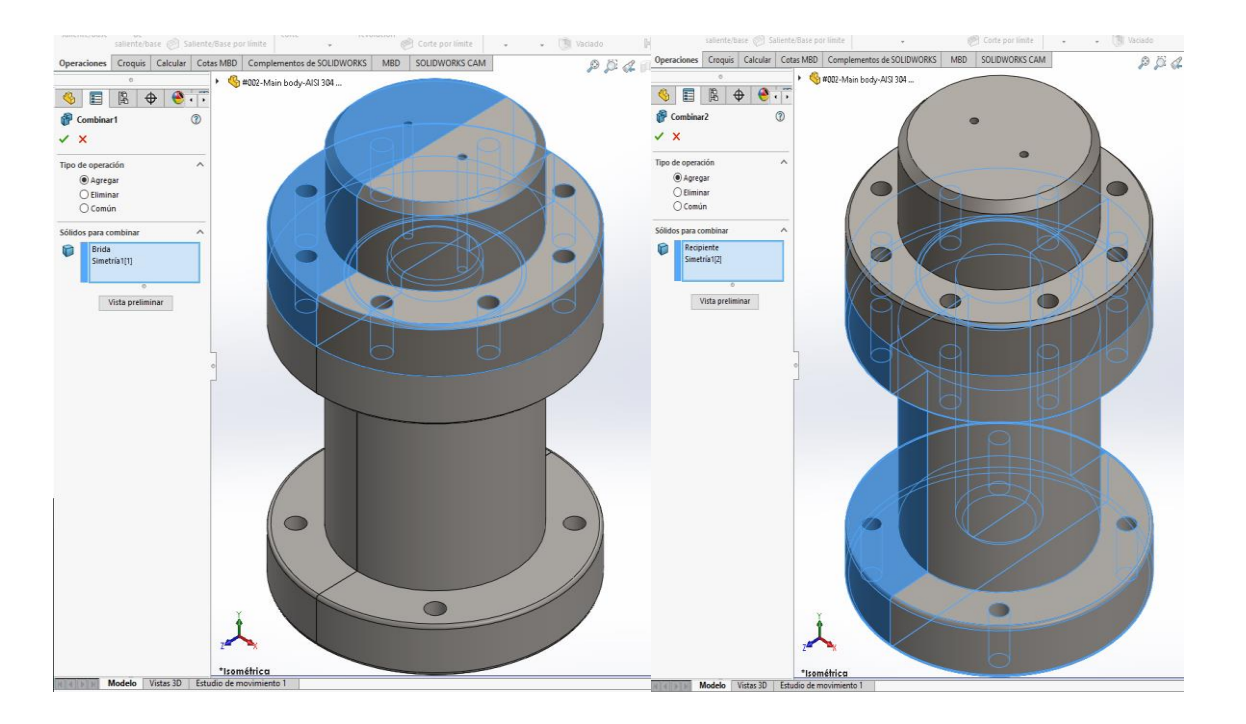

Fig.4.38.- Ejecución de operación "Combinar", la cual permite que se lleve a cabo una fusión entre dos volúmenes de estado sólido o más.

Ahora ya unificadas cada una de las partes que conforman el RSH, se genera un plano auxiliar para construcción entre las dos caras seleccionadas de los platos, como se presenta en la figura 4.39; esto con la finalidad de generar nuestro último elemento representativo del modelo, el O-ring de cobre.

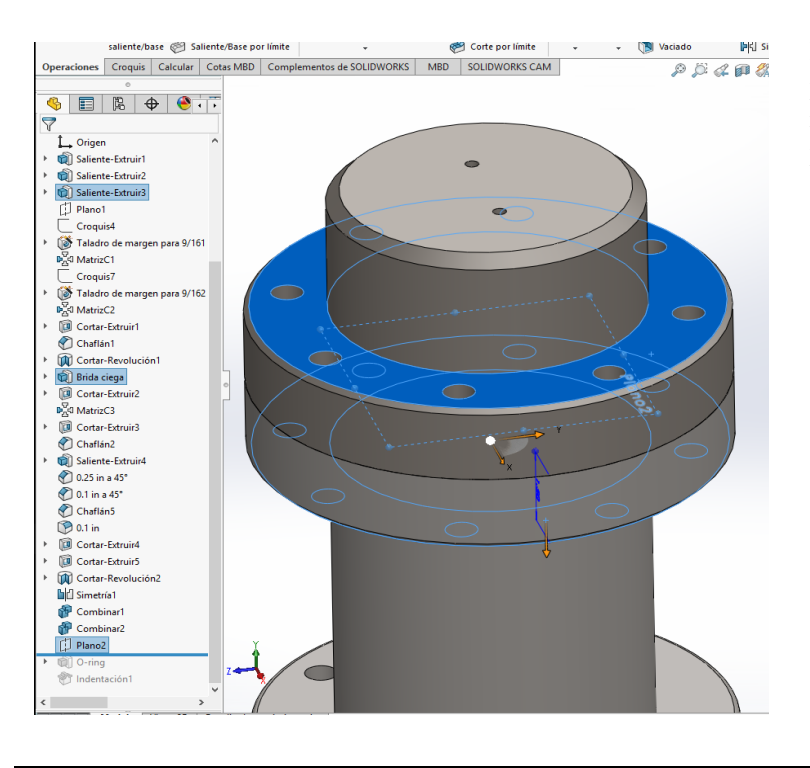

Fig. 4.39.- Se ilustra el plano generado con referencias entre las caras paralelas seleccionadas en color azul, y el plano ya plasmado denotado con un contorno de líneas discontinuas de forma cuadrangular.

Ahora, se creará dentro de ese plano una geometría generativa (ver figura 4.40) con dos diámetros de 4.15 y 4.75 pulgadas respectivamente dentro de las coordenadas locales del plano. Estas dimensiones son las medidas estimadas del O-ring de cobre para fines de modelado.

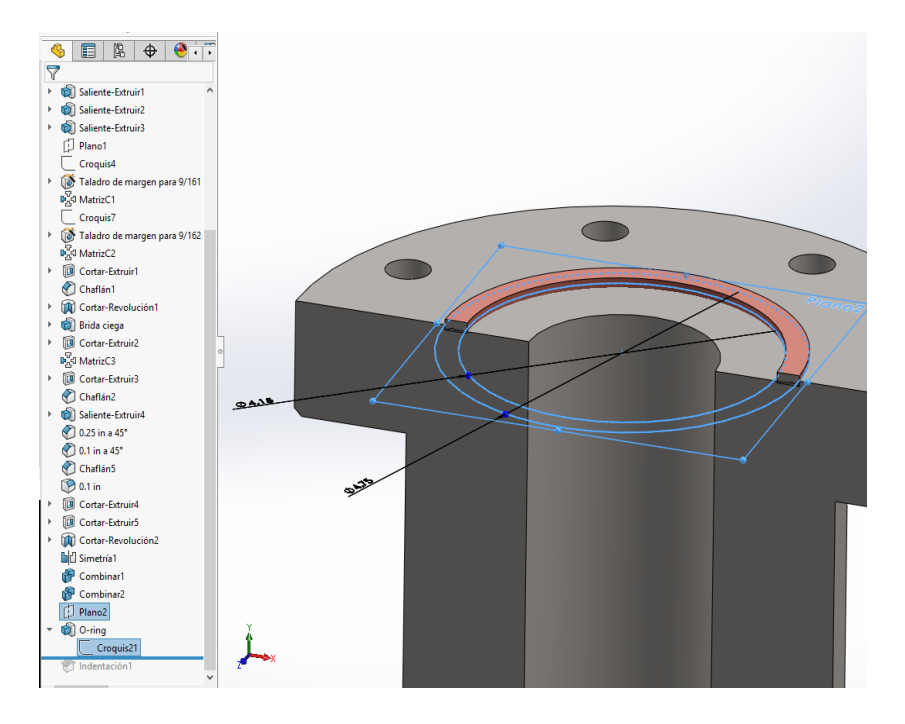

Fig. 4.40.- Generación de O-ring de cobre para el sellado anti fugas de fluidos.

En la figura 4.41, se presenta un aproximamiento para identificar la sección transversal del que vendría siendo el perfil del anillo de cobre. El objetivo es mostrar como la operación se llevó a cabo hasta la arista más profunda de la mordaza generada anteriormente para la deformación del anillo.

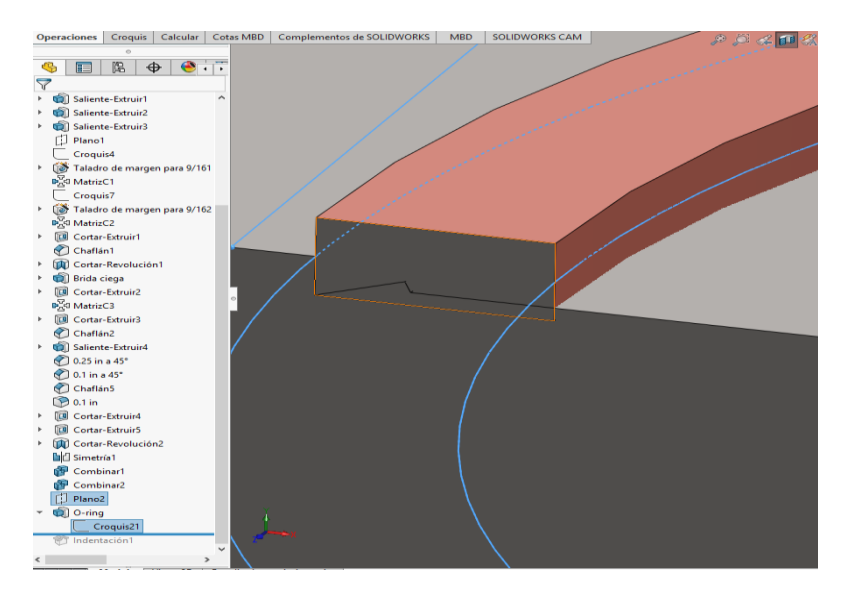

*CXXI.- Figura 4.40 Generación de anillo de cobre de volumen de estado sólido*

Fig. 4.41.- Muestra en contorno naranja el perfil de la sección transversal del anillo de cobre, y a su vez se nota la interferencia de la mordaza la cual deformará al mismo anillo una vez se someta a la presión de cierre entre brida y recipiente.

Por último, para fines esquemáticos el anillo bien pudiera quedar representado de esa manera, pero para una mayor finura en lo que respecta a una buena representación de modelado parametrizado y con ajuste, lo mayor posible acercado a la realidad, se trabajará con una operación llamada "indentación", este comando permite realizar cortes entre sólidos que se entrecruzan, dicho de otra manera, permite eliminar la interferencia de volumen de estado sólido que pueda llegar existir entre dos o más componentes.

De esta manera el anillo quedará representado, simulando una deformación adaptada a la geometría de la mordaza. (Ver figura 4.42).

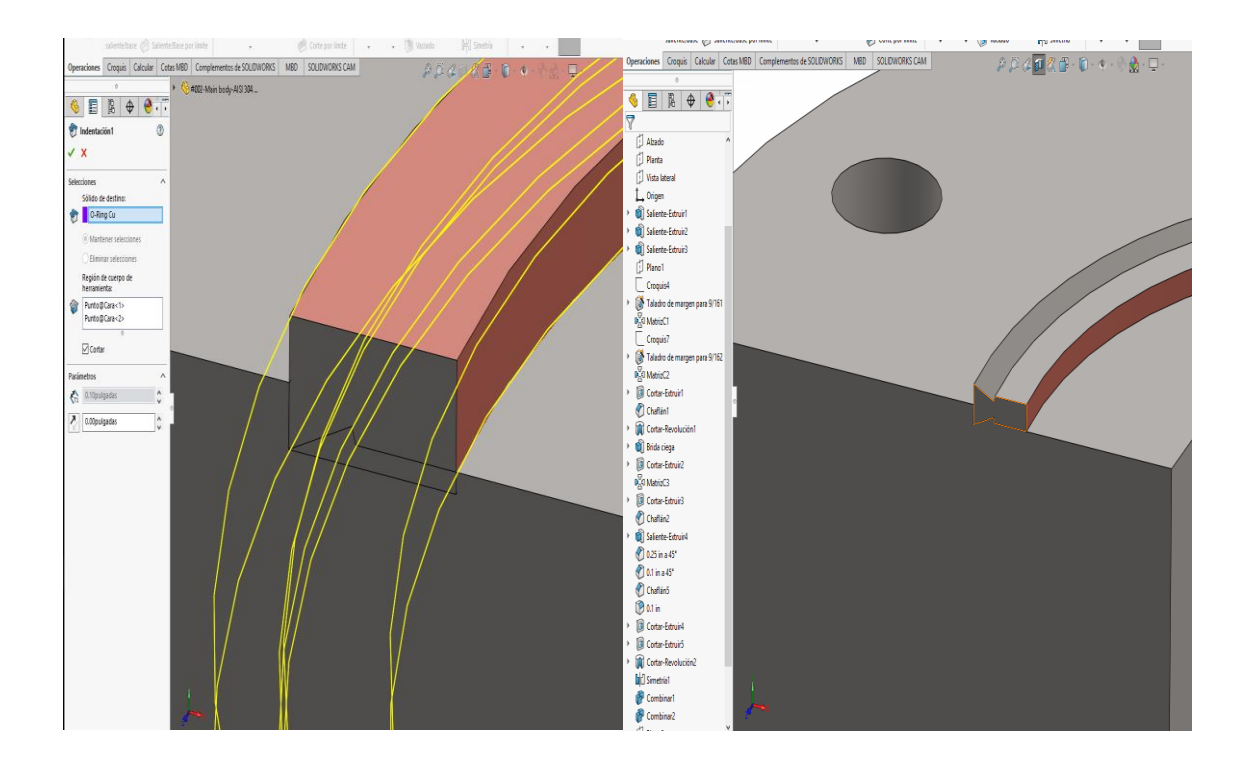

Figura 4.42.- Geometría de anillo de cobre simulada con deformación, después del cierre entre brida y recipiente; además se corrige la interferencia entre volúmenes de estado sólido.

De esta manera quedan expresados los 3 primeros elementos en lo que respecta a todo el complejo del RSH, para fines de este trabajo, el cual es sólo el diseño y construcción virtual.

A su vez se ha dejado preparada la geometría para futuros trabajos de análisis y cálculos requeridos en investigaciones futuras más complejas.

Los planos se encuentran en el Anexo B

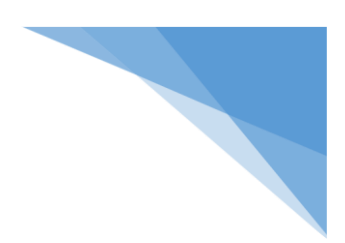

## **Capítulo 5 – Análisis comparativo por método analítico y mediante CAE -**

El reactor se someterá bajo estas condiciones de trabajo:

Presión interna  $p_i = 25 MPa = 250 Bar = 3,625.94 PSI = 254.9288 \frac{kg}{cm^2}$ 

El material a emplear será acero inoxidable (acero al Cromo - Níquel): AISI 304

Su módulo de elasticidad :  $E = 193$   $GPA = 193,000$  MPa

A partir de este momento se contemplará una geometría predefinida, previamente establecida y parametrizada, ya que por cuestiones de logística fue necesario generar y maquinar en su momento. Se entiende que se encuentra en existencia.

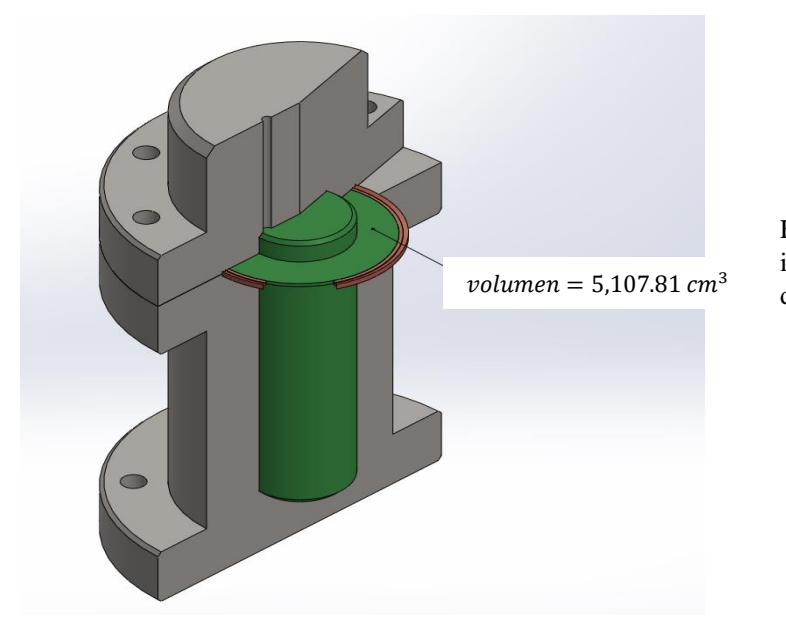

Fig. 5.1 – Volumen interno total de operación del (reactor solar)

Los radios interno y externo son:

$$
r_i = 1.25 \text{ in } y \quad r_o = 2.875 \text{ in}
$$

Estos radios se ilustran en la figura 5.2.

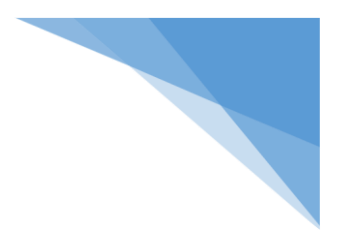

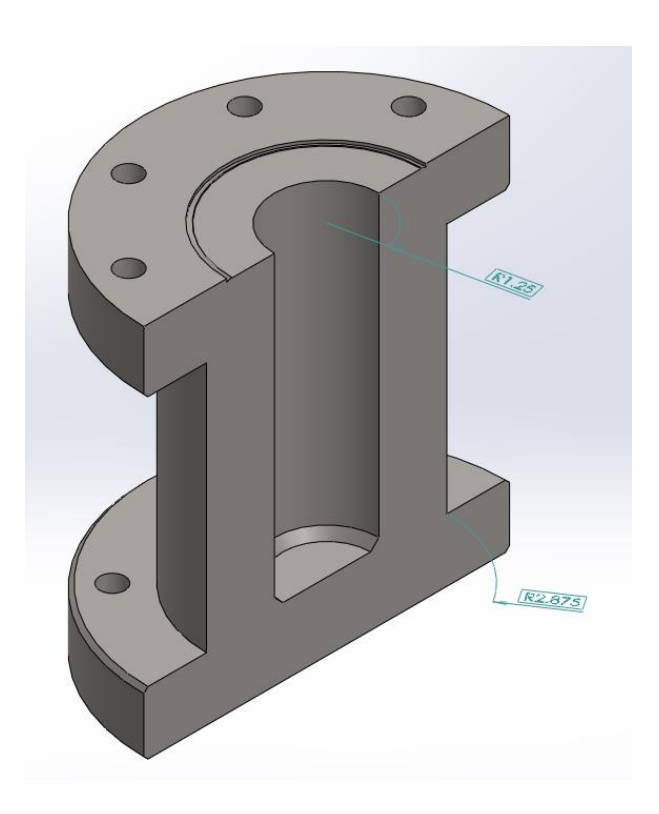

Fig. 5.2 – Radios interno y externo del reactor solar

Con las ecuaciones [3.28] y [3.29] podemos empezar a trabajar para ir generando una idea sobre los esfuerzos que actúan en nuestro modelo en la sección trunca y a su vez en una sección plana localizada dentro del intervalo de la longitud de estudio.

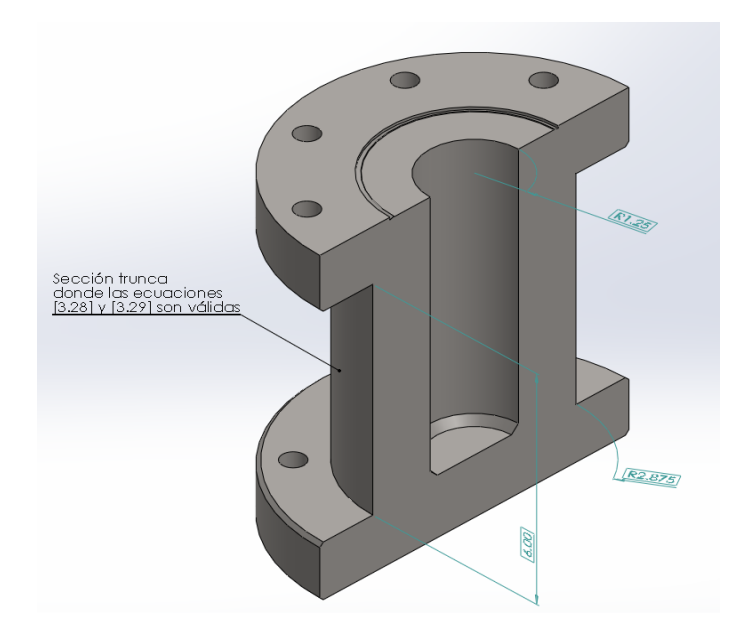

Fig. 5.3 – La sección trunca para el objeto de cálculo de esfuerzos radiales y tangenciales tiene una longitud de 6 pulgadas.

**Capítulo 5 – Análisis comparativo por método analítico y mediante CAE -** 

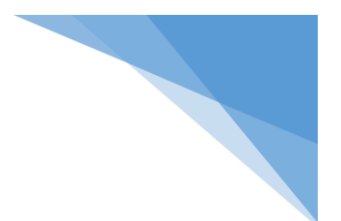

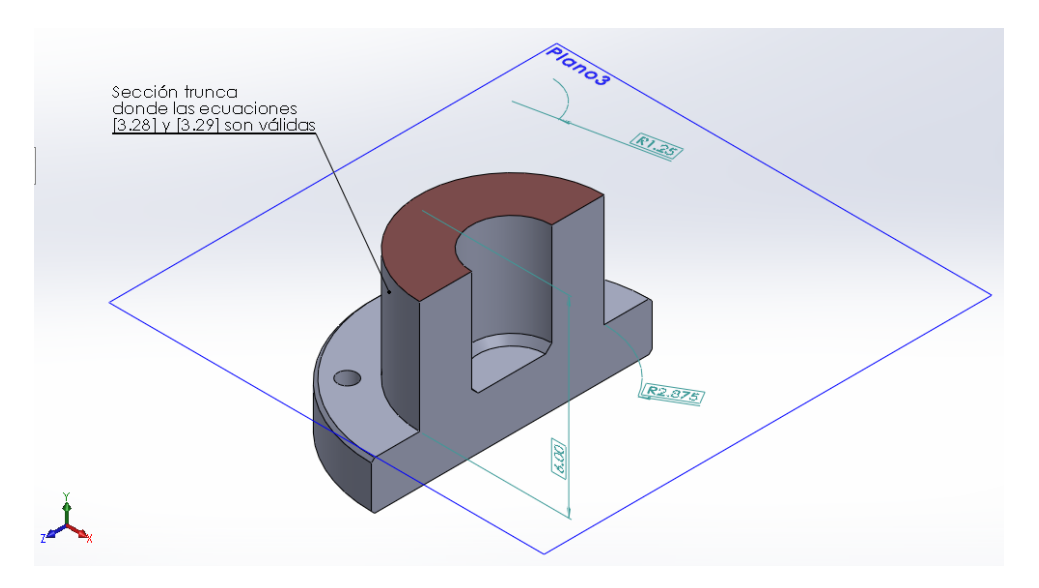

*CXXXII.- Figura 5.4 Corte de sección mediante plano constructivo en el recipiente* Fig. 5.4 – Sección plana del RSH.

Entonces, una vez visualizado lo que es la sección trunca y la sección plana, hacemos:

$$
\sigma_t = \frac{r_i^2 p_i}{r_o^2 - r_i^2} \left( 1 + \frac{r_o^2}{r^2} \right)
$$

$$
\sigma_r = \frac{r_i^2 p_i}{r_o^2 - r_i^2} \left( 1 - \frac{r_o^2}{r^2} \right)
$$

Donde  $r$  es un radio cualquiera, dentro del intervalos establecido por el radio interior y el exterior.

Para fines prácticos, realizaremos 3 iteraciones con las ecuaciones de  $\sigma_t$  y  $\sigma_r$ , siendo cada una de esas iteraciones los radios localizados, interior, medio y exterior.

Ahora bien, para el  $r_i = 1.25$  *in*  $\therefore r = r_i$  y para una presión interna  $p_i = 3625.94$  ps*i*, tenemos:

$$
\sigma_{t, radio int} = \frac{[(1.25 in)^2](3625.94 \frac{lb}{in^2})}{(2.875 in)^2 - (1.25 in)^2} \left(1 + \frac{(2.875 in)^2}{(1.25 in)^2}\right)
$$

$$
\sigma_{t, radio int} = \frac{(1.5625 in^2)(3625.94 \frac{lb}{in^2})}{6.703125 in^2} [6.29]
$$

$$
\sigma_{t, radio int} = 5,316.354918 \frac{lb}{in^2}
$$
 [Estuerzo tangencial en el radio interior]

Para el esfuerzo radial en el radio interior se expresa:

$$
\sigma_{r, radio int} = \frac{[(1.25 in)^2](3625.94 \frac{lb}{in^2})}{(2.875 in)^2 - (1.25 in)^2} \left(1 - \frac{(2.875 in)^2}{(1.25 in)^2}\right)
$$

$$
\sigma_{r, radio int} = -3,625.94 \frac{lb}{in^2}
$$
 [Estuerzo radial en el radio interior]

Para el radio exterior tenemos los siguientes esfuerzos:

$$
\sigma_{t, radio \ ext} = \frac{[(1.25 \text{ in})^2](3625.94 \frac{lb}{in^2})}{(2.875 \text{ in})^2 - (1.25 \text{ in})^2} \left(1 + \frac{(2.875 \text{ in})^2}{(2.875 \text{ in})^2}\right)
$$

$$
\sigma_{t, radio \ ext} = \frac{[(1.25 \text{ in})^2](3625.94 \frac{lb}{in^2})}{(2.875 \text{ in})^2 - (1.25 \text{ in})^2} (2)
$$

$$
\sigma_{t, radio \ ext} = \frac{5665.53125 \text{ lb}}{6.703125 \text{ in}^2} (2)
$$

 $\sigma_{t, radio\ ext} = 1690.414918 \frac{lb}{in^2}$  [Esfuerzo tangencial en el radio exterior]

$$
\sigma_{r, radio\ ext} = \frac{[(1.25\ in)^2](3625.94\frac{lb}{in^2})}{(2.875\ in)^2 - (1.25\ in)^2} \left(1 - \frac{(2.875\ in)^2}{(2.875\ in)^2}\right)
$$

$$
\sigma_{r, radio\ ext} = \frac{[(1.25\ in)^2](3625.94\frac{lb}{in^2})}{(2.875\ in)^2 - (1.25\ in)^2} (0)
$$

 $\therefore$   $\sigma_{r, radio\ ext} = 0$  [Esfuerzo radial en el radio exterior]

Para el caso del radio medio tenemos lo siguiente:

$$
r_m = \frac{r_0 + r_i}{2} = \frac{2.875 \text{ in} + 1.25 \text{ in}}{2} = \frac{4.125 \text{ in}}{2} = 2.0625 \text{ in}
$$
 [Radio medio]

Sus esfuerzos respectivos son:

$$
\sigma_{t, radio \, med} = \frac{(1.25 \, in)^2 \left(3625.94 \frac{lb}{in^2}\right)}{(2.875 \, in)^2 - (1.25 \, in)^2} \left(1 + \frac{(2.875 \, in)^2}{(2.0625 \, in)^2}\right)
$$
\n
$$
\sigma_{t, radio \, med} = 845.2074592 \frac{lb}{in^2} (1 + 1.94)
$$
\n
$$
\sigma_{t, radio \, med} = 845.2074592 \frac{lb}{in^2} (2.94)
$$
\n
$$
\sigma_{t, radio \, med} = 2,482.90993 \frac{lb}{in^2} \quad \text{[Estuerzo tangencial en el radio medio]}
$$

**Capítulo 5 – Análisis comparativo por método analítico y mediante CAE -** 

$$
\sigma_{r, radio \, med} = \frac{(1.25 \, in)^2 \left(3625.94 \frac{lb}{in^2}\right)}{(2.875 \, in)^2 - (1.25 \, in)^2} \left(1 - \frac{(2.875 \, in)^2}{(2.0625 \, in)^2}\right)
$$
\n
$$
\sigma_{r, radio \, med} = \left(845.20 \, \frac{lb}{in^2}\right) \left(1 - 1.94\right) = \left(845.20 \, \frac{lb}{in^2}\right) \left(-0.94\right)
$$
\n
$$
\sigma_{r, radio \, med} = -794.488 \frac{lb}{in^2} \qquad \text{[Estuerzo \, radial \, en \, el \, radio \, medio \, medio\,]}
$$

En la figura 3.13 se muestra los resultados aproximados que obtuvimos en las ecuaciones de esfuerzos tangenciales y radiales para el radio interno.

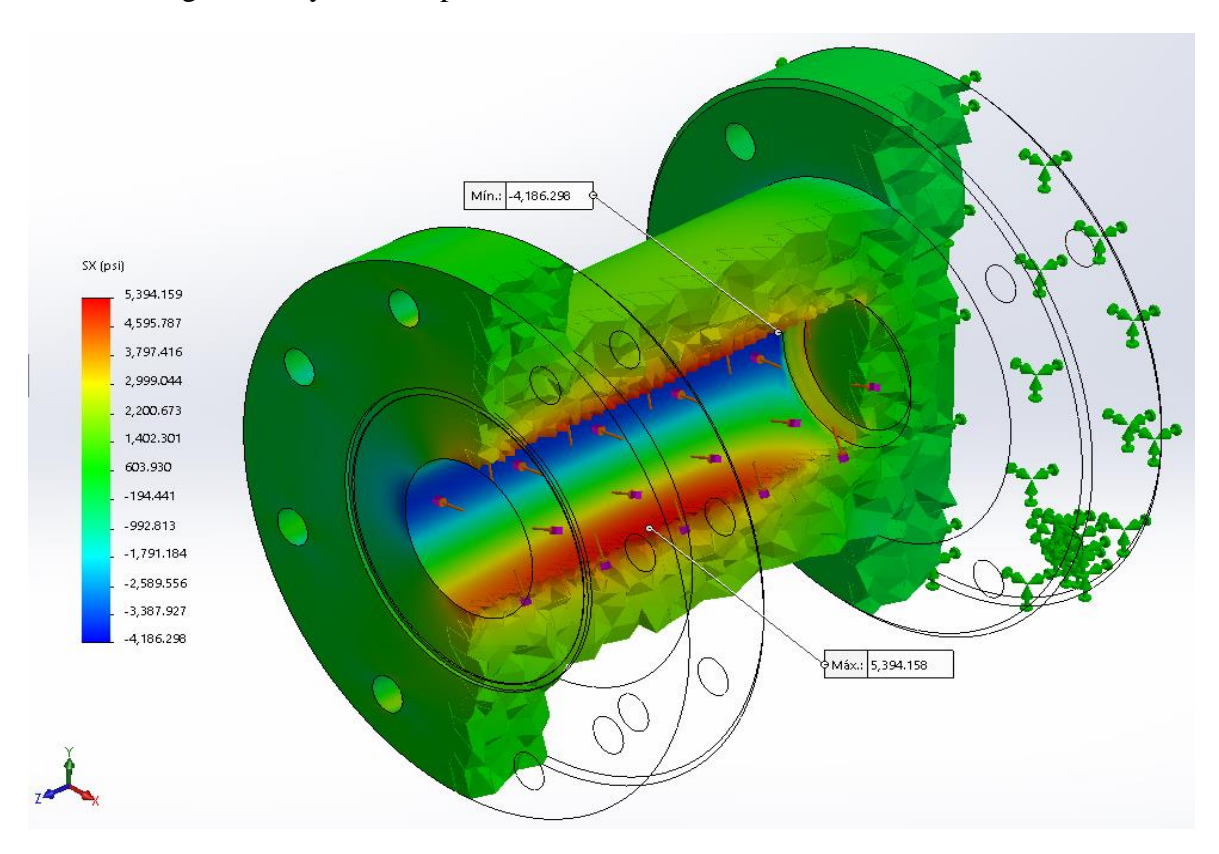

Fig. 5.5.- Corte de sección transversal para análisis de esfuerzo tangencial y radial evaluado en el radio interno.

Los resultados que se muestran en la figura 5.5, es un análisis estático aplicado a un solo elemento de todo el conjunto (ensamble) del reactor solar . Se aplicó a temperatura ambiente una presión interna: de todo el col

 $p_i = 25 \text{ MPa} = 250 \text{ Bar} = 3,625.94 \text{ PSI} = 254.9288 \frac{\text{kg}}{\text{cm}^2}$  [Dato referente para condiciones de trabajo]

En la tabla de gradientes de colores se muestra que la tensión tangencial máxima dentro del sistema de coordenadas cartesianas globales para la dirección X, y que para este caso dentro de la simulación conviene llamarle esfuerzo tangencial máximo y que por su signo positivo se encuentra en un estado tensional, se puede observar como se asemejan los valores tanto del cálculo análitico y el cálculo númerico.

Con la finalidad de realizar una comparativa, se realizó un segundo análisis estático mediante simulación numérica empleando el software ANSYS 15.0 versión educativa y se muestra en la figura 5.6.

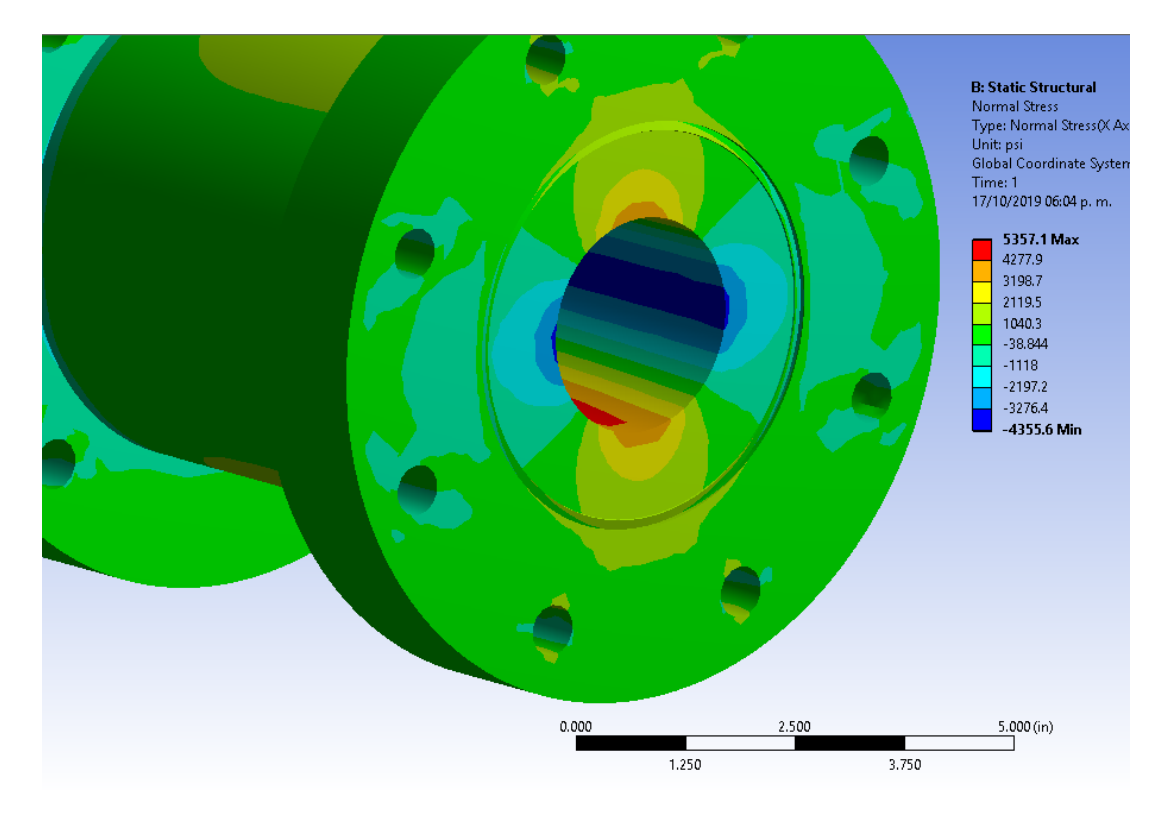

Fig. 5.6 *.-* Simulación sobre un análisis estático, aplicando una presión interna a una pieza suelta (Recipiente) del RSH a temperatura ambiente.

Podemos observar el comportamiento de las ecuaciones de Lamé evaluando sus respectivas funciones con el radio como variable y para un intervalo cerrado definido para el diametro interior y el diámetro exterior.

$$
1.25 \le r \le 2.875 \ (in) \begin{cases} \sigma_{t}(r) = \frac{[(1.25 \ in)^2](3625.94 \frac{lb}{in^2})}{(2.875 \ in)^2 - (1.25 \ in)^2} \left(1 + \frac{(2.875 \ in)^2}{r^2}\right) \\ \sigma_{r}(r) = \frac{[(1.25 \ in)^2](3625.94 \frac{lb}{in^2})}{(2.875 \ in)^2 - (1.25 \ in)^2} \left(1 - \frac{(2.875 \ in)^2}{r^2}\right) \end{cases}
$$

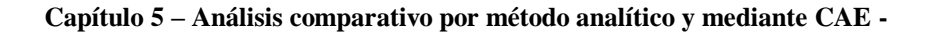

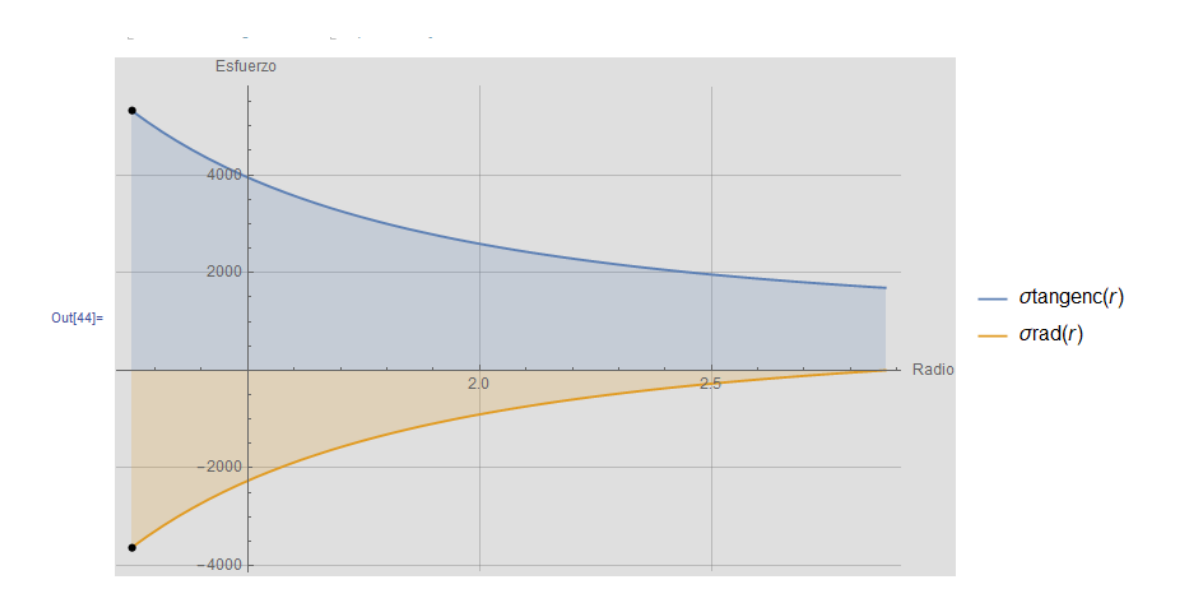

Fig. 5.7.- Funciones de Lamé evaluadas en un intervalo cerrado de variable radial, de acuerdo a la descripción geométrica del modelo.

Así también tenemos que si los extremos del cilindro son cerrados, el esfuerzo axial en la pared es:  $\mathbf{S}$ 

De la ecuación [3.30] se obtiene que para el esfuerzo axial:

$$
\sigma_a = \frac{r_i^2 p_i}{r_o^2 - r_i^2}
$$
(5.1)  

$$
\sigma_a = \frac{[(1.25 \text{ in})^2](3625.94 \frac{lb}{in^2})}{(2.875 \text{ in})^2 - (1.25 \text{ in})^2} = \frac{1.5625 \text{ in}^2 (3625.94 \frac{lb}{in^2})}{8.265625 \text{ in}^2 - 1.5625 \text{ in}^2} = \frac{5665.53 \text{ lb}}{6.703125 \text{ in}^2}
$$
  

$$
\therefore \quad \sigma_a = 845.2074592 \frac{lb}{in^2}
$$

Cabe destacar que por la naturaleza y estructura algebríza de la ecuación 5.1 el esfuerzo axial se mantendrá de manera constante a lo largo de toda la trayectoria longitudinal para la cual rigen tanto el diámetro exterior como el interior.

En la figura 5.8 se muestra una análisis de elementos finitos en el que se muestra la magnitud máxima que presentaría el recipiente medida en mm, del desplazamiento radial.

De manera inmediata, se muestra en la figura 5.9 el esfuerzo de tensiones (Von Mises), el cual muestra que para el espesor tratado con valor de 1.625 pulgadas.

Se tiene que recordar que este análisis es sólo basado en una presión interna a temperatura ambiente, por lo que para futuros análisis más complejos en trabajos posteriores las condiciones de análisis son diferentes.

**Capítulo 5 – Análisis comparativo por método analítico y mediante CAE -** 

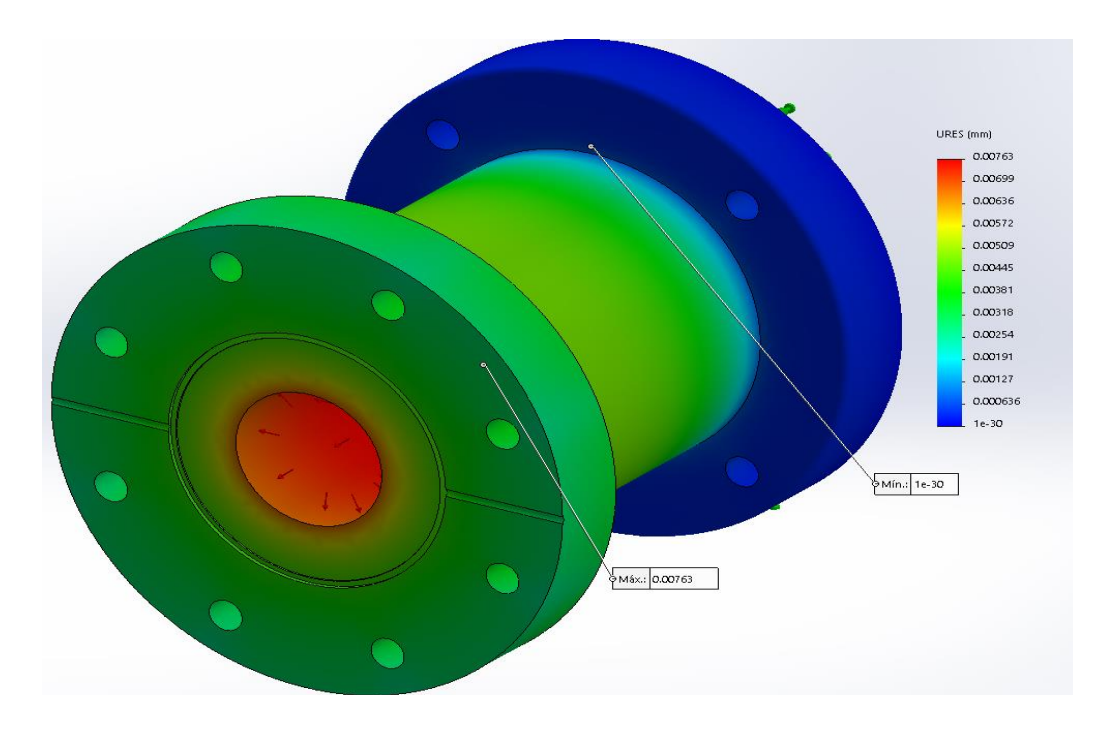

Fig.5.8.- Se observa que el desplazamiento máximo, que ejerce la presión interna de 3,625.94 PSI tiene una magnitud de 0.00763 mm.

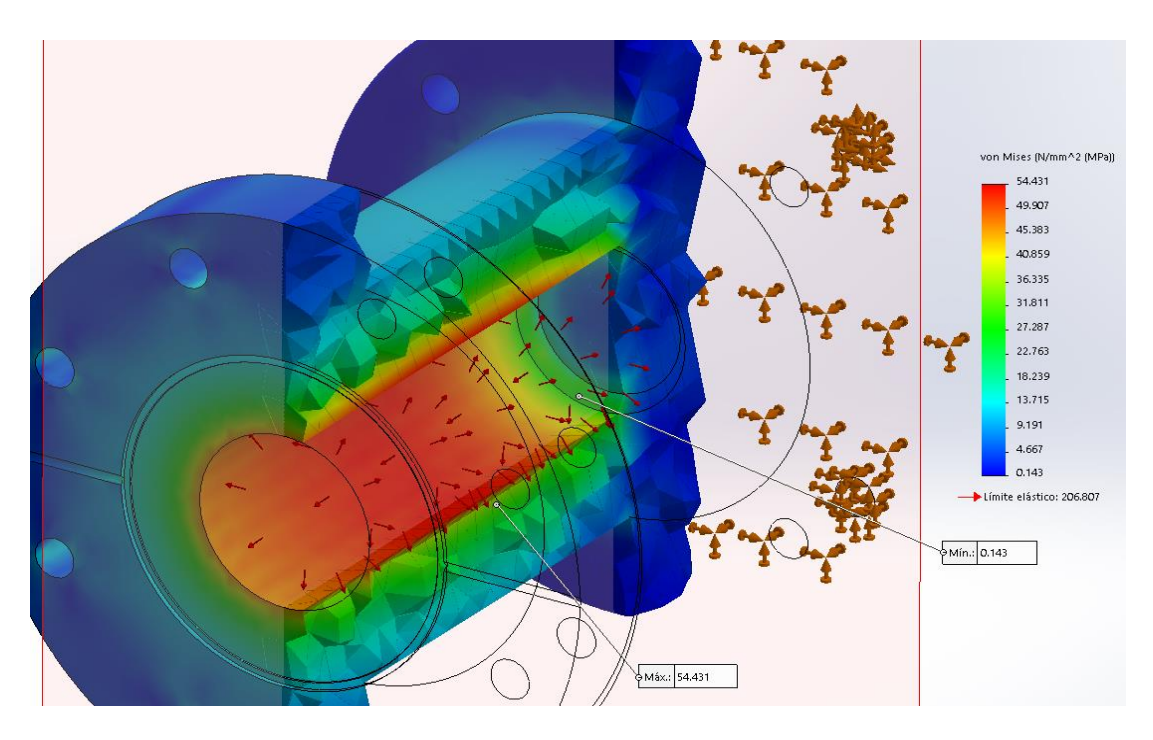

*CXLI.- Figura 5.8 Análisis de desplazamientos radiales mediante FEA* una magnitud de 54.431 MPa, un aproximamiento cercano al 25% debajo del límite elástico del Fig. 5.9.- Muestra la tabla de gradientes de esfuerzos de Von Mises, donde el esfuerzo máximo posee material Acero Inox AISI 304.

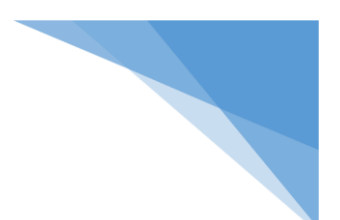

# **Capítulo 6 – Conclusiones y recomendaciones**

#### **6.1. Conclusiones**

En esta tesis se ha descrito el principio del diseño y construcción de un reactor solar, desarrollado en el IER-UNAM, a continuación se detallan los logros alcanzados, siendo esta primer etapa de desarrollo tecnológico.

- Se desarrolló una geometría no existente única en su tipo, la cual actualmente se encuentra en existencia, con material acero inoxidable AISI 304.
- Mediante software se parametrizó todas y cada una de las dimensiones a manera de efectuar, cambios variables en requerimientos futuros.
- El diseño y construcción virtual generado, se basó en la consideración de volúmenes de estado sólido y no en volúmenes de estado superficie, lo que implica una optimización de tiempo en cuestión de alteración y correcciones de cambio de geometría .
- Se ejecutó un análisis del tipo estático por medio de elemento finito al recipiente del reactor solar, en dicho análisis se trabajó únicamente a temperatura ambiente, y con una presión interna de 3,625.95 psi, los resultados que esperamos se compararon de manera analítica con las ecuaciones de Lamé, el resultado para los desplazamientos radiales son despreciables, dado a que se habla milésimas de mm, y para los esfuerzos de Von Mises el esfuerzo máximo que se presenta es aproximadamente el 25% del límite elástico del AISI 304.
- A manera de conclusión general hasta donde abarca este trabajo, se puede decir que para un recipiente de espesor de 1.625 pulgadas sometido únicamente presión interna de 3,625.94 psi, operando a una temperatura ambiente. El recipiente resistirá la condición de trabajo.

#### **6.2. Recomendaciones**

Como recomendaciones para trabajos futuros a esta tesis se propone lo siguiente:

- Análisis de tensiones en pernos precargados en la unión entre brida y recipiente a temperatura ambiente.
- Estudio de termo fluencia aplicada al reactor solar con condiciones de trabajo de presión interna (la misma con la que se ha venido trabajando) y una temperatura de 400°C.
- Estudio de termo elasticidad en un perno sujeto a condiciones de tensión axial y temperatura elevada.
- El desarrollo de una caja de seguridad para el caso de falla del reactor solar es un trabajo necesario e indispensable una vez se terminé el desarrollo total del reactor solar, por lo que se propusieron al menos 4 modelos distintos para su elaboración (Anexo A).

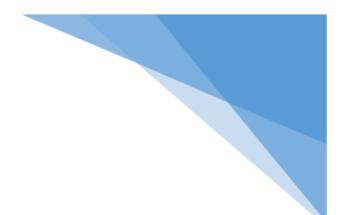

### Referencias

(8 de mayo de 2019). Obtenido de abengoa:

http://www.abengoa.es/web/es/negocio/energia/termosolar/

ASME. (s.f.). Código ASME Sección VIII.

- carbone, E. (s.f.). *https://www.empresascarbone.com/pdf/ficha-tecnica-del-acero-inoxidable.pdf*.
- Chambon. (2010). *Thermal Dissociation of Compressed ZnO and SnO2 Powders in a.* 66120 Font-Romeu, France.
- *ciep solar mexico*. (s.f.). Obtenido de https://ciep.mx/energia-solar-en-mexico-su-potencial-yaprovechamiento/
- *concentración solar*. (2015). Obtenido de http://www.concentracionsolar.org.mx/instalaciones
- *eco inventos*. (s.f.). Obtenido de https://ecoinventos.com/combustibles-solares/
- *Energía Azul Wikipedia*. (13 de Noviembre de 2018). Obtenido de https://es.wikipedia.org/wiki/Energ%C3%ADa\_azul
- *Energía geotérmica Wikipedia*. (7 de mayo de 2019). Obtenido de https://es.wikipedia.org/wiki/Energ%C3%ADa\_geot%C3%A9rmica
- *Energía hidraúlica wikipedia*. (8 de Mayo de 2019). Obtenido de https://es.wikipedia.org/wiki/Energ%C3%ADa\_hidr%C3%A1ulica
- *Energía Mareomotriz*. (1 de Mayo de 2019). Obtenido de https://es.wikipedia.org/wiki/Energ%C3%ADa\_mareomotriz
- *Energia Solar*. (s.f.). Obtenido de https://solar-energia.net/
- *Energía térmica solar*. (s.f.). Obtenido de https://es.wikipedia.org/wiki/Energ%C3%ADa\_solar\_t%C3%A9rmica
- *Energías alternativas*. (s.f.). Obtenido de http://www.abengoa.es/web/es/negocio/energia/termosolar/
- *Energías renovables*. (s.f.). Obtenido de http://www.energiasrenovablesinfo.com/solar/tiposenergia-solar/
- *energías renovables info*. (s.f.). Obtenido de http://www.energiasrenovablesinfo.com/solar/tiposenergia-solar/
- *erenovable*. (s.f.). Obtenido de https://erenovable.com/energia-geotermica/
- *Forbes México*. (9 de Febrero de 2016). Obtenido de https://www.forbes.com.mx/los-estados-conmayor-potencial-en-energia-eolica/
- *https://ingemecanica.com/aceros/objetos/fig2aceros01.jpg*. (s.f.).

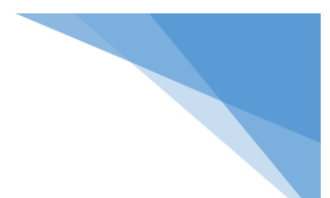

- *La Vanguardia*. (01 de Junio de 2016). Obtenido de https://www.lavanguardia.com/natural/20160601/402204621495/energias-renovablesbalance-ren21.html
- Lara, M. (6 de Junio de 2015). Obtenido de http://manuel-lara.com/descubrimiento-del-fuego-enla-prehistoria/
- Licurgo, J. (2012). Diseño, construcción y puesta en operación de una pantalla lambertiana para el horno solar radiativo. *(Tesis de licenciatura).* Universidad Autónoma del estado de morelos, Cuernavaca, Morelos, México.
- *madrimas*. (s.f.). Obtenido de http://www.madrimasd.org/blogs/energiasalternativas/2010/10/18/131019
- Meana, S. (1 de Abril de 2014). *el financiero*. Obtenido de https://www.elfinanciero.com.mx/economia/energia-geotermica-una-de-las-apuestasfuertes-del-futuro
- Mecánica, U. I. (s.f.).

*http://olimpia.cuautitlan2.unam.mx/pagina\_ingenieria/mecanica/mat/mat\_mec/m5/Reci pientes%20a%20presion.pdf*.

*mexplora*. (s.f.). Obtenido de http://turismo.mexplora.com/las-mejores-y-mas-grandes-presas-demexico/

*mi sistema solar* . (s.f.). Obtenido de http://misistemasolar.com/radiacion-solar/

- Mott, R. L. (2006). *Diseño de elementos de máquinas.* México: PRENTICE HALL.
- *mundoplastico.net*. (s.f.). Obtenido de https://mundoplastico.net/2017/06/05/nextrackeravanzada-tecnologia-en-paneles-para-planta-de-energia-solar/
- *Nation*. (s.f.). Obtenido de https://nation.com.mx/ecologia/parque-solar-grande-latinoamerica-endesierto-mexicano/

Norton, R. L. (s.f.). Diseño de máquinas (un enfoque integrado).

*Observatorio de inteligencia del sector enegético*. (s.f.). Obtenido de http://www.oise.mx/eolica

*OISE*. (s.f.). Obtenido de http://www.oise.mx/hidraulica

*Reactor Químico*. (s.f.). Obtenido de https://es.wikipedia.org/wiki/Reactor\_qu%C3%ADmico

recipientes, G. c. (s.f.). *https://grupocarman.com/blog/diseno-de-recipientes-presion/*.

*researchgate*. (s.f.). Obtenido de https://www.researchgate.net/figure/Figura-16-Procesostermoquimicos-para-la-produccion-de-hidrogeno-solar-42\_fig13\_282436371

Richard G. Budynas, J. K. (2019). *Diseño en ingeniería mecánica de Shiggley.* McGraw-Hill.

Rubi, R. (2014). Diseño y construcción de una cámara inerte para el labortario nacional de sistemas de concentración solar y química solar. *(Tesis de licenciatura).* Universidad Autónoma del Estado de Morelos, Cuernavaca.

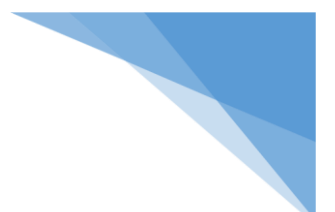

Singer, F. L. (s.f.). Resistencia de materiales. En F. L. Singer. Harla S.A. de C.V.

Steinfield. (2003). *Solar thermochemical process technology* (Vol. 15). Meyer.

*twenergy*. (1 de Abril de 2019). Obtenido de https://twenergy.com/energia/energias-renovables

*webconsultas*. (s.f.). Obtenido de https://www.webconsultas.com/belleza-ybienestar/medioambiente/como-se-obtiene-energia-mareomotriz

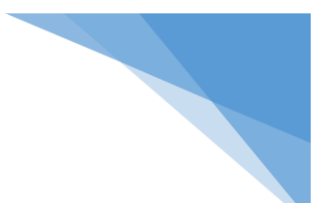

#### **Anexo A**

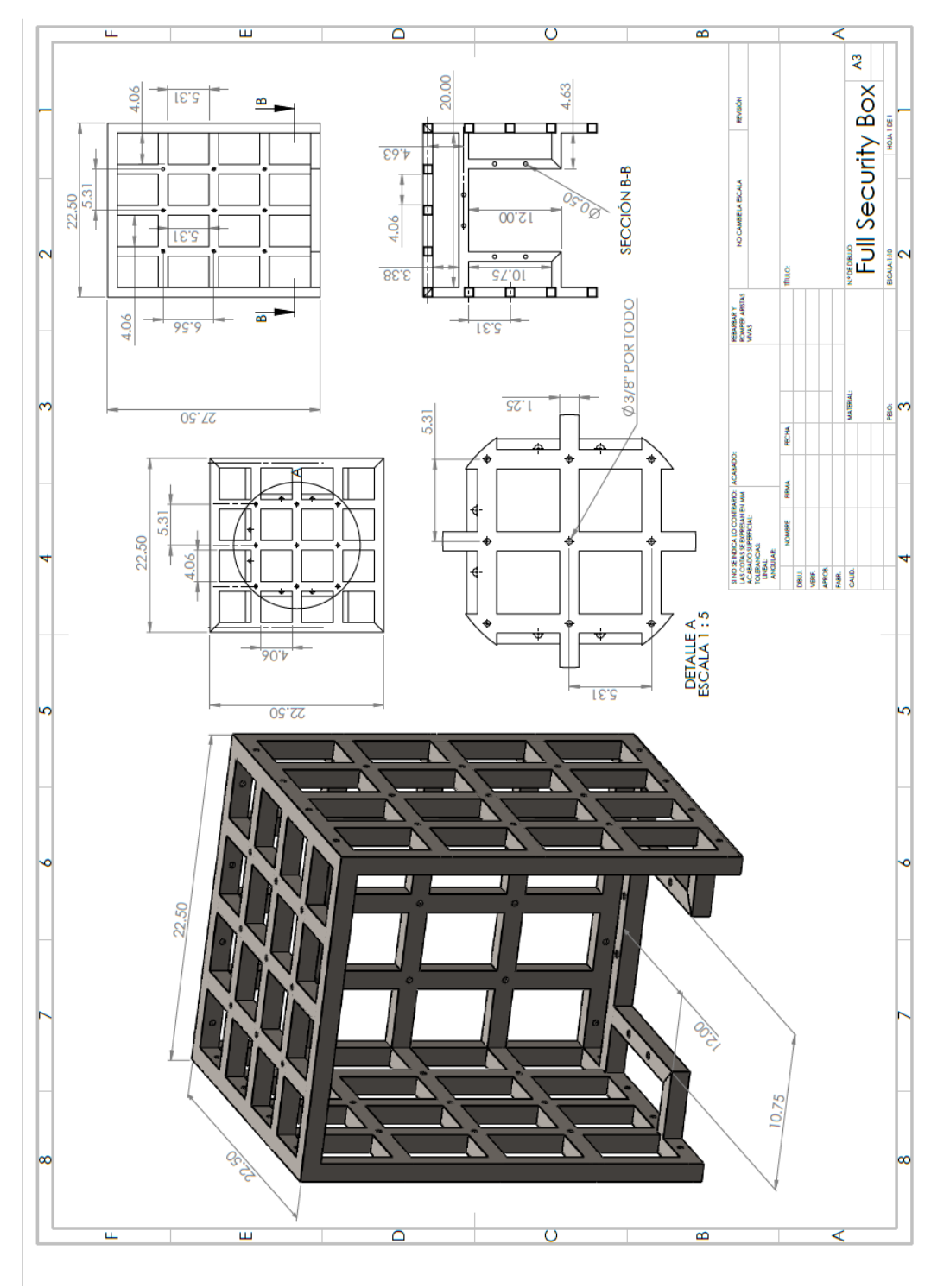

Modelo 1: Desarrollado en acero ASTM A36 de 1.25" x 1.25" de perfil estructural, con base lateral compartida.

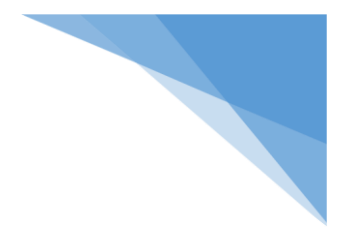

Modelo 1 en 3D, vista dimétrica.

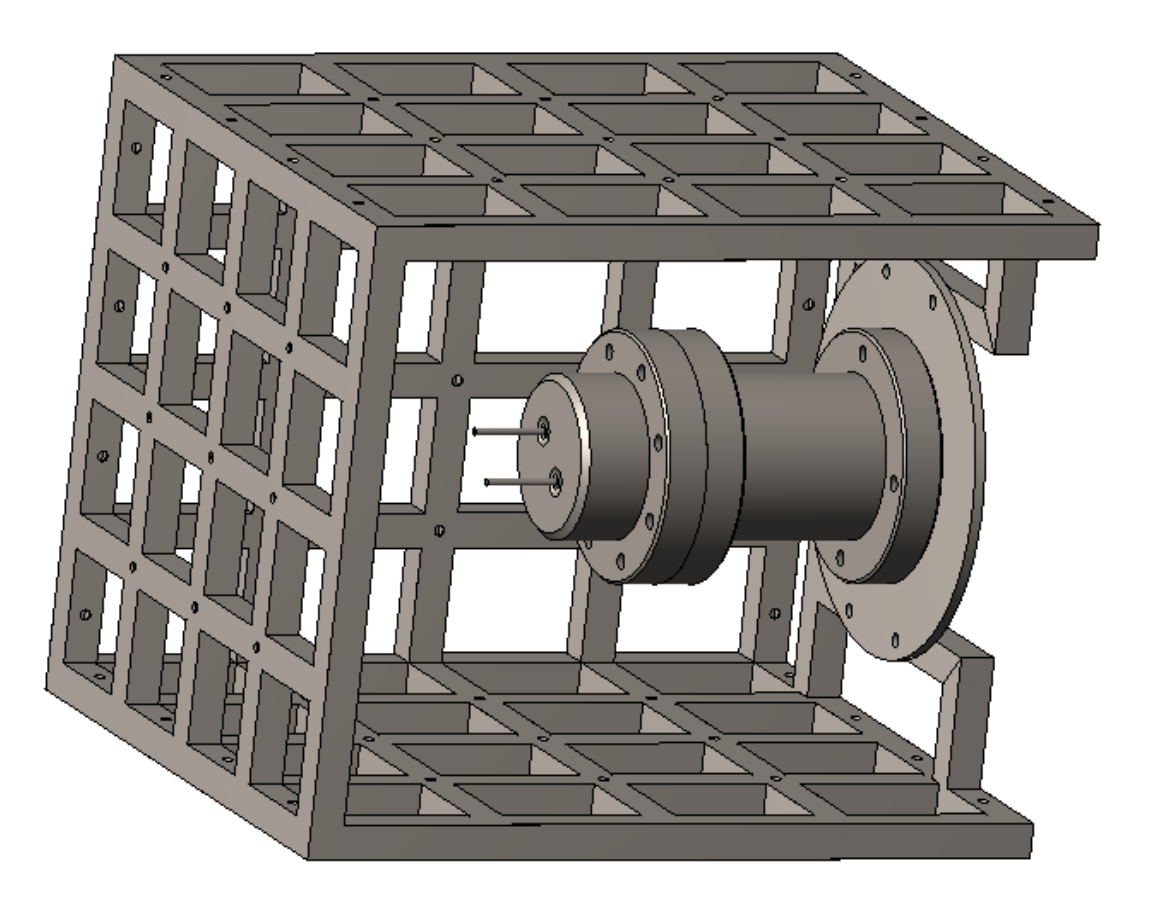

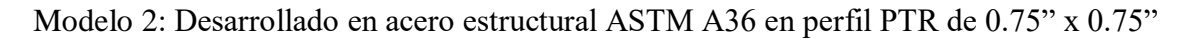

Implementación de puerta lateral de operación y puerta frontal de colocación.

Nota: No se encuentran los planos en existencia, pero los archivos CAD si, y con tienen las medidas implícitas de cada una de las partes de esta armadura.

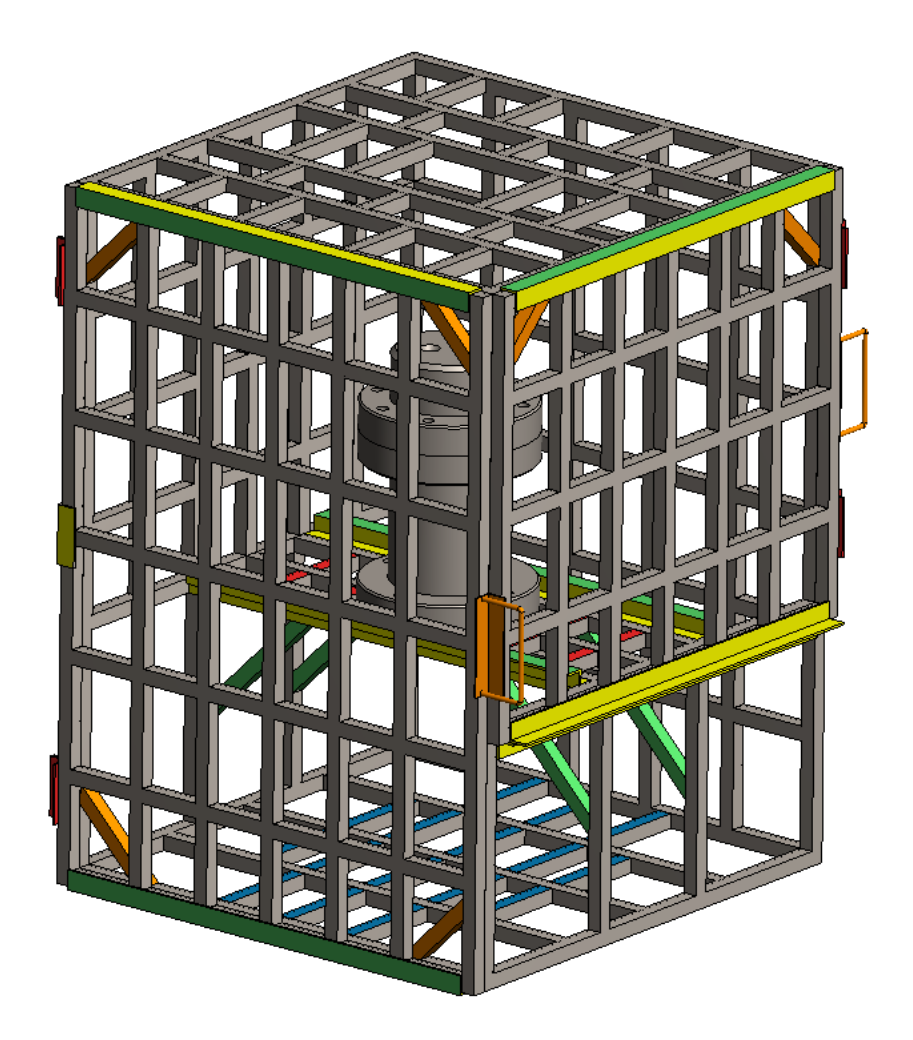

Modelo 3: En este desarrollo se implementó un refuerzo en las puertas con un ángulo de 2.5" x 0.125", de la misma manera se reforzó la base en donde asienta el reactor, colocando una viga en medio y un par de ángulos paralelos de 0.5"x0.125" para canalizar su posicionamiento de forma segura en el recorrido.

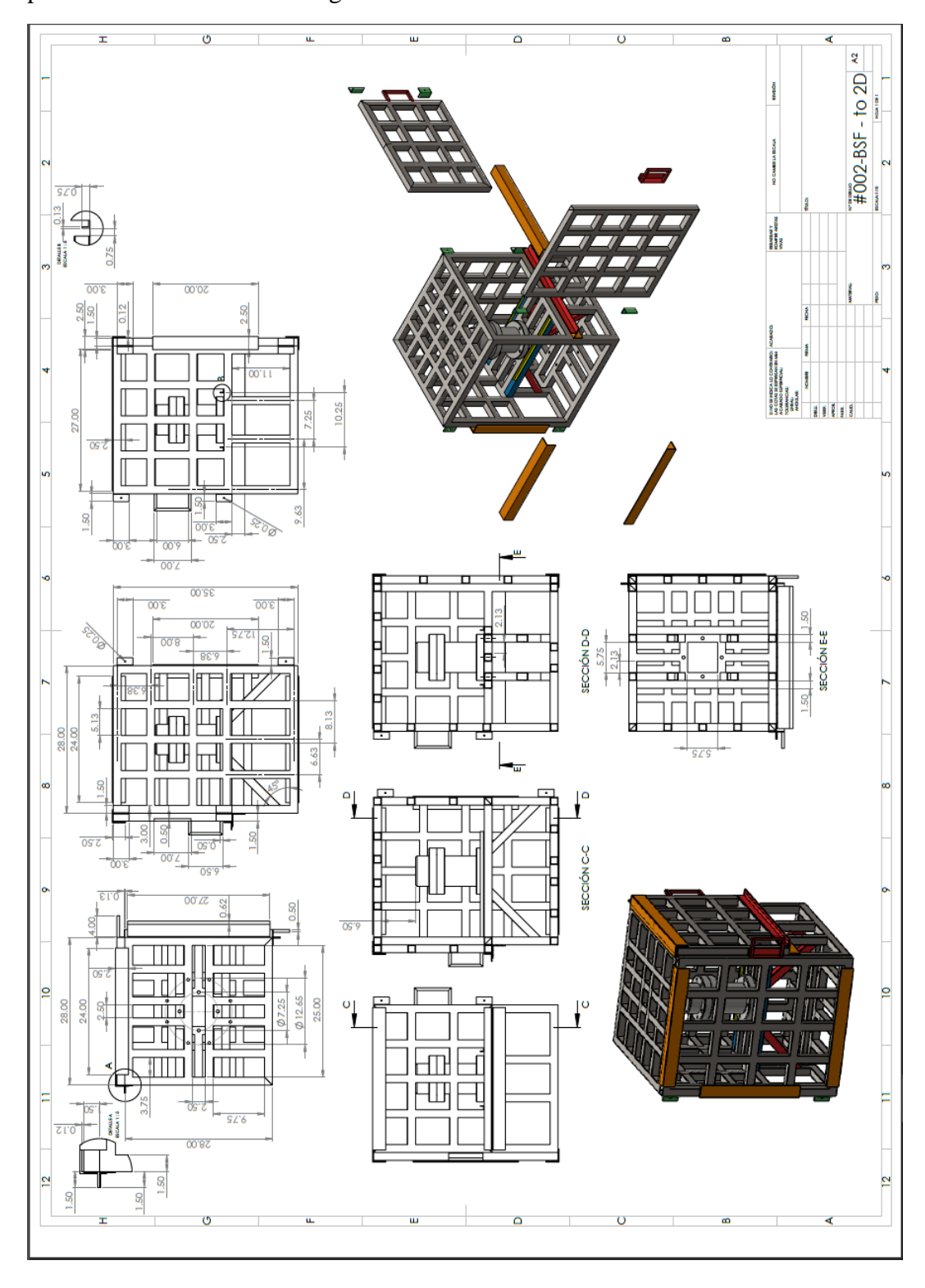

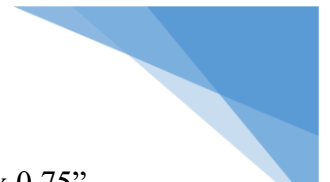

Modelo 3: Desarrollado en acero estructural ASTM A36 en perfil PTR de 0.75" x 0.75"

Implementación de puerta lateral de operación y puerta frontal de colocación.

Refuerzo en el cierre de cada una de las puertas con ángulo de 2.5"x 0.125"

Nota: No se encuentran los planos en existencia, pero los archivos CAD si, y con tienen las medidas implícitas de cada una de las partes de esta armadura.

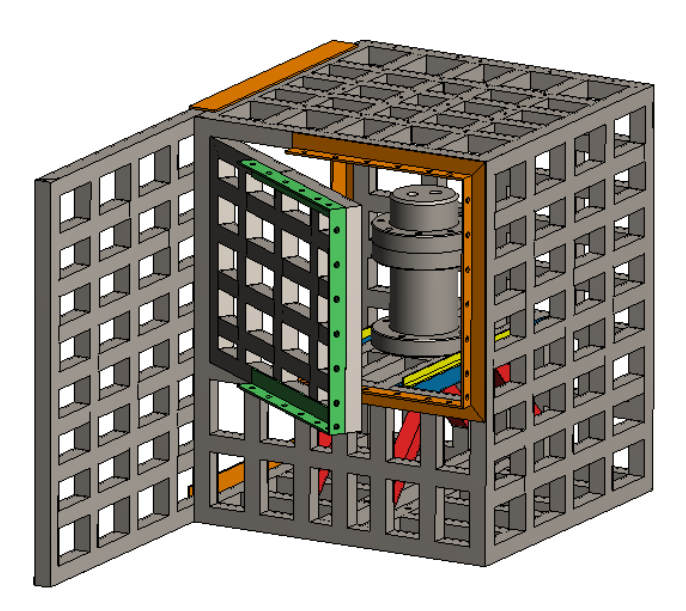

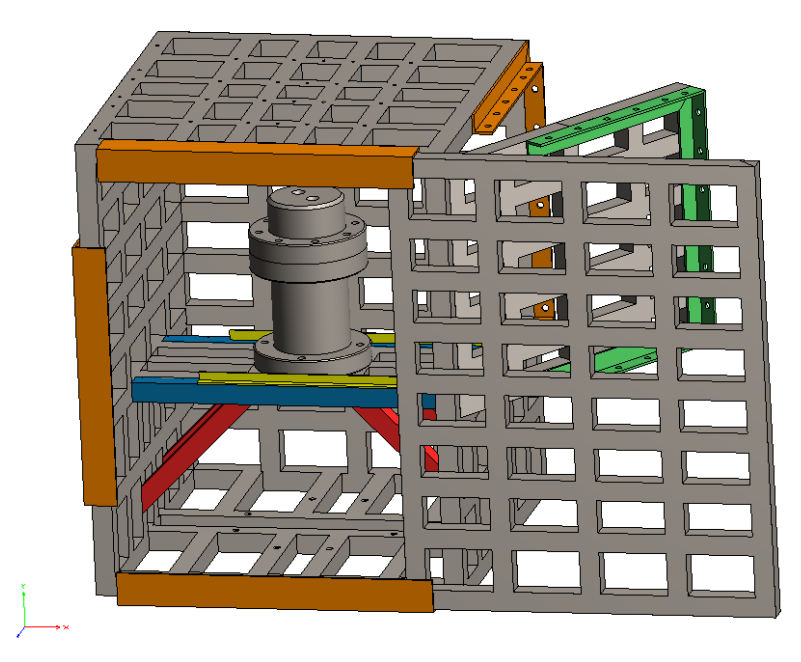

Modelo 4: Para éste modelo se implementó sobre el modelo 3 un forro de placa barrenada de espesor de 0.25", esto con la finalidad de disminuir la posibilidad de que algún pedazo de fragmento pase entre las áreas de las diferentes ventanas y se genere algún accidente. Al mismo tiempo se añadieron 4 perfiles de ángulos para evitar el deslizamiento de la puerta de operación.

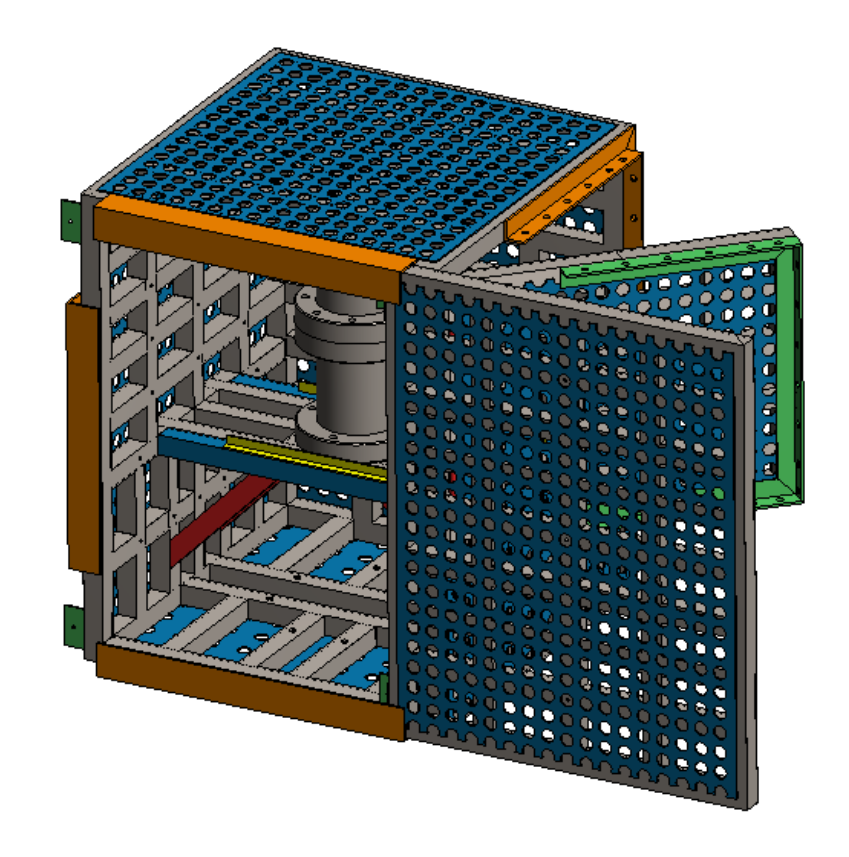

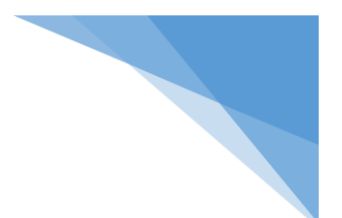

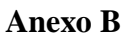

Tapa ("Brida Ciega")

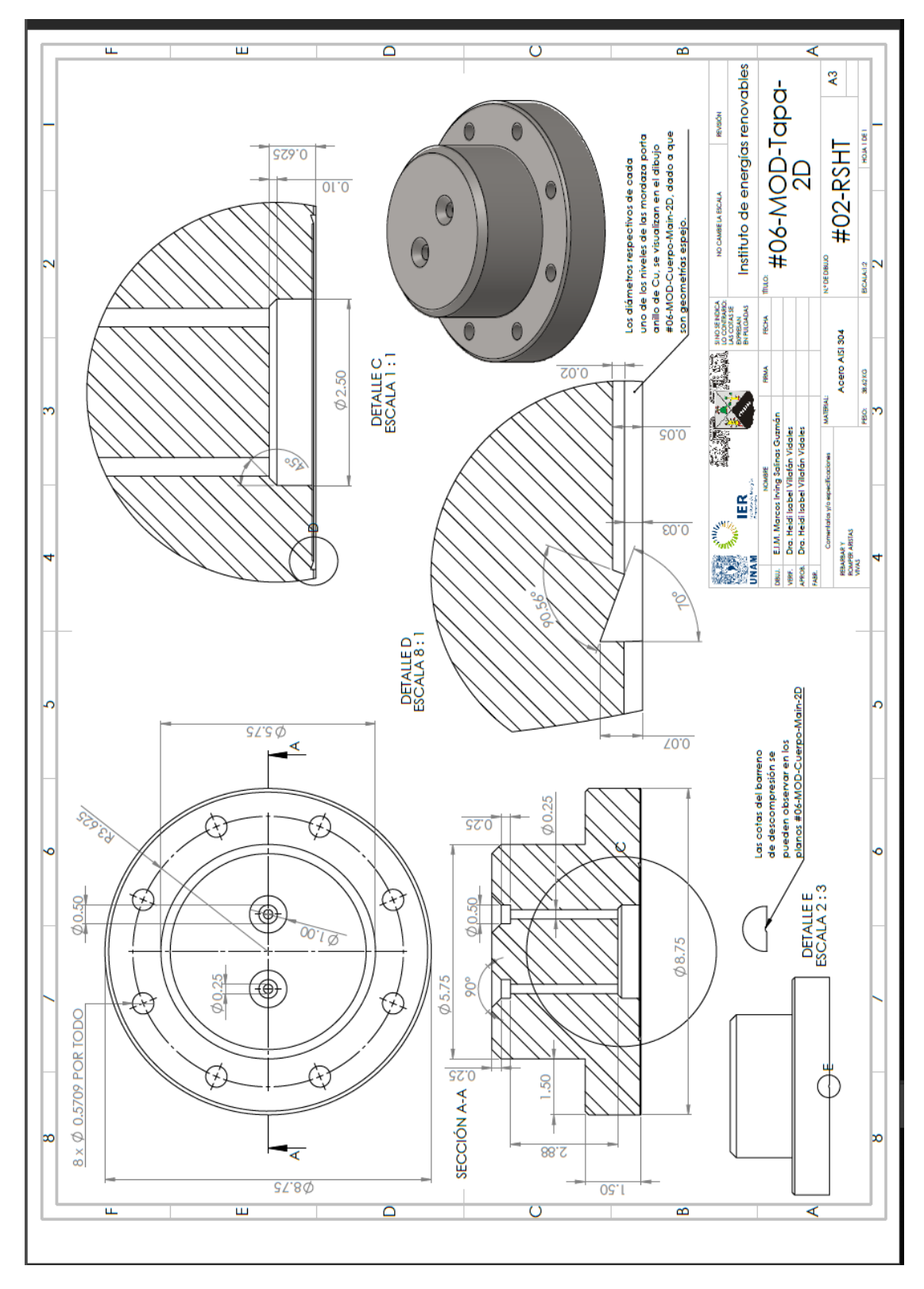

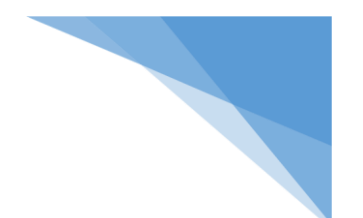

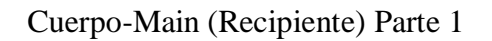

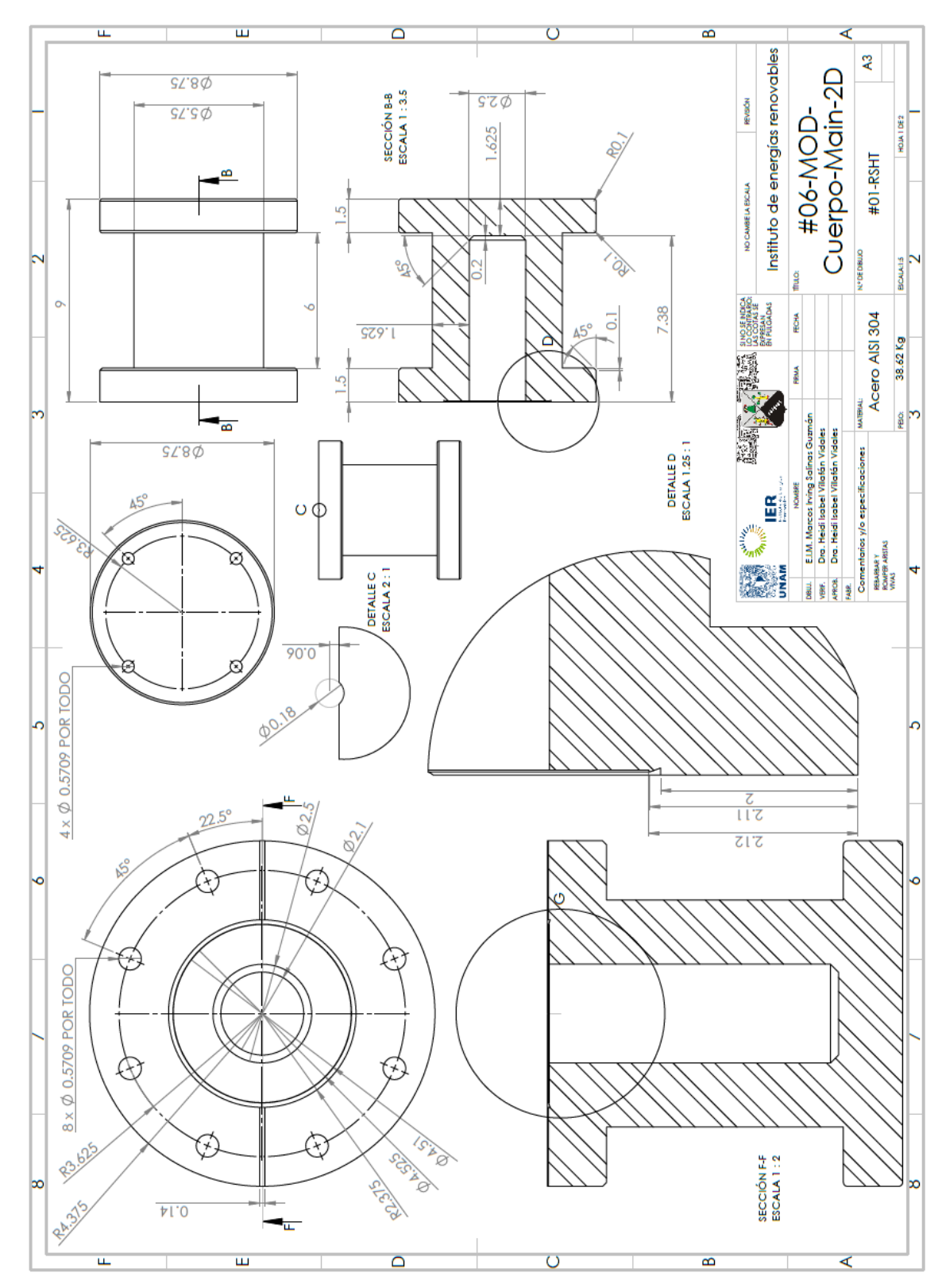

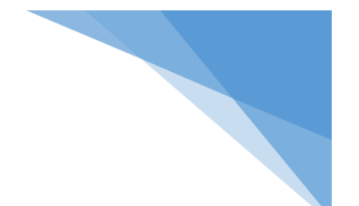

Cuerpo-Main (Recipiente) Parte 2

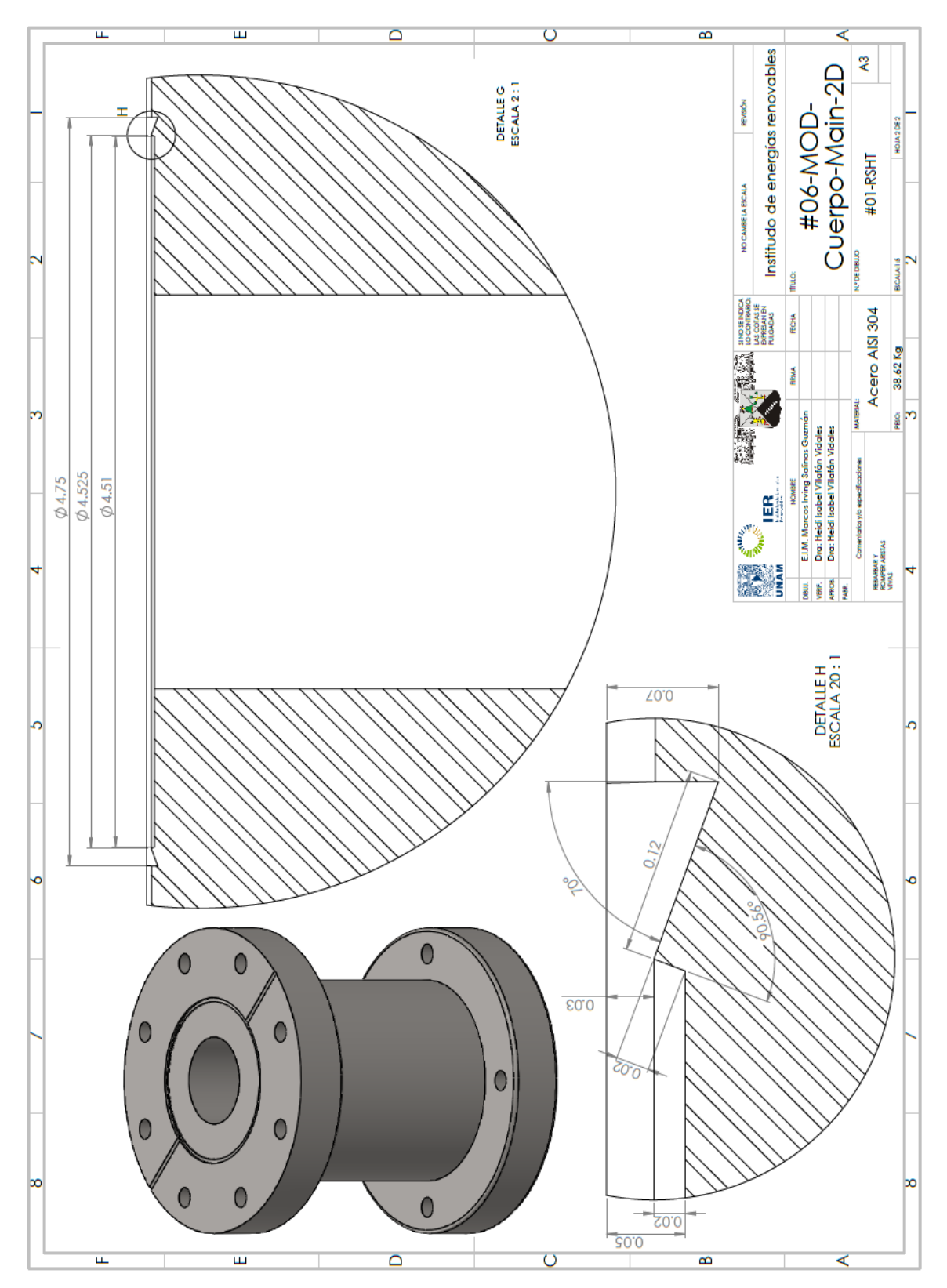

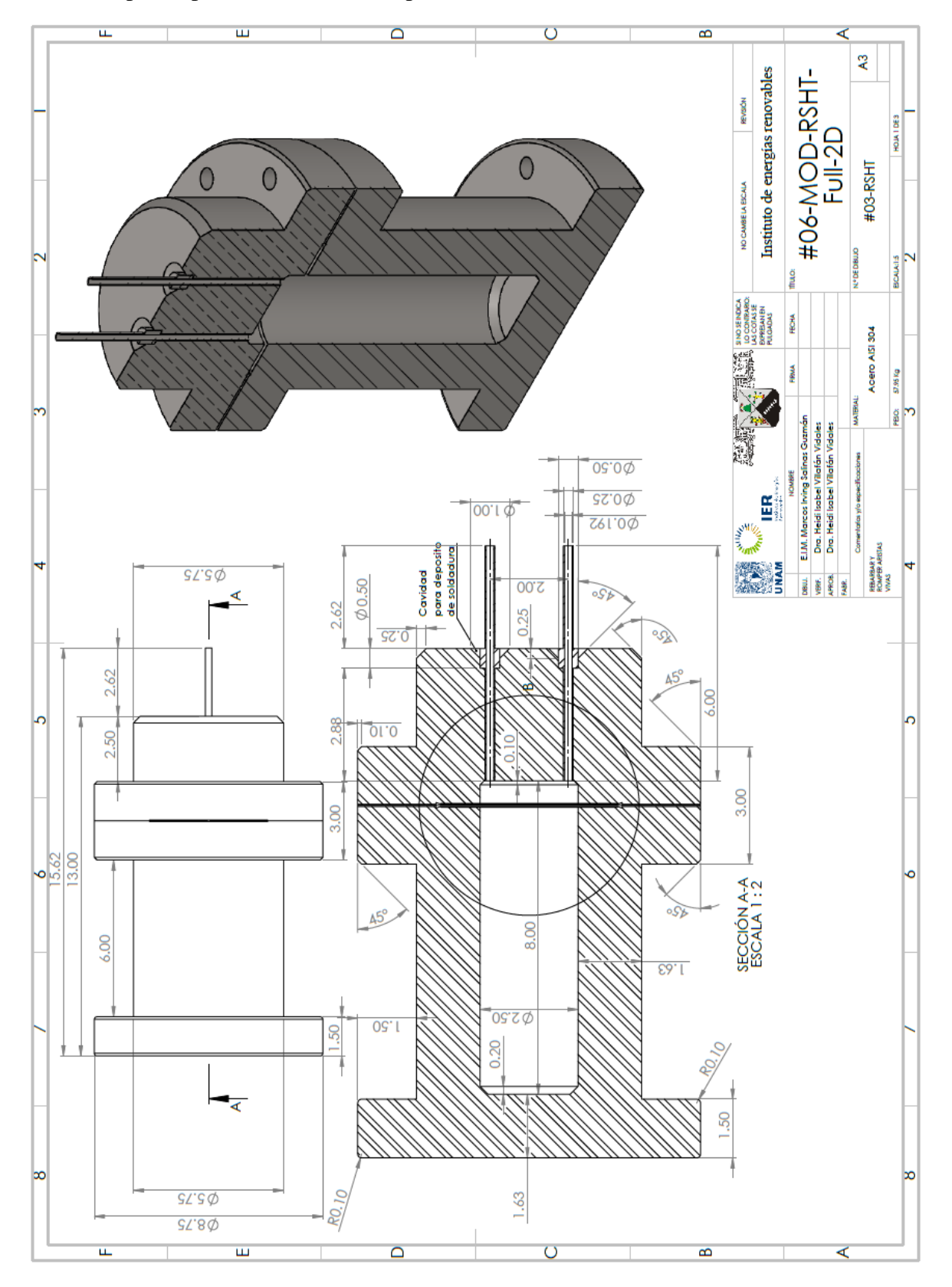

Ensamble prototipo del reactor solar – parte 1

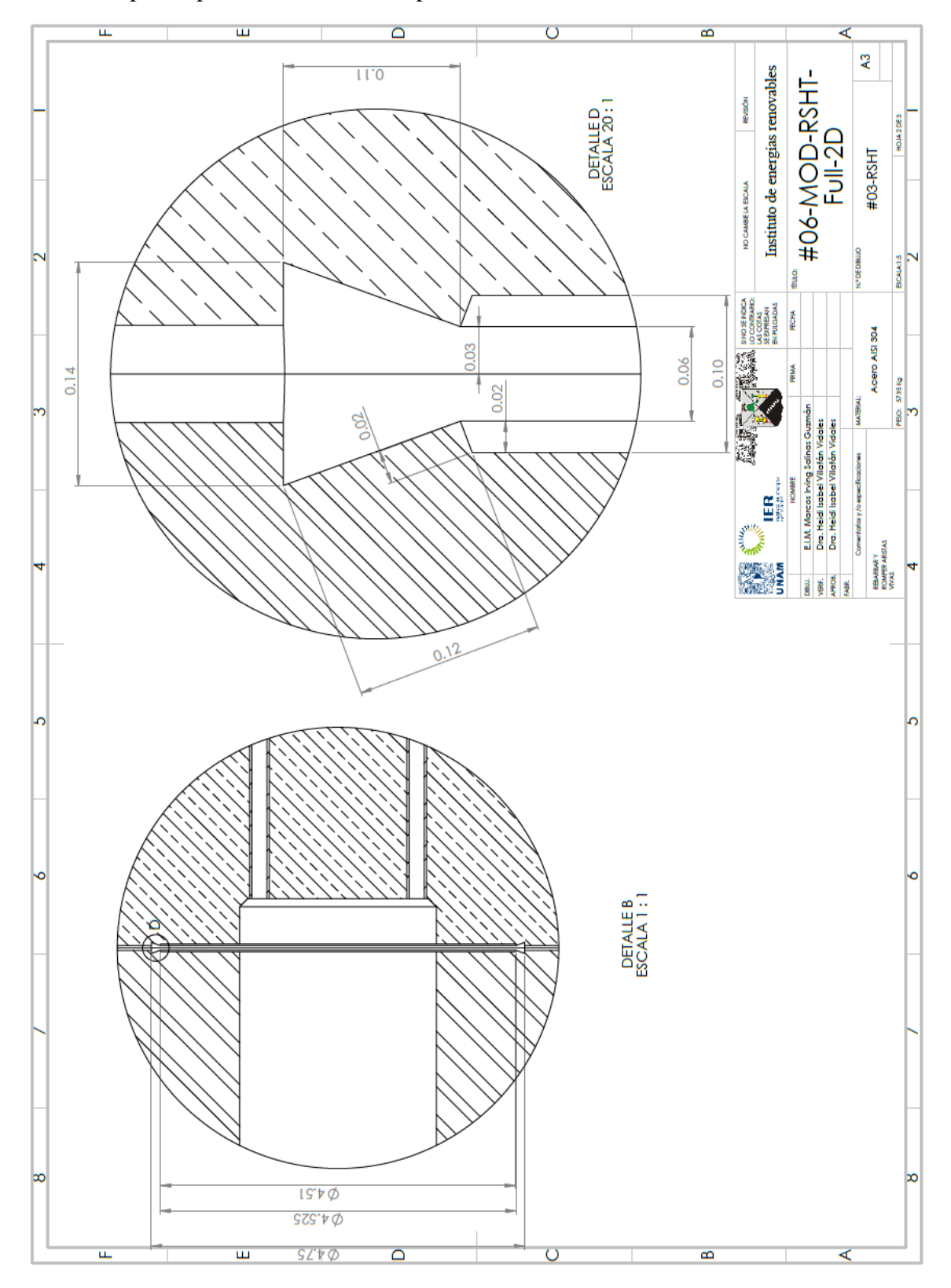

Ensamble prototipo del reactor solar – parte 2

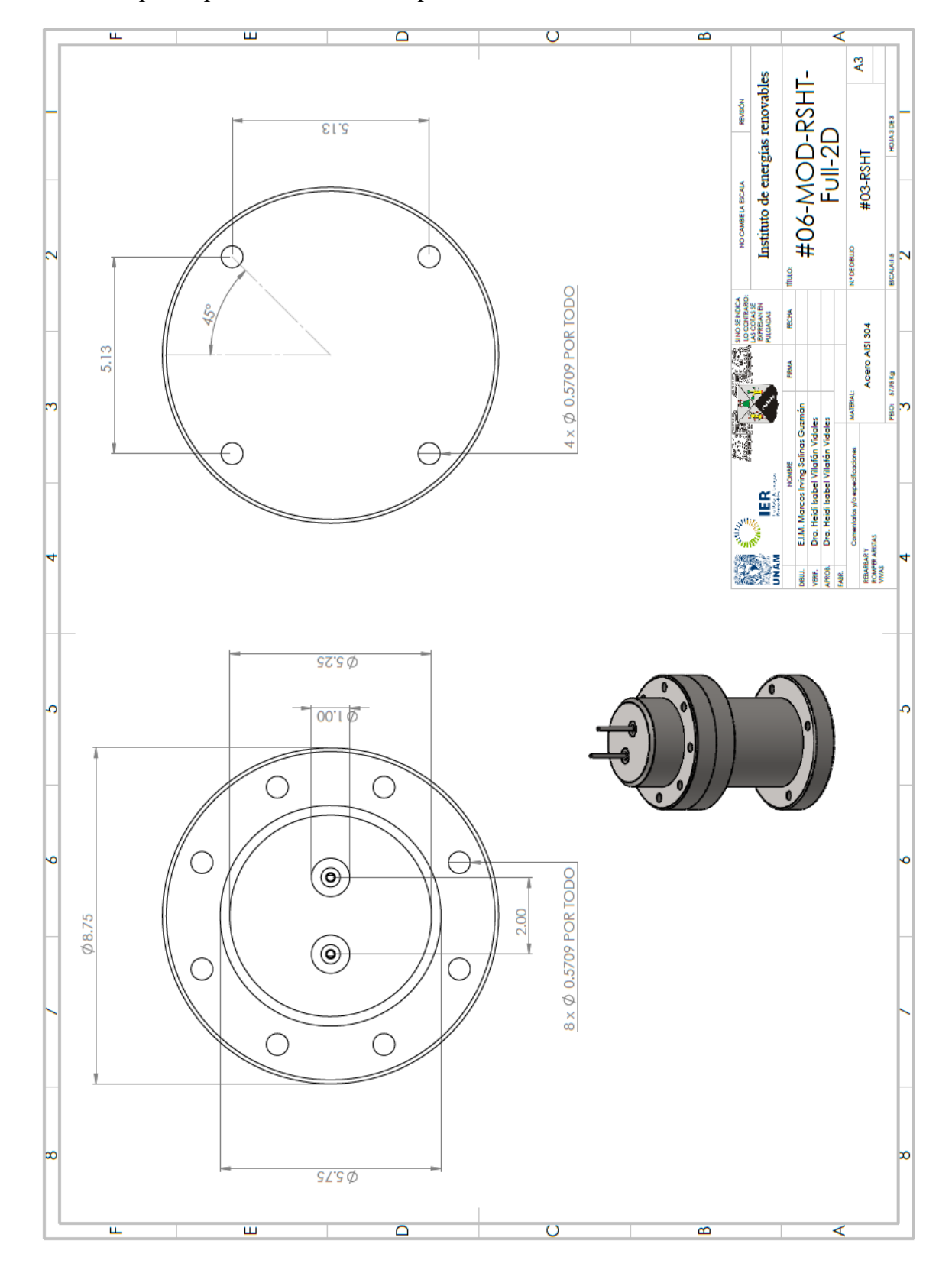

Ensamble prototipo del reactor solar – parte 3